Документ подписан простой электронной подписью Информация о владельце: ФИО: Смирнов Сергей Николаевич Должность: врио ректора Дата подписания: 12.07.2024 09:44:43 Министерство науки и высшего образования Российской Федерации Уникальный программный ключ: 69e375c64f7e975d4e8830e7b4fcc2ad1bfdppbOV BO «Тверской государственный университет»

Принято

ученым советом

университета протокол №1

от «26» августа 2020 г.

Утверждаю: и.о. ректора Л.Н. Скаковская «26» августа 2020 г.

## Основная образовательная программа

высшего образования

## Направление подготовки 39.03.03 ОРГАНИЗАЦИЯ РАБОТЫ С МОЛОДЕЖЬЮ

Направленность (профиль)

Социальные технологии в организации работы с молодежью

Форма (формы) обучения: очная

Квалификация -БАКАЛАВР

2020 г.

#### **Аннотация**

## **основной образовательной программы высшего образования по направлению подготовки (специальности)**

39.03.03 ОРГАНИЗАЦИЯ РАБОТЫ С МОЛОДЕЖЬЮ

*шифр и наименование направления подготовки (специальности)* 

# СОЦИАЛЬНЫЕ ТЕХНОЛОГИИ В ОРГАНИЗАЦИИ РАБОТЫ С

### МОЛОДЕЖЬЮ

*направленность (профиль)* 

Основная образовательная программа высшего образования разработана в соответствии с актуализированным федеральным государственным образовательным стандартом высшего образования по направлению подготовки 39.03.03 Организация работы с молодежью, утвержденного приказом Минобрнауки России от 05.02.2018 № 77.

Данная образовательная программа высшего образования представляет собой комплекс основных характеристик образования (объем, содержание, планируемые результаты), организационно-педагогических условий, форм аттестации, необходимых для реализации качественного образовательного процесса по данному направлению подготовки. Образовательная программа разработана с учетом развития науки, культуры, экономики, техники, технологий и социальной сферы, потребностей регионального рынка труда.

ООП ВО включает в себя учебный план, календарный учебный график, рабочие программы дисциплин (модулей), программы практик, программу государственной итоговой аттестации, оценочные материалы, методические материалы, обеспечивающие реализацию образовательных технологий, а также другие материалы, обеспечивающие качество подготовки обучающихся.

## **Область(и) и сфера(ы) профессиональной деятельности выпускников**

*03 Социальное обслуживание (в сфере организации досуга и отдыха детей, подростков и молодёжи, профилактики асоциальных явлений в молодёжной среде) сфера молодежной политики и развития молодежи (реализация программ, проектов и мероприятий по работе с молодежью, поддержка деятельности молодежных и детских общественных объединений).* 

#### **Тип(ы) задач профессиональной деятельности**

*социально-технологический*

*проектный*

## **Миссия (цели) образовательной программы**

*- обеспечить формирование профессионалов в сфере молодежной политики, обладающих профессиональной компетентностью, способных эффективно, с использованием фундаментальных теоретических знаний и* 

*инновационных технологий осуществлять социальную деятельность по развитию молодежи, обеспечению различных категорий молодежи в различных сферах жизнедеятельности; содействовать формированию у студентов личностных качеств, а также общекультурных (универсальных, общенаучных, социально-личностных, инструментальных и др.) и профессиональных компетенций, развитие навыков их реализации в социальнотехнологической, и проектной деятельности в соответствии с требованиями ФГОС ВО по направлению подготовки 39.03.03 «Организация работы с молодежью»* 

*(бакалавр).* 

**И.о. руководителя** ООП – к.пед.н. Добросмыслова С.Н.

**Нормативный срок** освоения ООП – 4 года

**Трудоемкость** образовательной программы – 240 з.е.

**Форма** обучения – очная

**Язык** образования – русский.

#### **Нормативно-правовое обеспечение ООП**

Федеральный закон от 29 декабря 2012 г. № 273-ФЗ «Об образовании в Российской Федерации››;

Федеральный государственный образовательный стандарт высшего образования (ФГОС ВО) по направлению подготовки 39.03.03 Организация работы с молодежью, утвержденный приказом Министерства образования и науки Российской Федерации от 05 февраля 2018 года № 77;

Порядок организации и осуществления образовательной деятельности по образовательным программам высшего образования – программам бакалавриата, программам специалитета, программам магистратуры, утвержденный приказом Минобрнауки России от 6 апреля 2021 года № 245 (далее – Порядок организации образовательной деятельности);

Устав федерального государственного бюджетного образовательного учреждения высшего образования ТвГУ;

Профессиональный стандарт **03.015** Специалист по работе с молодежью, утвержденный приказом Минтруда № февраля от 12.02.2020 г.;

Нормативные акты Минобнауки России «Итоговые значения и величина составляющих базовых нормативов затрат на оказание государственных услуг по реализации образовательных программ высшего образования, отраслевые корректирующие коэффициенты и порядок их применения» (ежегодно обновляются)

Устав ФГБОУ ВО «Тверской государственный университет››;

Нормативные документы по организации учебного процесса в Тверском государственном университете [\(https://www.tversu.ru/sveden/document/\)](https://www.tversu.ru/sveden/document/)

#### **Структура концепции ООП**

I. Миссия (цели) ООП: *обеспечить формирование профессионалов в сфере молодежной политики, обладающих профессиональной компетентностью, способных эффективно, с использованием фундаментальных теоретических знаний и инновационных технологий осуществлять социальную деятельность по развитию молодежи, обеспечению различных категорий молодежи в различных сферах жизнедеятельности; содействовать формированию у студентов личностных качеств, а также общекультурных (универсальных, общенаучных, социальноличностных, инструментальных и др.) и профессиональных компетенций, развитие навыков их реализации в социальнотехнологической, и проектной деятельности в соответствии с требованиями ФГОС ВО по направлению подготовки 39.03.03 «Организация работы с молодежью» (бакалавр).* 

II. Направленность (профиль) образовательной программы: *Социальные технологии в организации работы с молодежью.* 

III. Квалификация, присваиваемая выпускникам ООП: *бакалавр.* 

IV. Срок получения образования по ООП: *4 года.* V. Формы обучения: *очная.* 

VI. Общий объем программы в з.е.: *240*

VII. Объем программы, реализуемый за один учебный год: *60.*

VIII. Объем контактной работы по ООП: *3348 часов*.

IX. Описание преимуществ и особенностей ОП с точки зрения позиционирования на рынке образовательных услуг.

Преимущества и особенности ОП «Организация работы с молодежью» Института педагогического образования и социальных технологий определяются особенностями проектирования собственно самой ОП, общим состоянием социальной практики в России. Образовательная программа «Организация работы с молодежью» имеет следующие ключевые преимущества:

Базовые дисциплины образовательной программы реализуются ведущими преподавателями вуза и педагогами-практиками.

Практики и научно-исследовательская работа занимают более 11 % общего времени обучения. В течение всего периода обучения студентам гарантировано организованное прохождение учебной, производственной практик на базе ведущих учреждений по организации работы с детьми и молодежью г. Твери и области.

Можно отметить, что выпускники данной сферы профессий являются более успешными при трудоустройстве и самореализации в силу некой универсальности и широты профессиональной подготовки, что дает им дополнительные конкурентные возможности на рынке труда и/или для продолжения образования на магистерских программах.

Успешное освоение программы позволит реализовывать социальные технологии работы с молодыми людьми, использовать технологии проектирования, прогнозирования, программирования, экспертизы, а также социальные технологии консультирования, профилактики в работе с целевой аудиторией.

После окончания обучения выпускнику присваивается квалификация «бакалавр», которая при поступлении на работу дает право занимать соответствующие должности в системе молодежной политики в сферах труда, права, политики, науки и образования, культуры и спорта, коммуникации, здравоохранения, взаимодействовать с государственными и общественными структурами, молодежными и детскими общественными объединениями. Диплом бакалавра дает право продолжить обучение в магистратуре.

#### **Таблица SWOT-анализа для разработки/модернизации ООП**

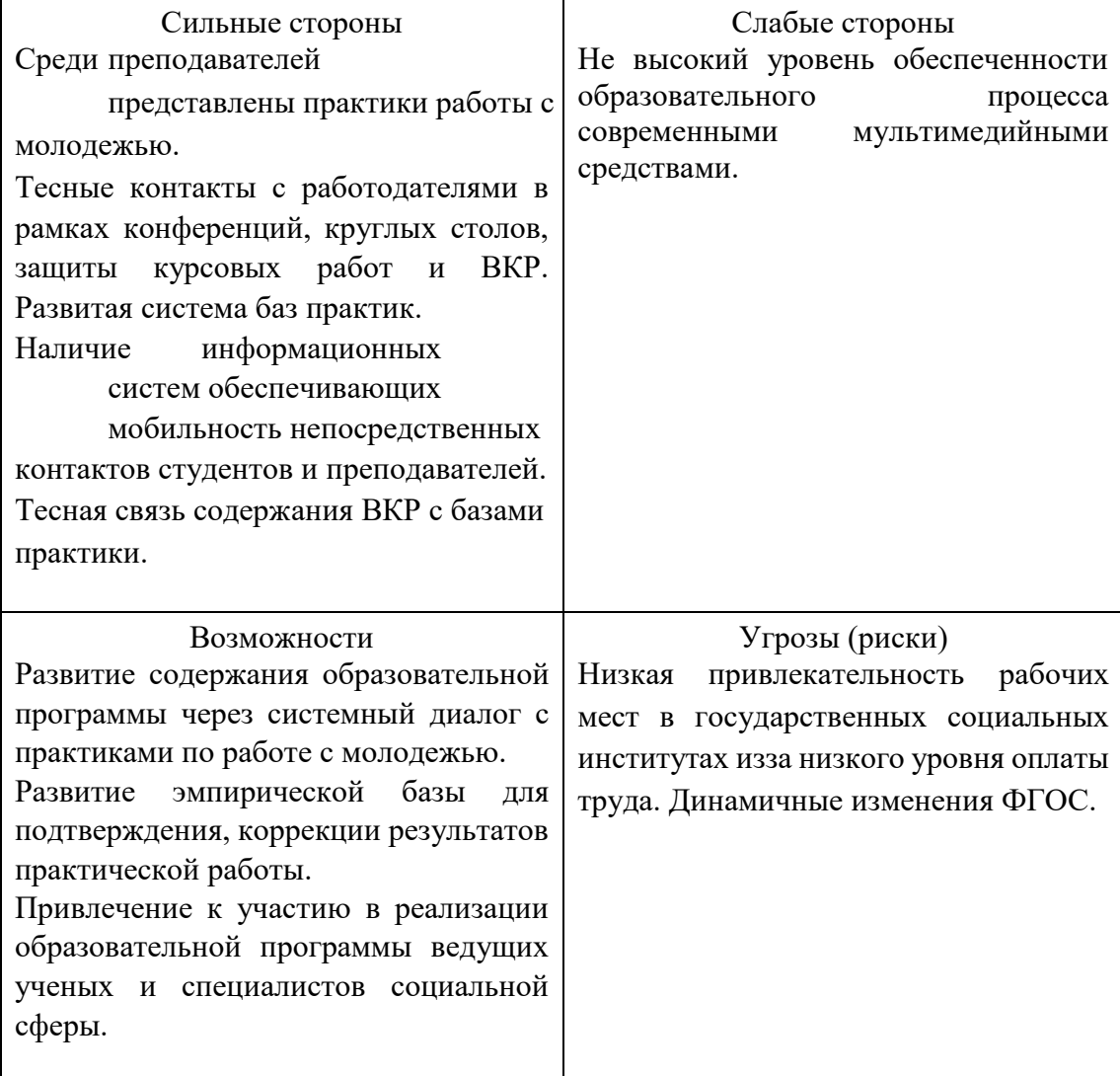

X. Характеристика профессиональной деятельности выпускника по направлению подготовки/специальности:

– область (области) профессиональной деятельности:

*03 Социальное обслуживание* (в сфере организации досуга и отдыха детей, подростков и молодёжи, профилактики асоциальных явлений в молодёжной среде)

## – сфера (сферы) профессиональной деятельности

*сфера молодежной политики и развития молодежи (реализация программ, проектов и мероприятий по работе с молодежью, поддержка деятельности молодежных и детских общественных объединений).* 

– тип (типы) задач профессиональной деятельности *социально-технологический проектный*

– задачи профессиональной деятельности

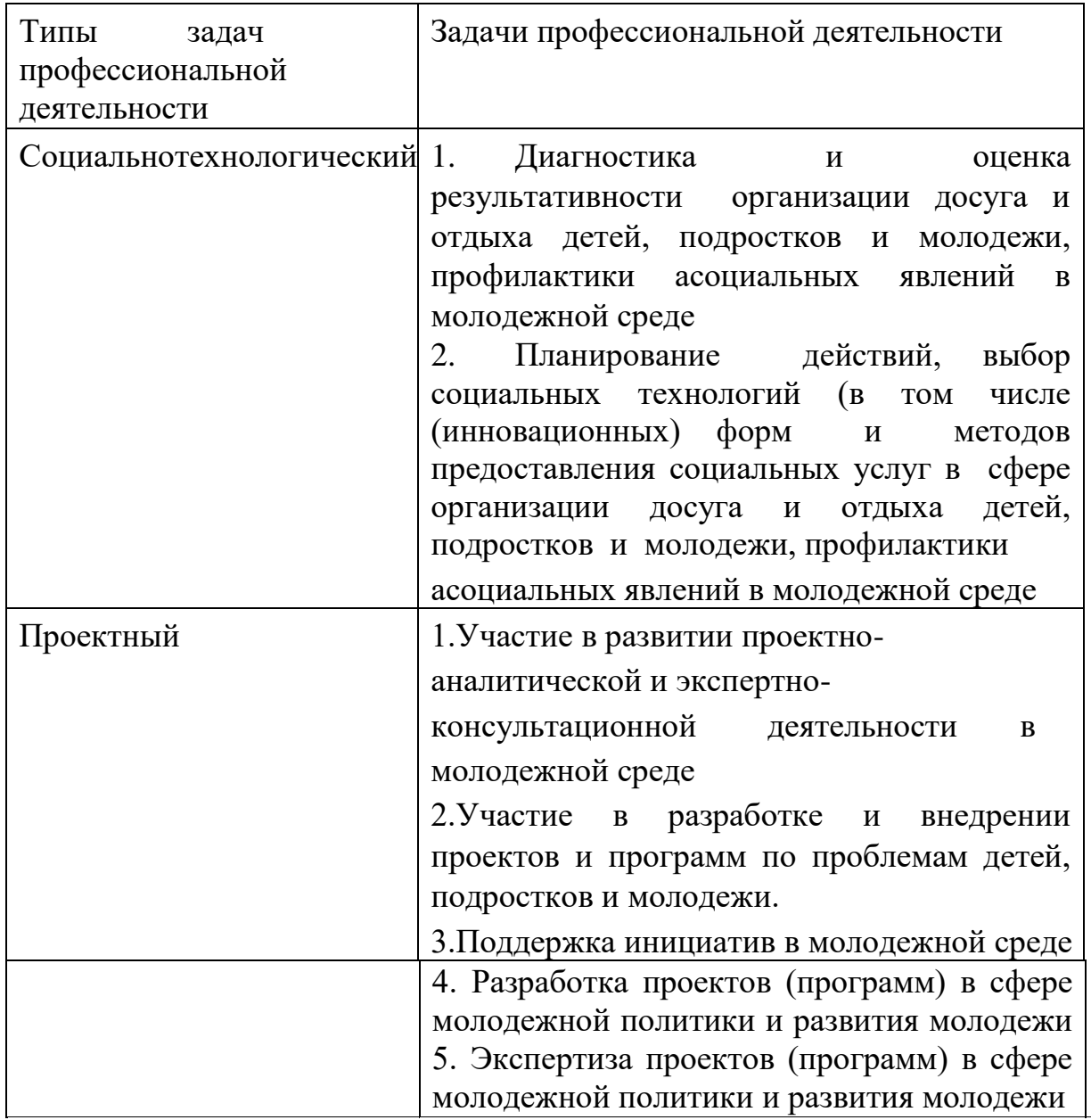

– объекты профессиональной деятельности (при необходимости)

*молодежь;* 

• *федеральные, региональные органы исполнительной власти, органы местного самоуправления, реализующие функции государственной молодежной политики и работы с молодежью;* 

• *специалисты и коллективы учреждений, участвующие в реализации молодежной политики;* 

•*- общественные и некоммерческие организации (фонды, ассоциации, объединения);* 

• *специалисты из подразделения учреждений, организаций, органов управления социальной защиты населения, социального* 

*обслуживания, социального страхования, пенсионного обеспечения, здравоохранения, образования, культуры;* 

– область (области) знания (при необходимости);

- *социокультурные процессы в молодежной среде;*
- *социальная поддержка молдежи;*
- *способы и формы воздействия на молодежь.*

Таблица соотнесения компетенций и индикаторов с содержательной частью профессиональных стандартов

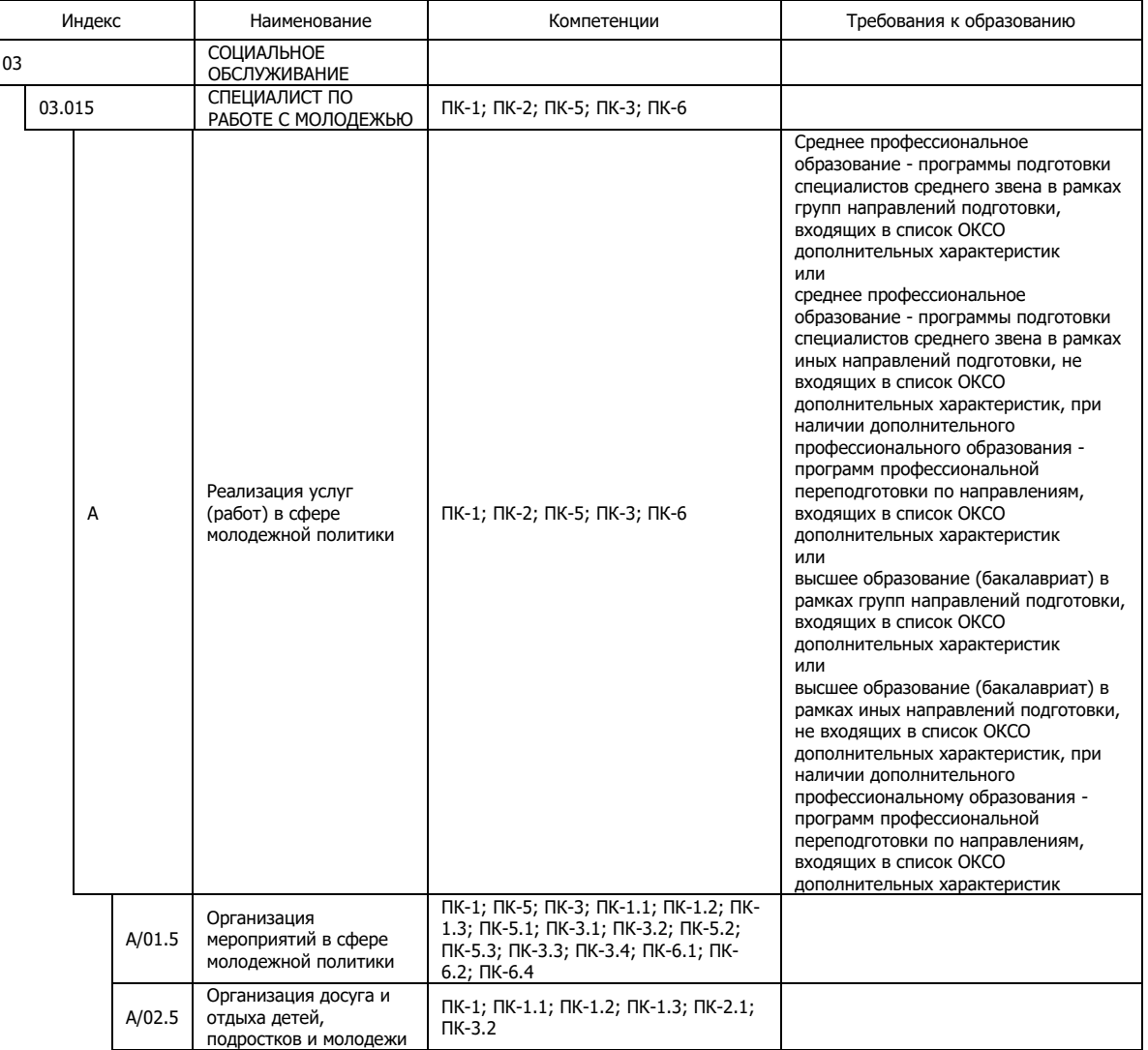

XI. Планируемые результаты освоения образовательной программы.

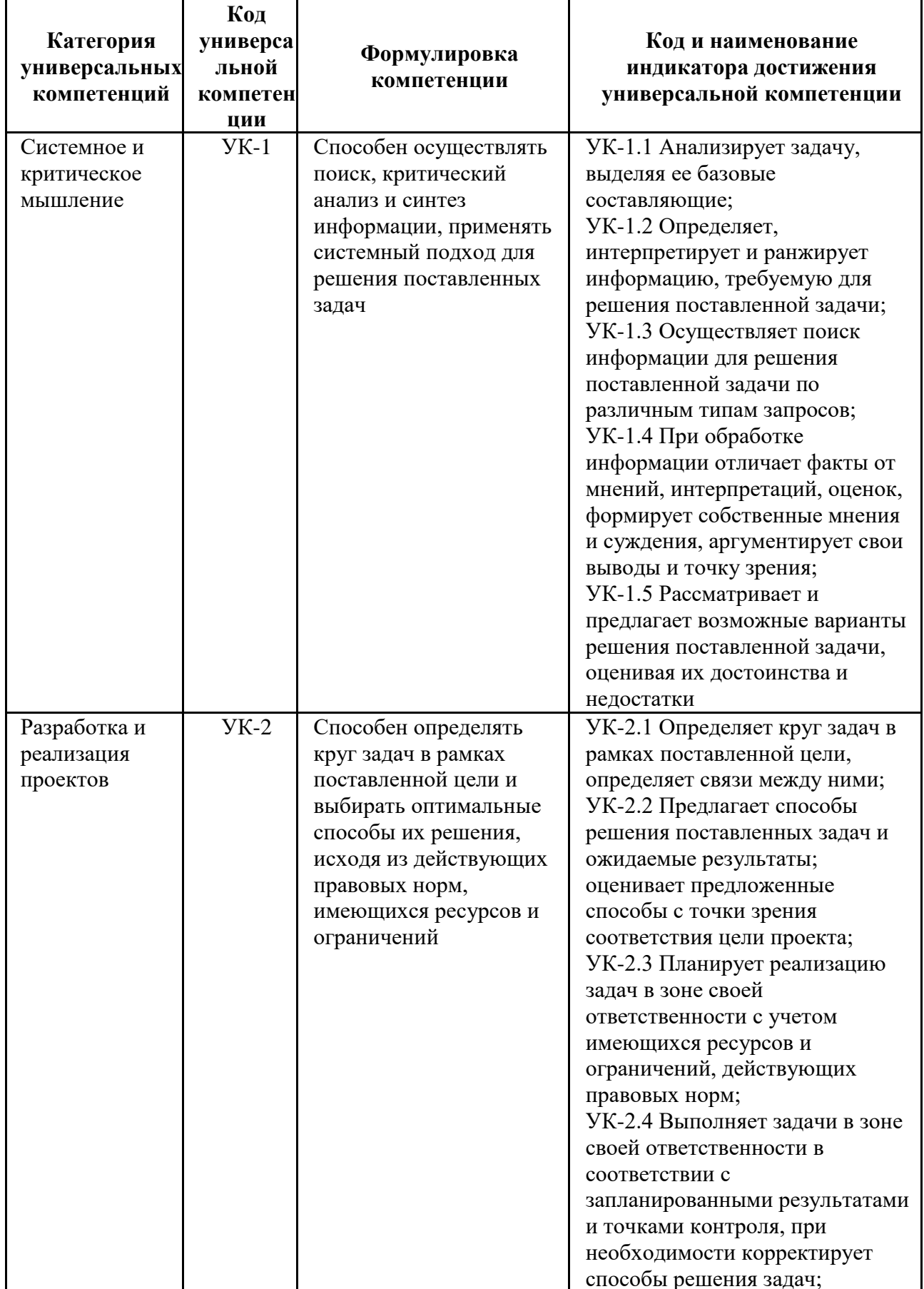

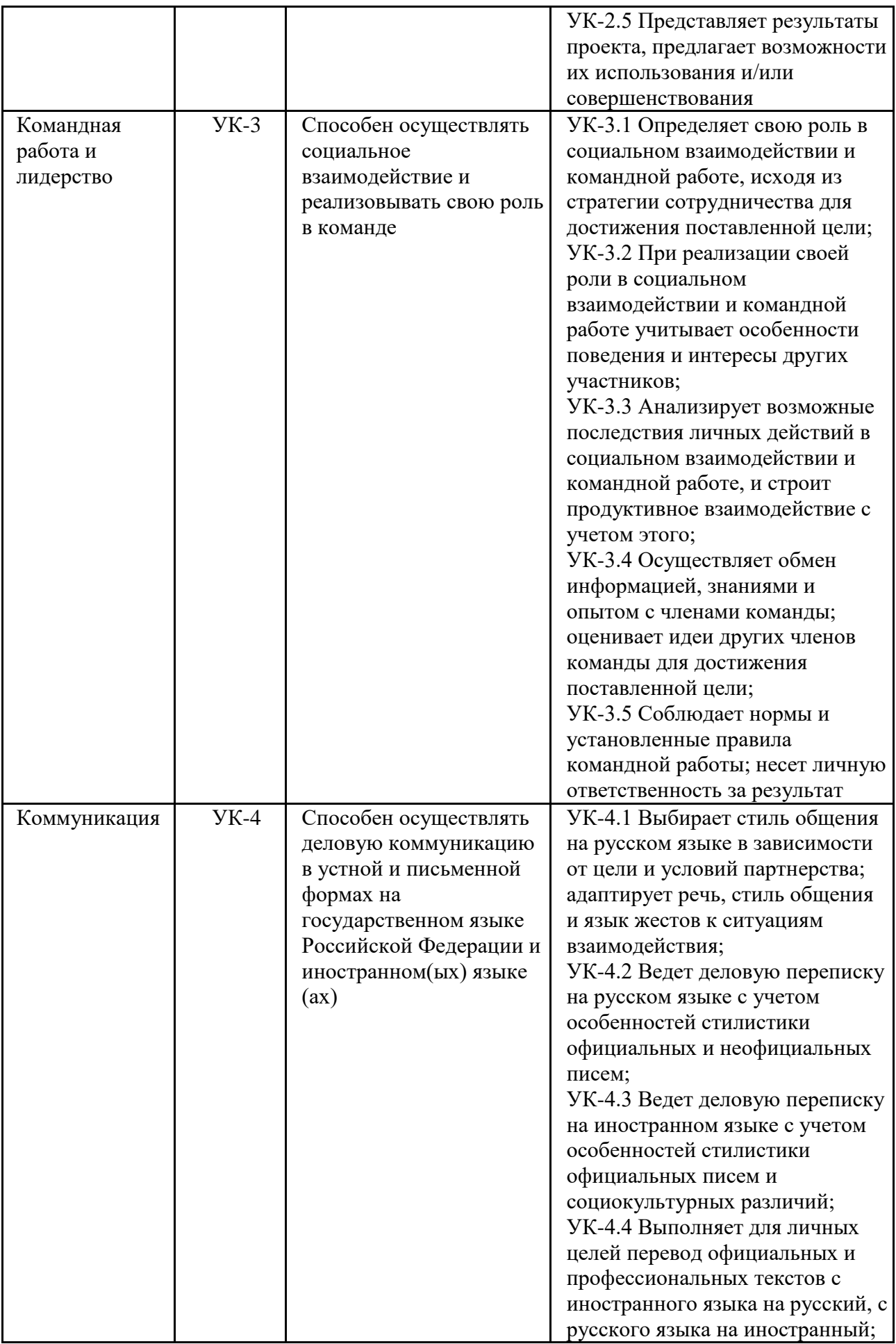

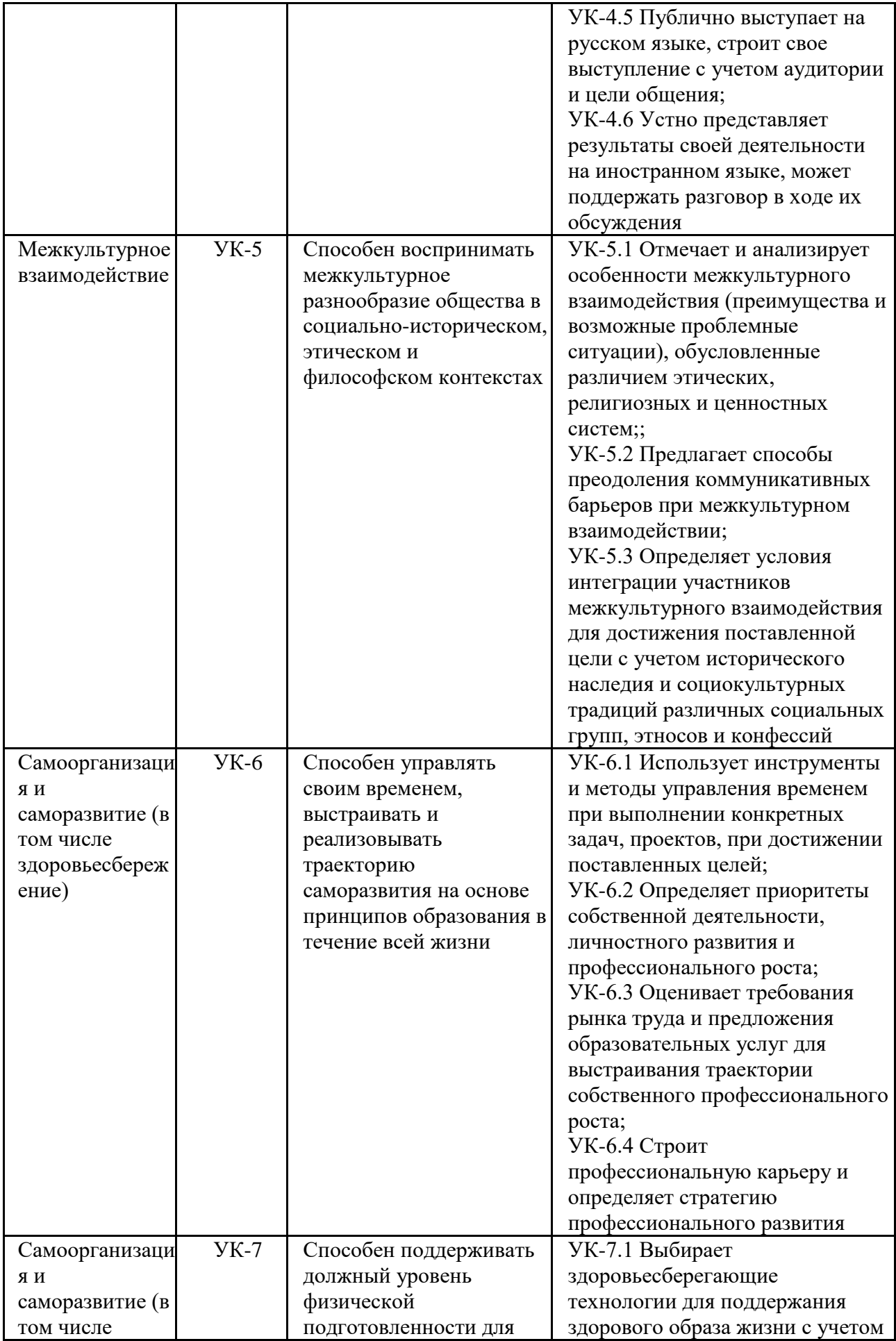

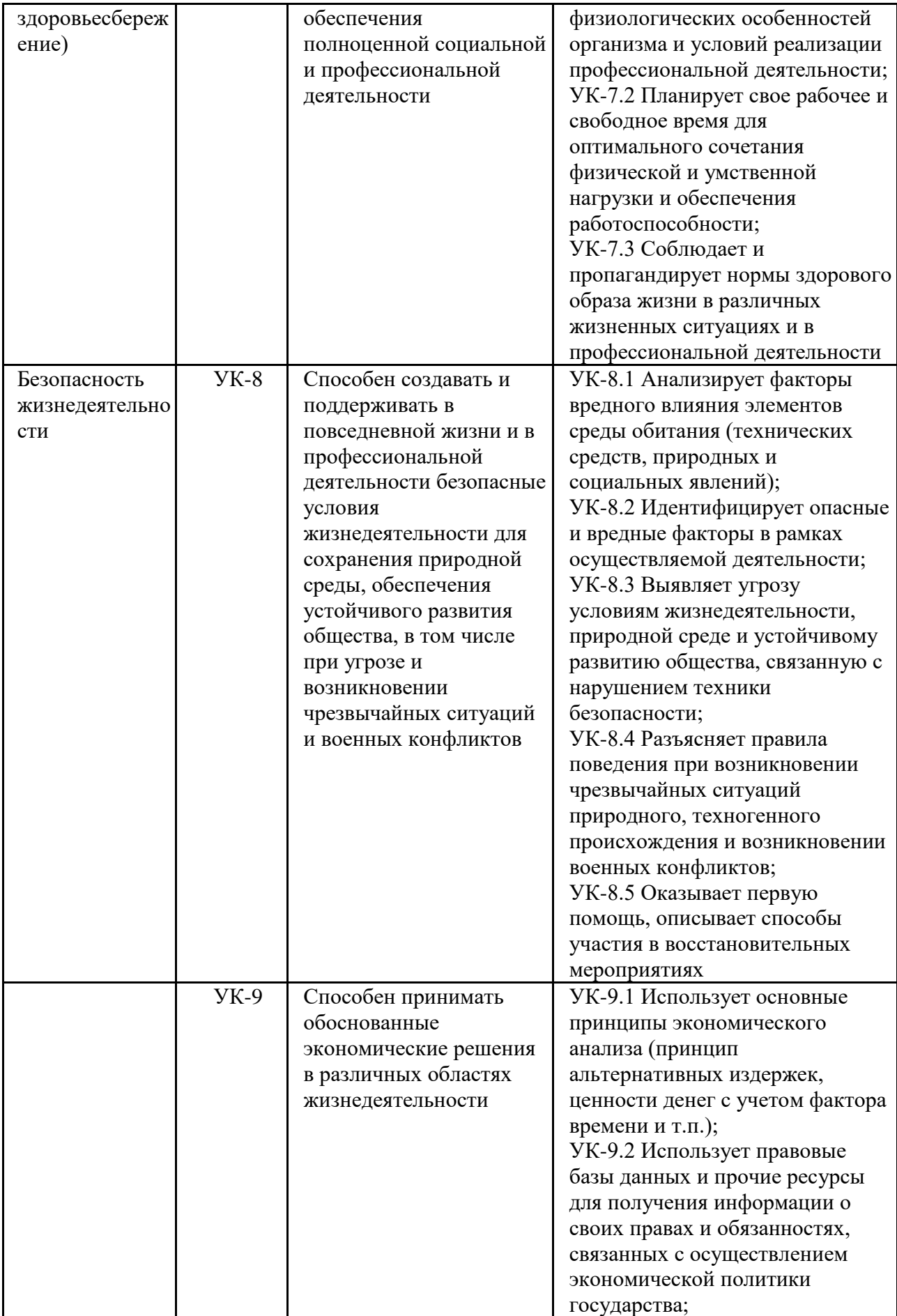

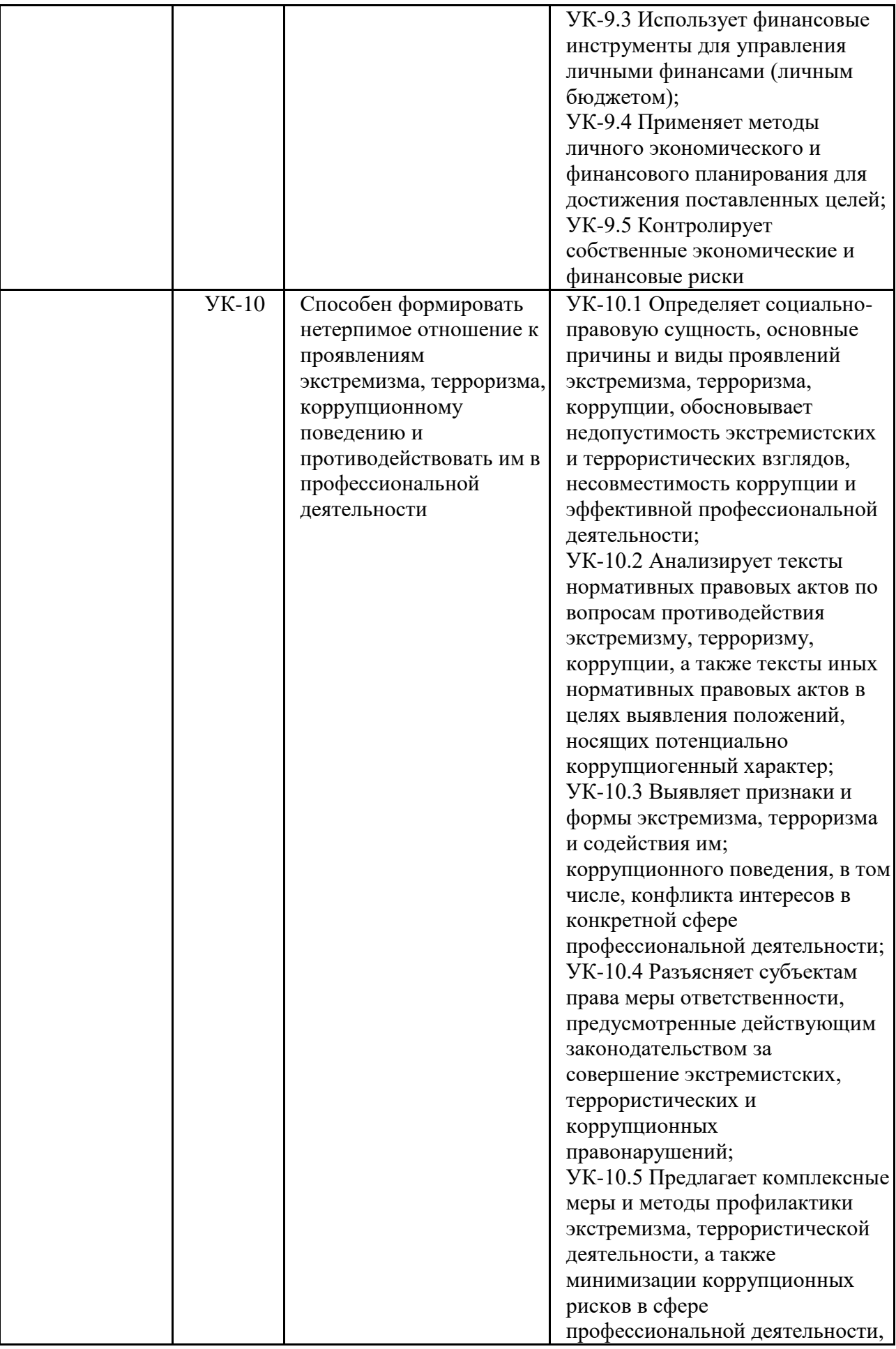

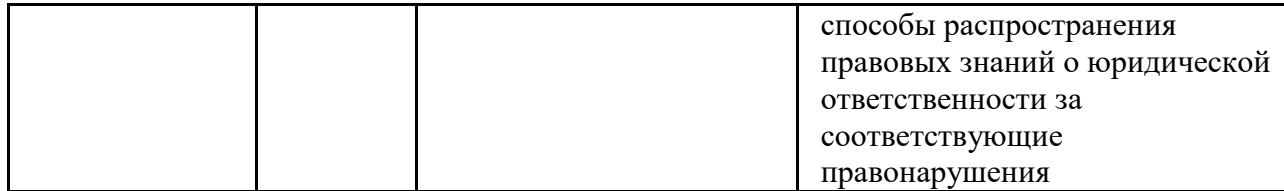

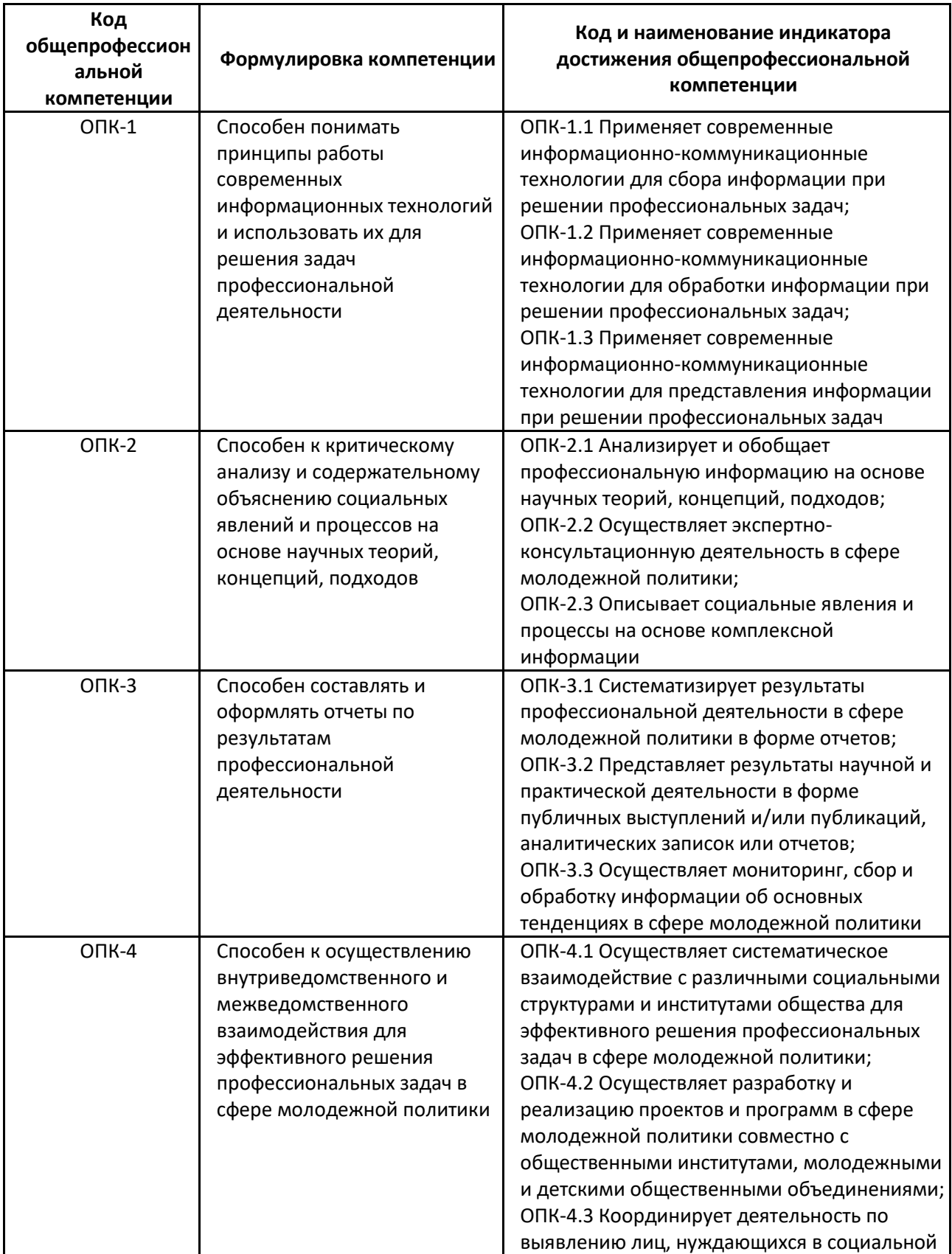

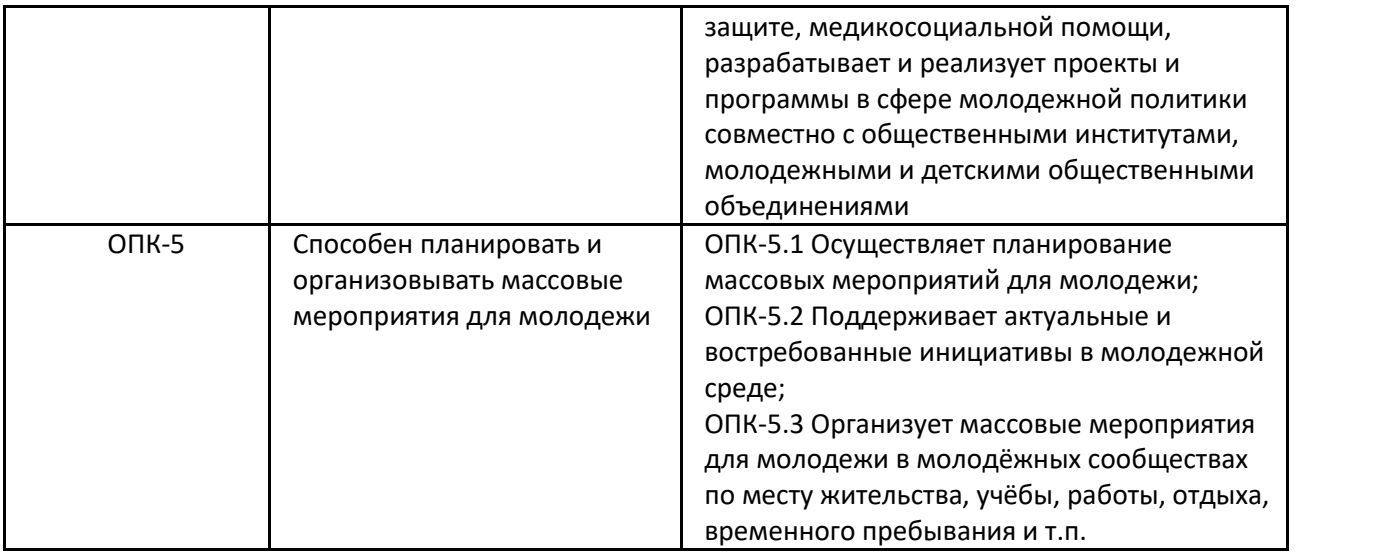

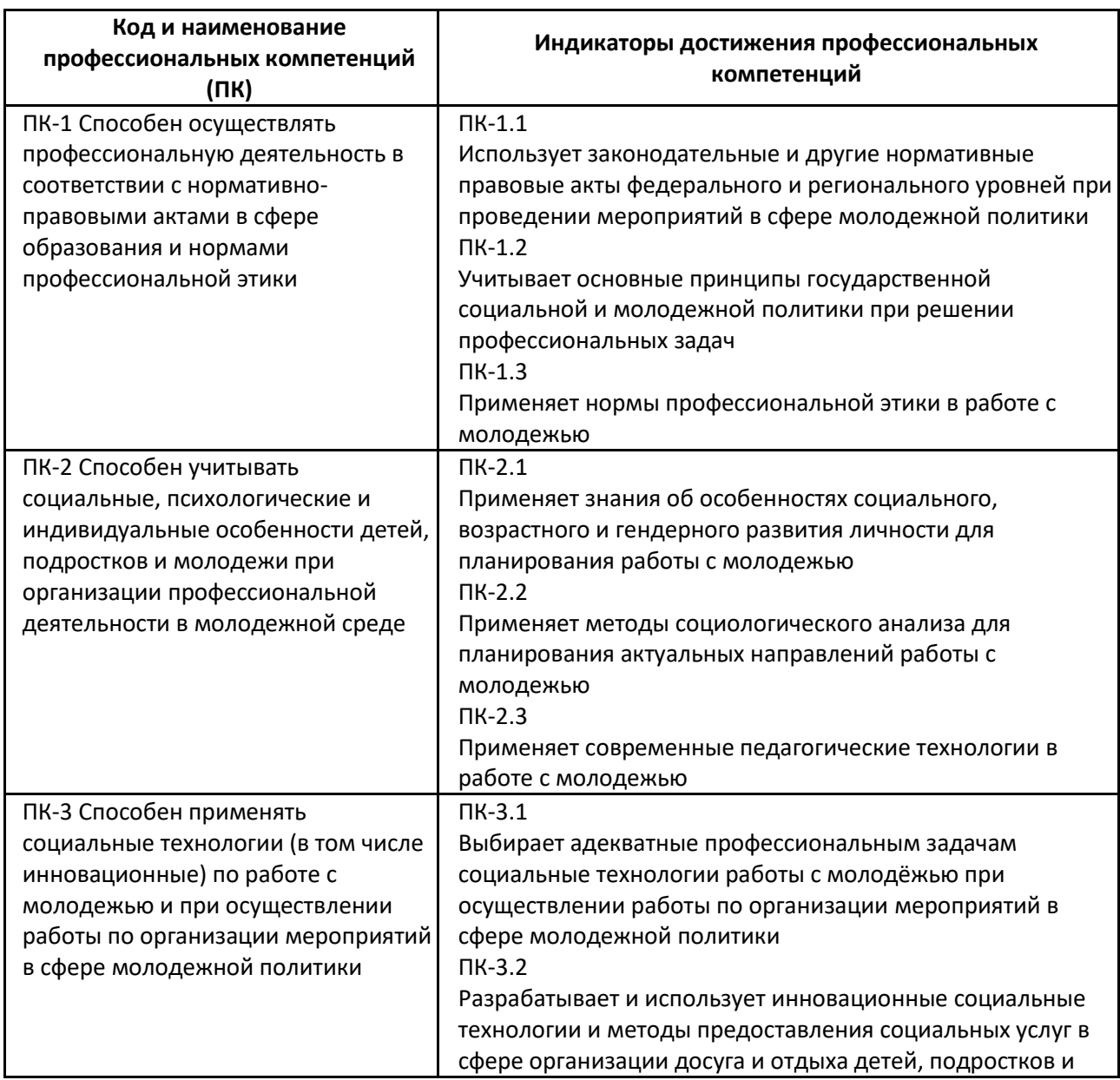

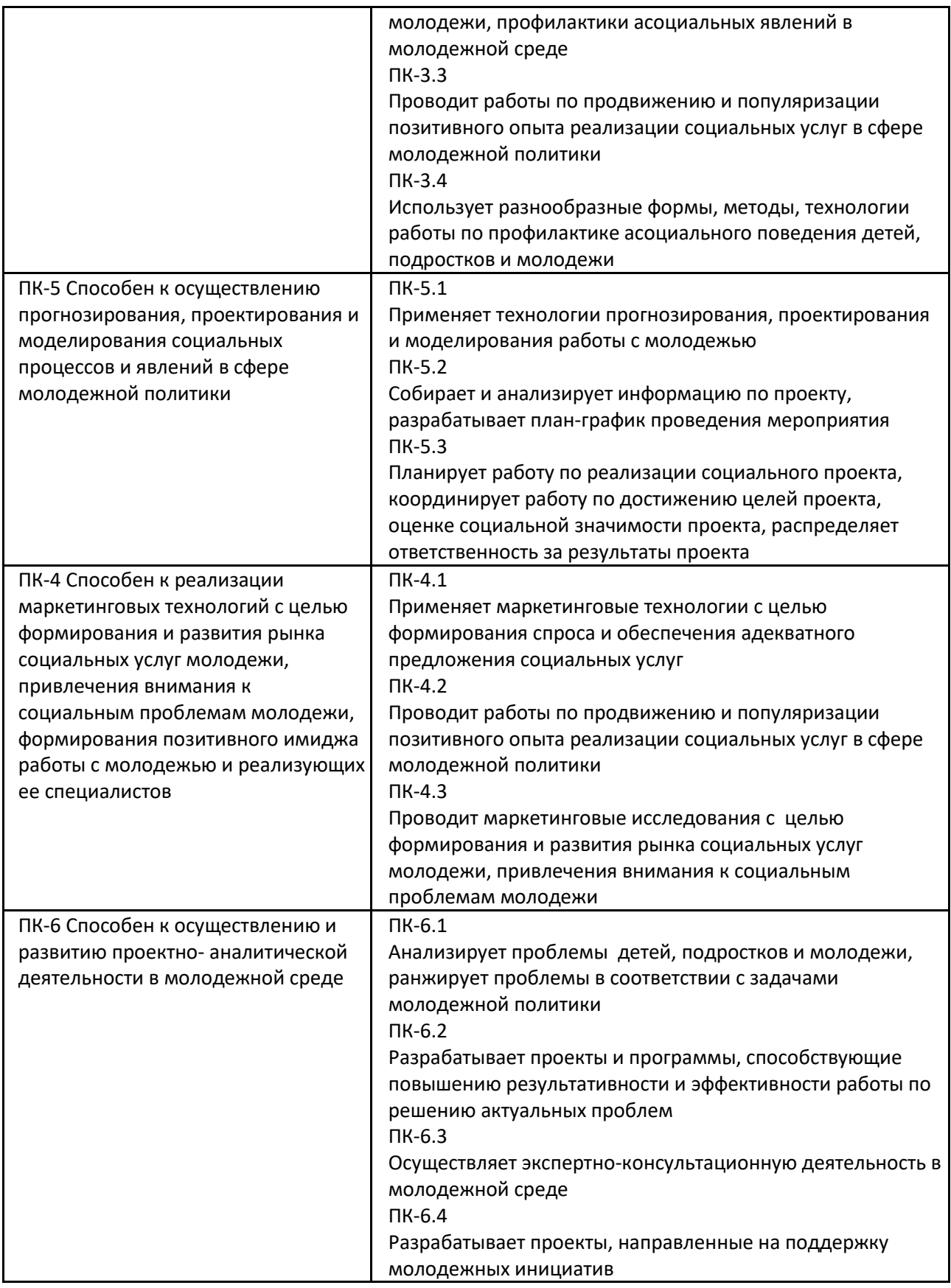

XII. Формы проведения государственной итоговой аттестации *выпускная работа бакалавра.* 

XIII.Анализ востребованности и преимуществ выпускников данной ОП на рынке труда.

На рынке труда профессия организатора по работе с молодежью набирает активные обороты. Организатор работы с молодежью поддерживает личностное развитие молодежи и обучение молодежи за пределами школы, семьи и работы и создает условия, необходимые для его достижения. Он занимается разработкой, осуществлением и оценкой программ и проектов, направленных на молодежь, привлекает молодежь к разработке и осуществлению деятельности, а также способствует сотрудничеству молодежи между собой. Ключевой деятельностью является создание и сохранение доверительных отношений с молодежью; развитие их инициативности и ответственности, а также создание поддерживающих их услуг. Важным отрезком работы является сотрудничество с молодежью, с их родителями и со специалистами других областей. Работа очень разнообразная и имеет подвижный характер: организация мероприятий, участие вместе с молодежью в международных, государственных, уездных и местных событиях, общение с людьми и учреждениями.

Выпускник, освоивший программу, может работать в:

*-органы исполнительной власти;* 

*-центры социального обслуживания, социальной помощи молодежи, поддержки молодой семьи, профориентации, занятости и трудоустройства молодежи, содействия молодежному предпринимательству;* 

*-молодежные пресс-центры, центры информационного обеспечения, отдыха и оздоровления молодежи, поддержки молодежных объединений и молодежных инициатив, международного молодежного сотрудничества;* 

*-молодежные жилищные и социальные комплексы;* 

*-формальные и неформальные объединения молодежи различных возрастных, социальных и территориальных групп;* 

*-учреждения культуры;* 

*-учреждения дополнительного образования; -образовательные учреждениях и т.п.* 

С целью анализа уровня удовлетворенности, требований и пожеланий работодателей к качеству подготовки выпускников проводится ежегодное анкетирование (экспертный опрос) работодателей о степени их удовлетворенности содержанием, организацией и обеспечением образовательного процесса. Поступающие предложения работодателей по подготовке бакалавров учитываются при обновлении учебных планов. По

инициативе работодателей в соответствии с требованиями ФГОС ВО в рабочие планы включены тренинги и курсы, ориентированные на будущую профессиональную деятельность.

По данным научных исследований по вузам России Кандрушина К.В., Астоянц М.С., Авраамова Е. М., Верпаховская Ю.Б., Яшков А.Б. и анализа запросов работодателей ТвГУ, можно отметить, что профессиональная траектория выпускников очень сильно зависит от того, что может предложить работодатель, а именно: наличие современного материально-технического оснащения, устойчивость организации, уровень сформированности трудового коллектива, наличие вакансий и сами ожидания работодателя по отношению к выпускникам и востребованностью образовательной программы вуза. При этом, первые четыре показателя важны именно для выпускников, в то время как сами работодатели их во внимание не принимают.

Что же касается ожиданий самих работодателей, то эти ожидания относятся как к вузу – заказ на подготовку специалистов определенных направлений, так и к личности выпускников. В личности выпускника современные работодатели ценят в первую очередь мотивацию к работе и обучению, активную гражданскую позицию в решении социальных проблем; понимание личной ответственности за качество профессиональных знаний, умений и навыков, а также общий уровень образования – образованность.

Анализ запросов работодателей, обеспечивающих направления подготовки «Социальная работа» по уровню бакалавриата, показывает, что их ожидания соответствуют общероссийским.

Можно отметить, что выпускники данной сферы профессий являются более успешными при трудоустройстве и самореализации в силу некой универсальности и широты подготовки студентов.

Ответы выпускников также показали, что они ориентированы на то, что им может предложить вуз, а также отражают то, что ему могут дать работодатели. Студенты данного направления подготовки, наравне с работодателями, осознают те личностные характеристики, которые им будут необходимы в профессиональной деятельности.

XIV. Связи с рынком труда и ключевыми работодателями.

.

В данной таблице приведены сведения о работодателях, с которыми ТвГУ заключил договора о сотрудничестве; организации и проведении учебных и производственных практик.

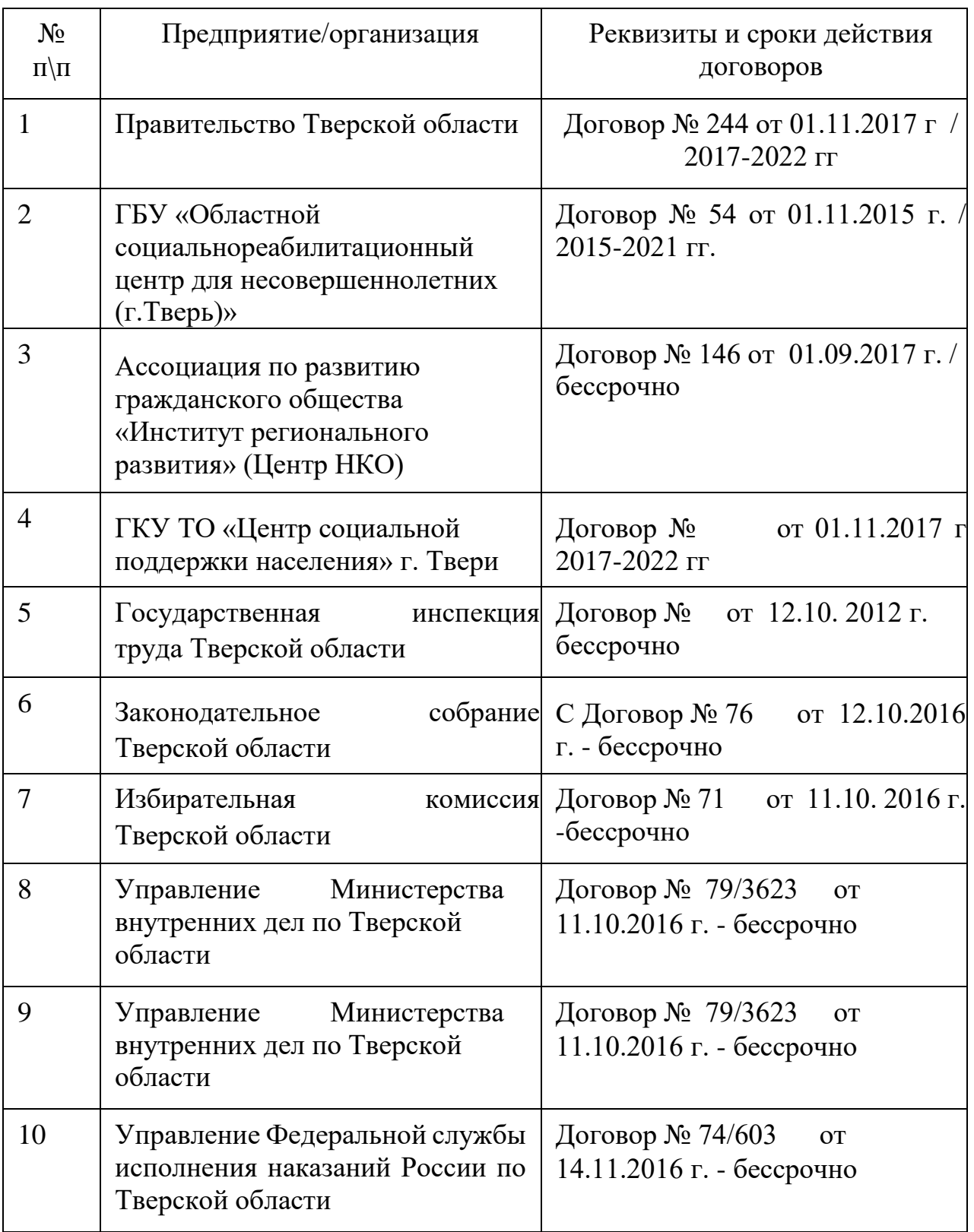

Сотрудники данных образовательных организаций принимают непосредственное участие в реализации ООП. В качестве преподавателей ООП привлекаются сотрудники следующих учреждений и образовательных организаций:

ГБУ «Областной социально-реабилитационный центр для

несовершеннолетних (г.Тверь)»

Управления по культуре, спорту и делам молодежи Администрации г. Твери

Ассоциация по развитию гражданского общества «Институт регионального развития» (Центр НКО)

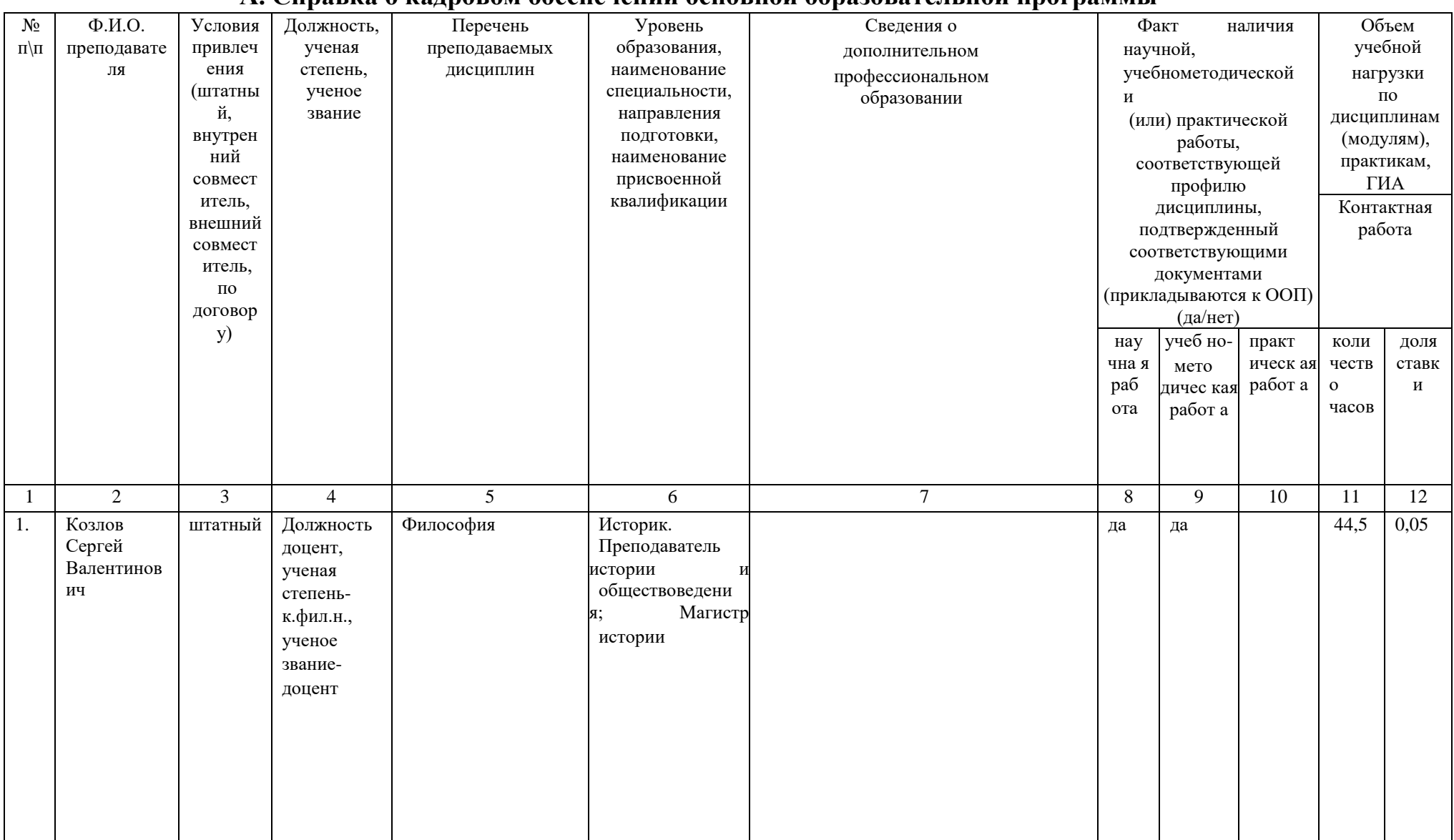

### А. Справка о калровом обеспечении основной образовательной программы

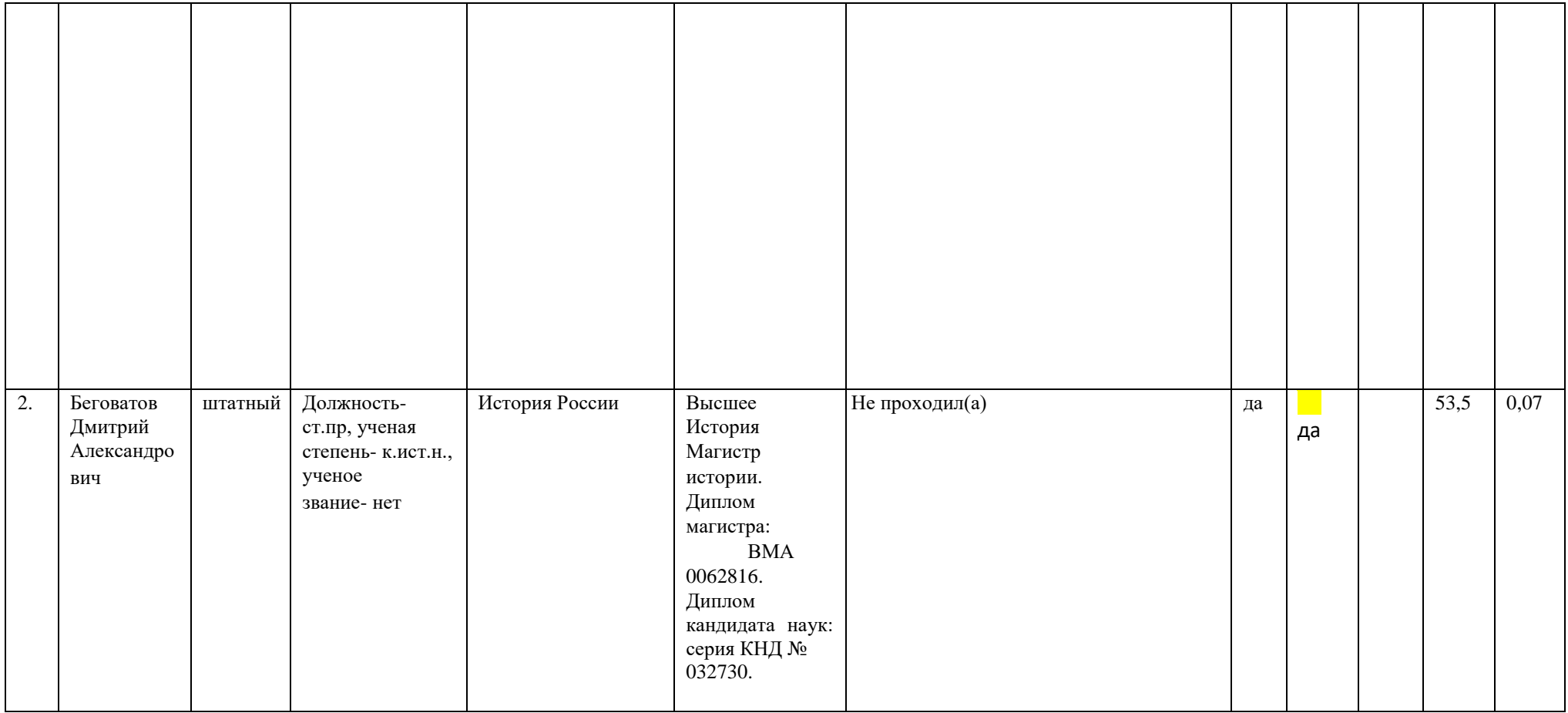

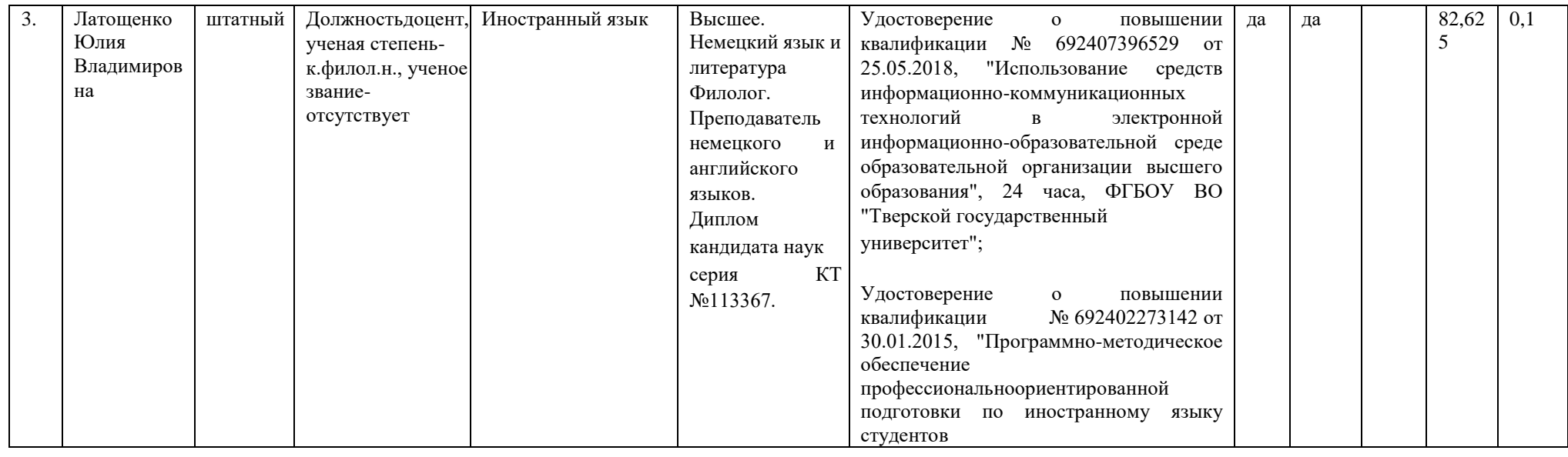

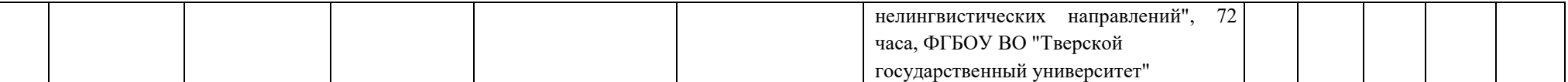

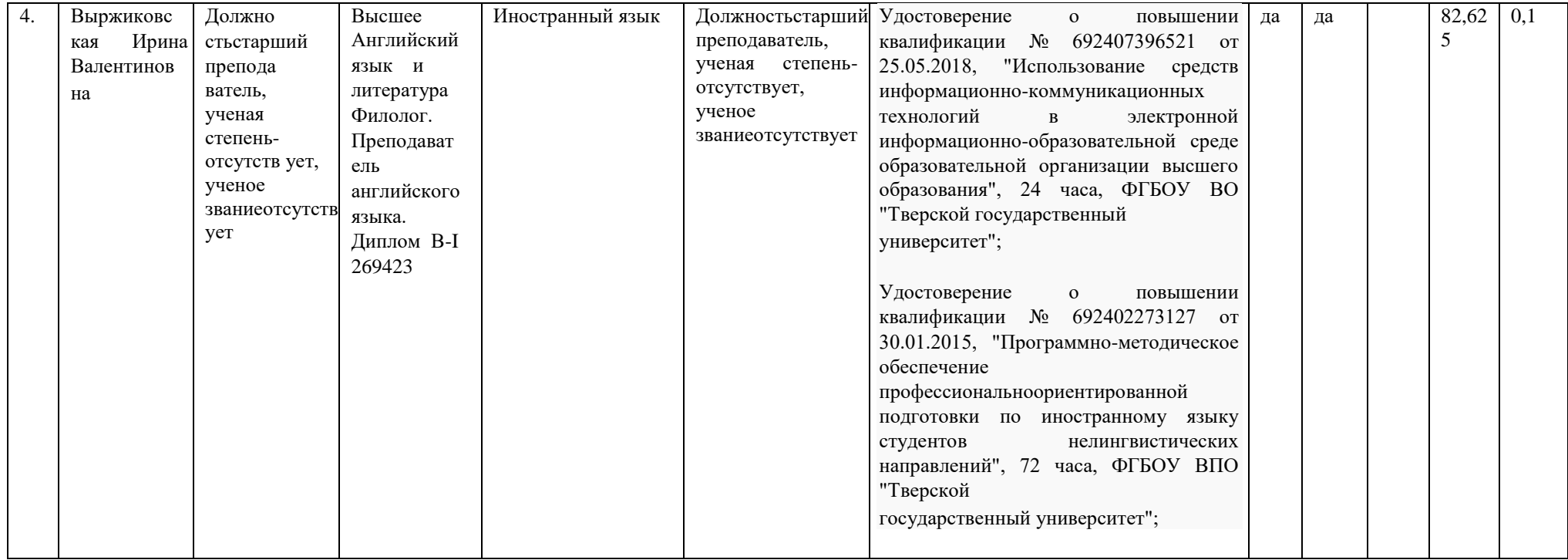

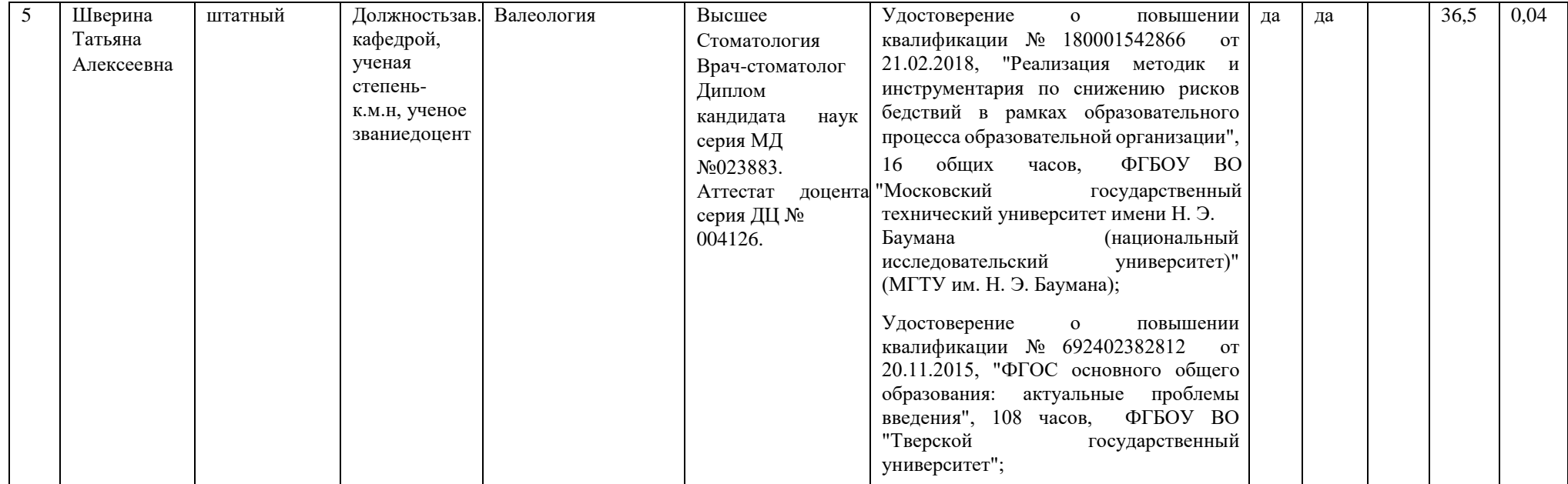

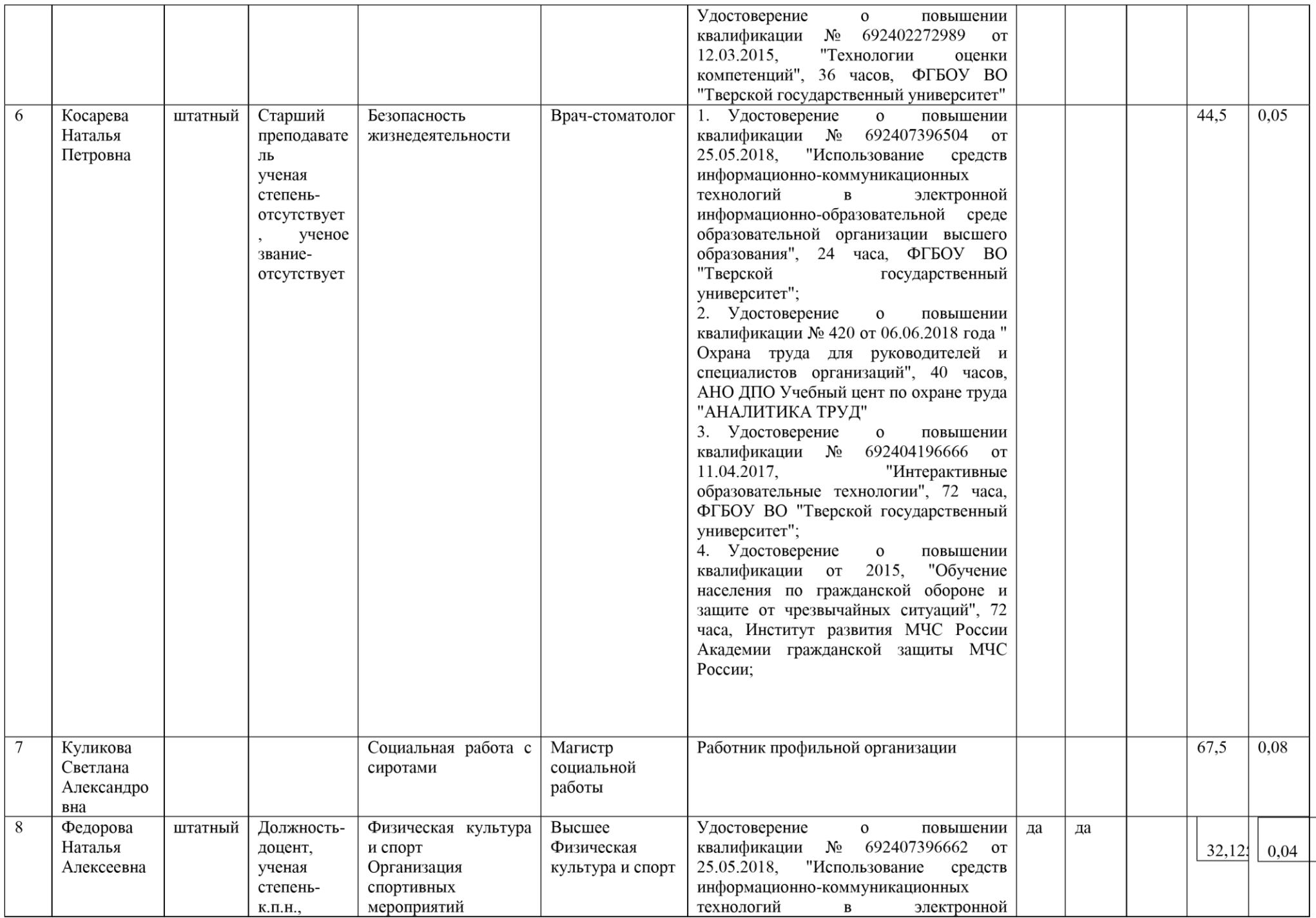

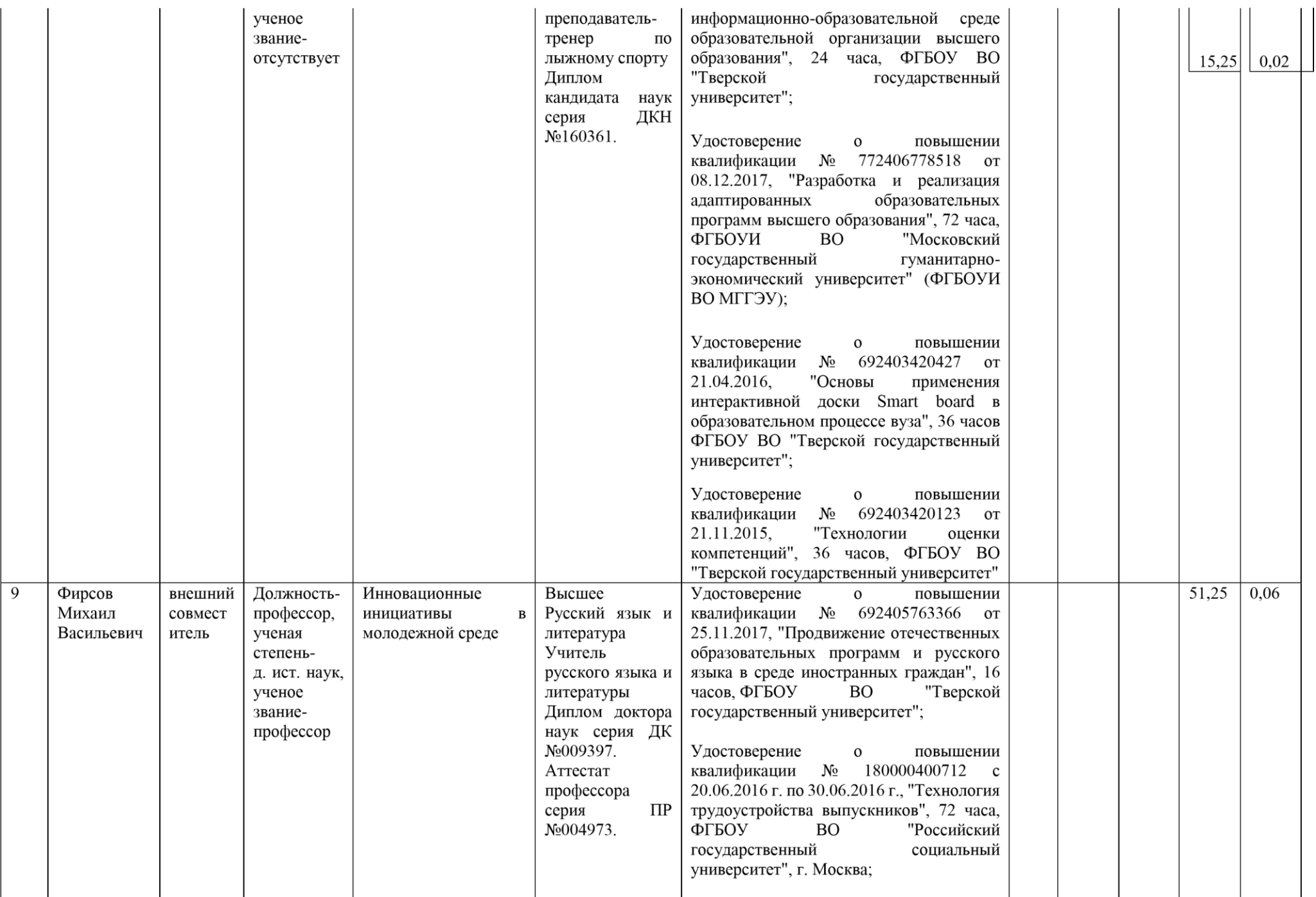

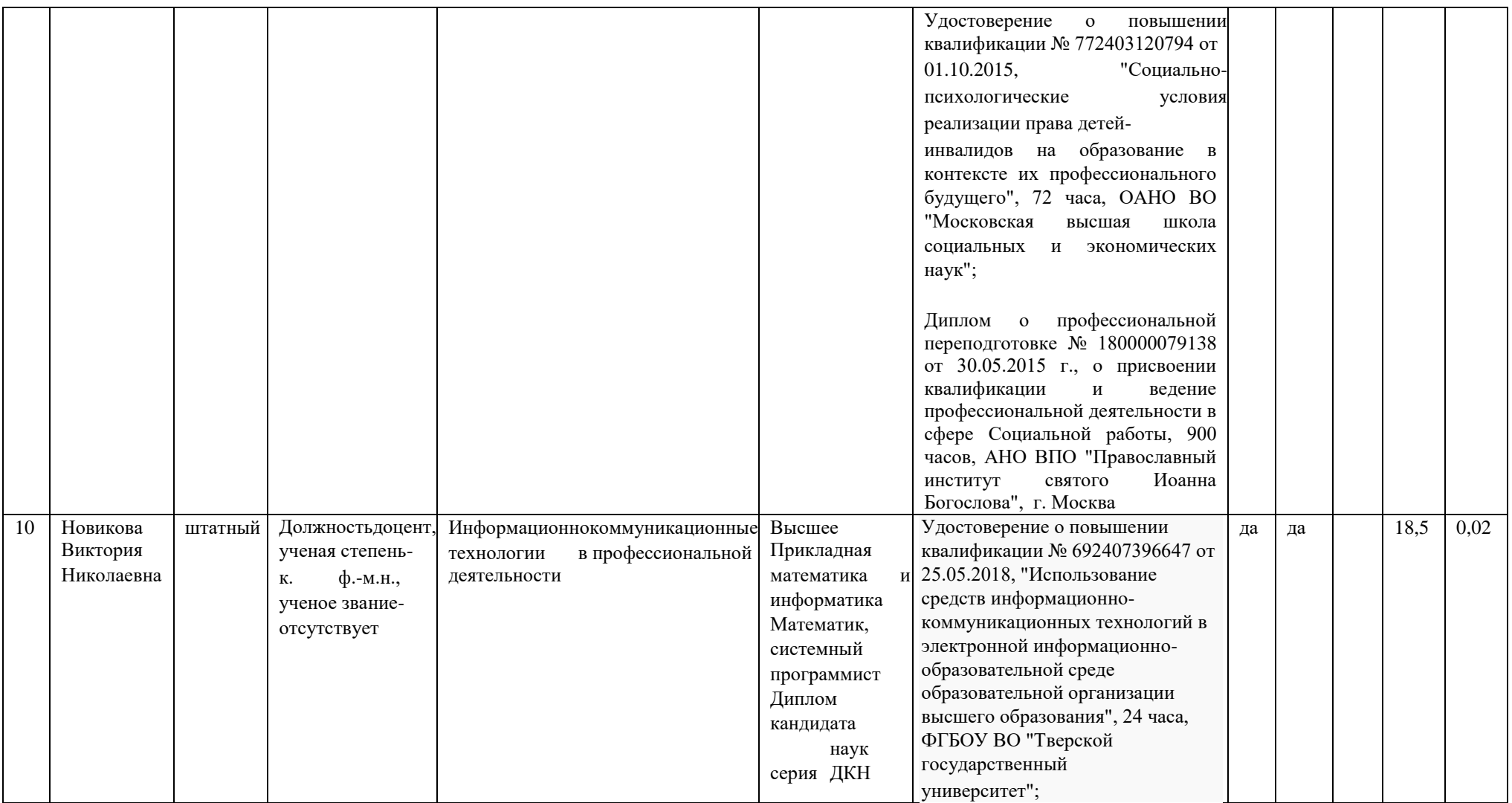

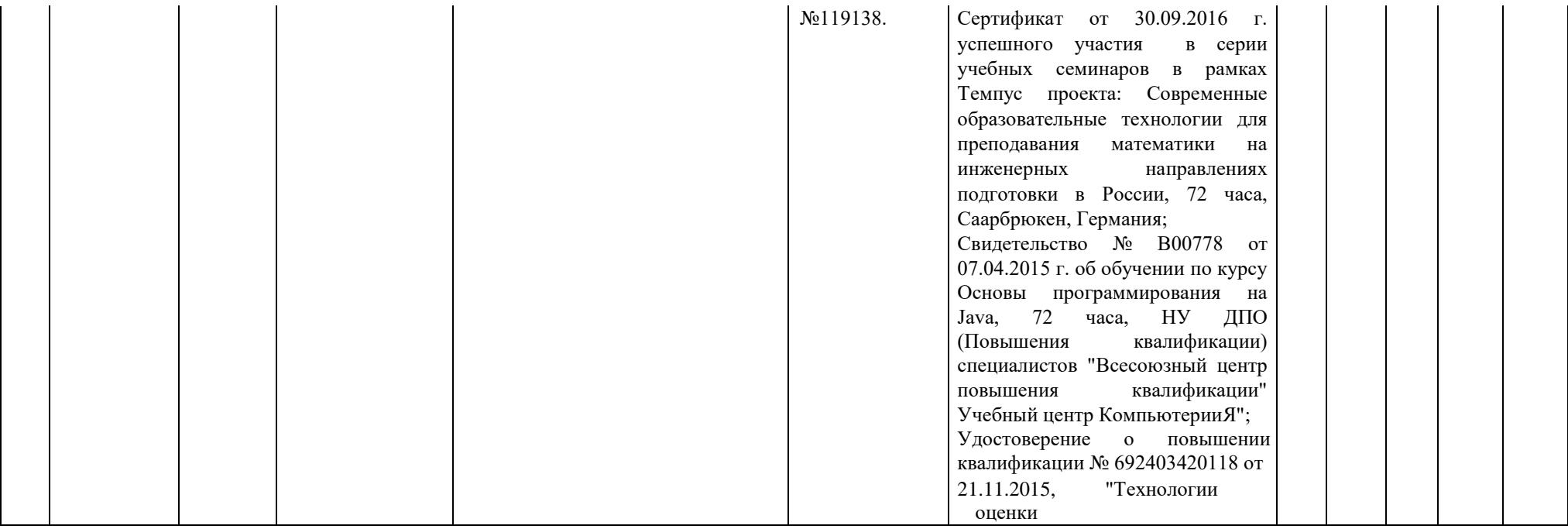

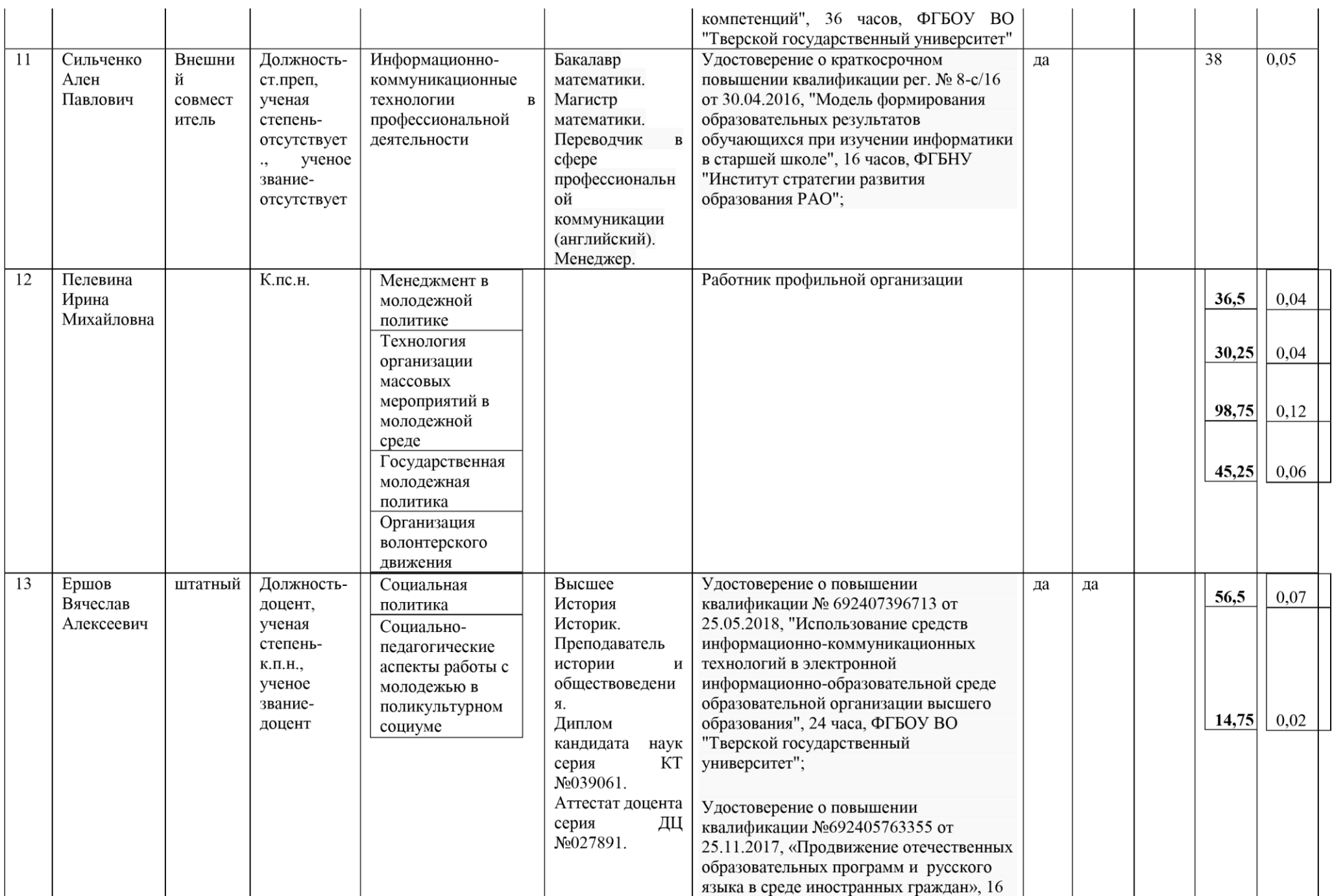

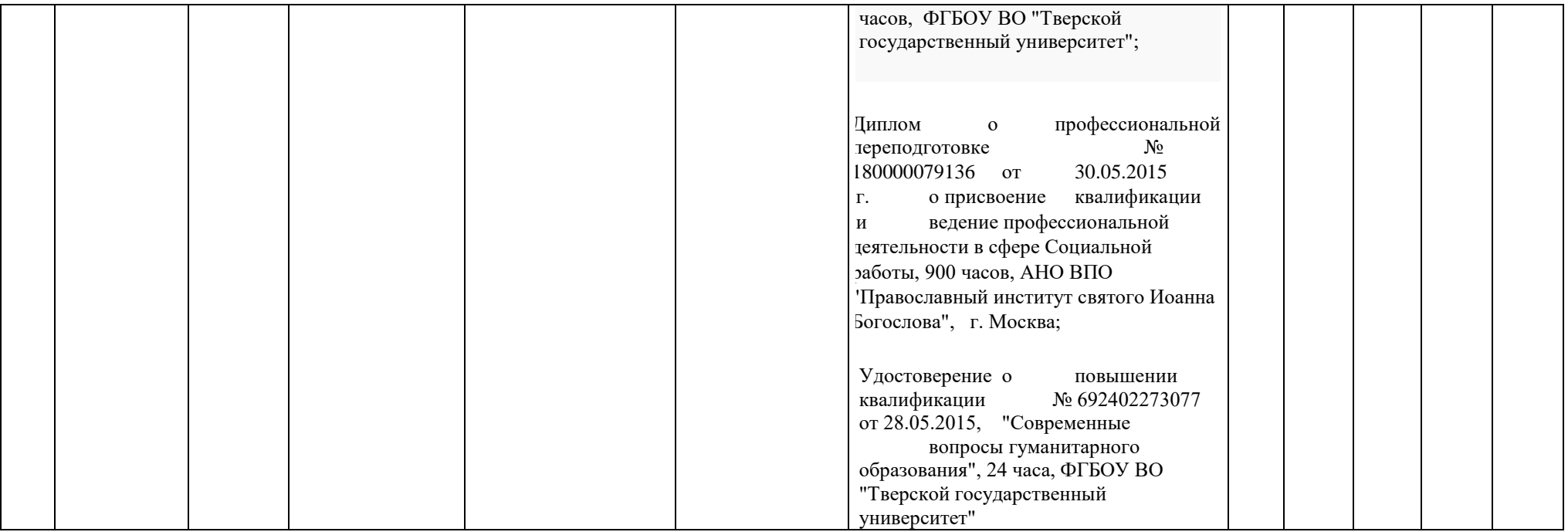

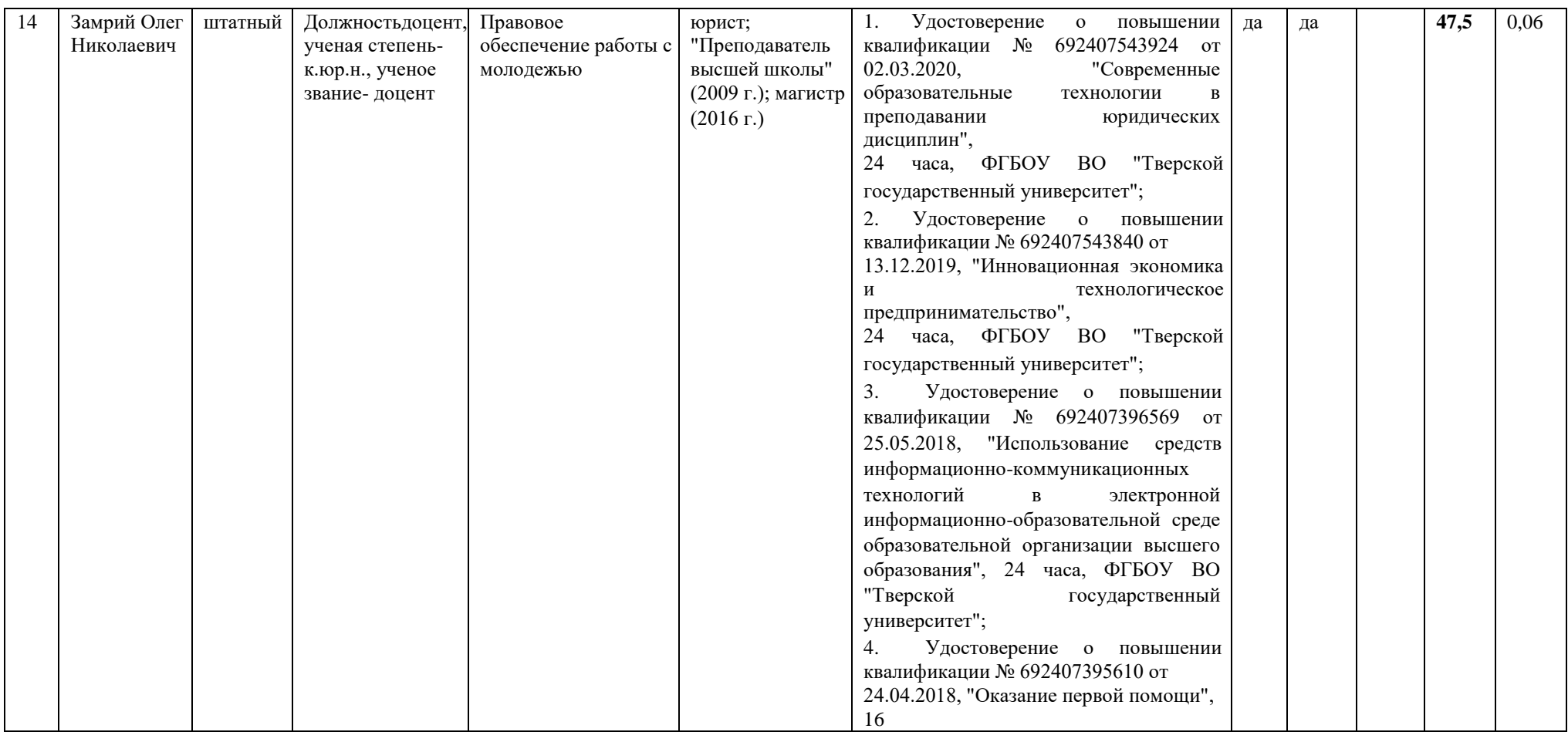

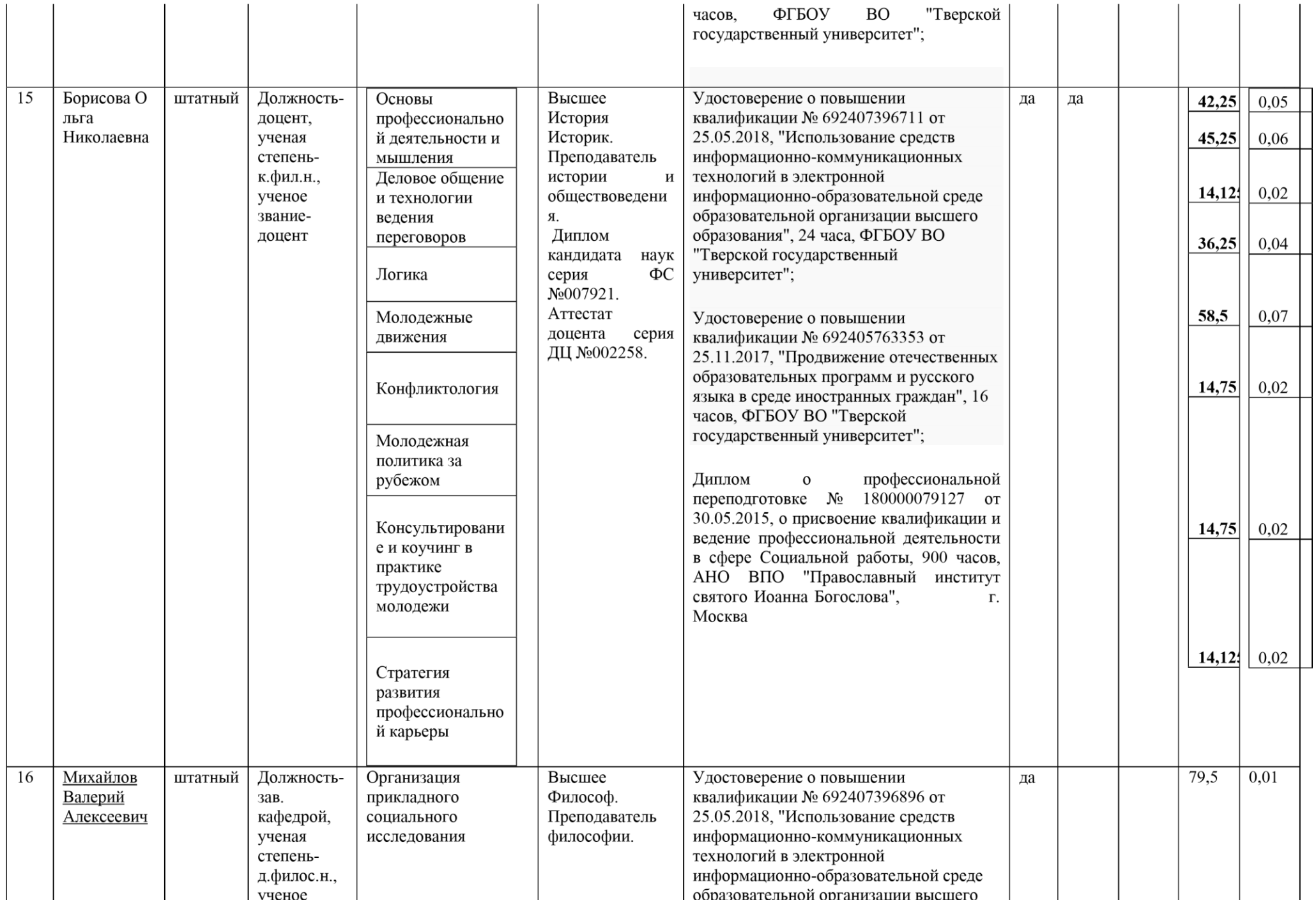

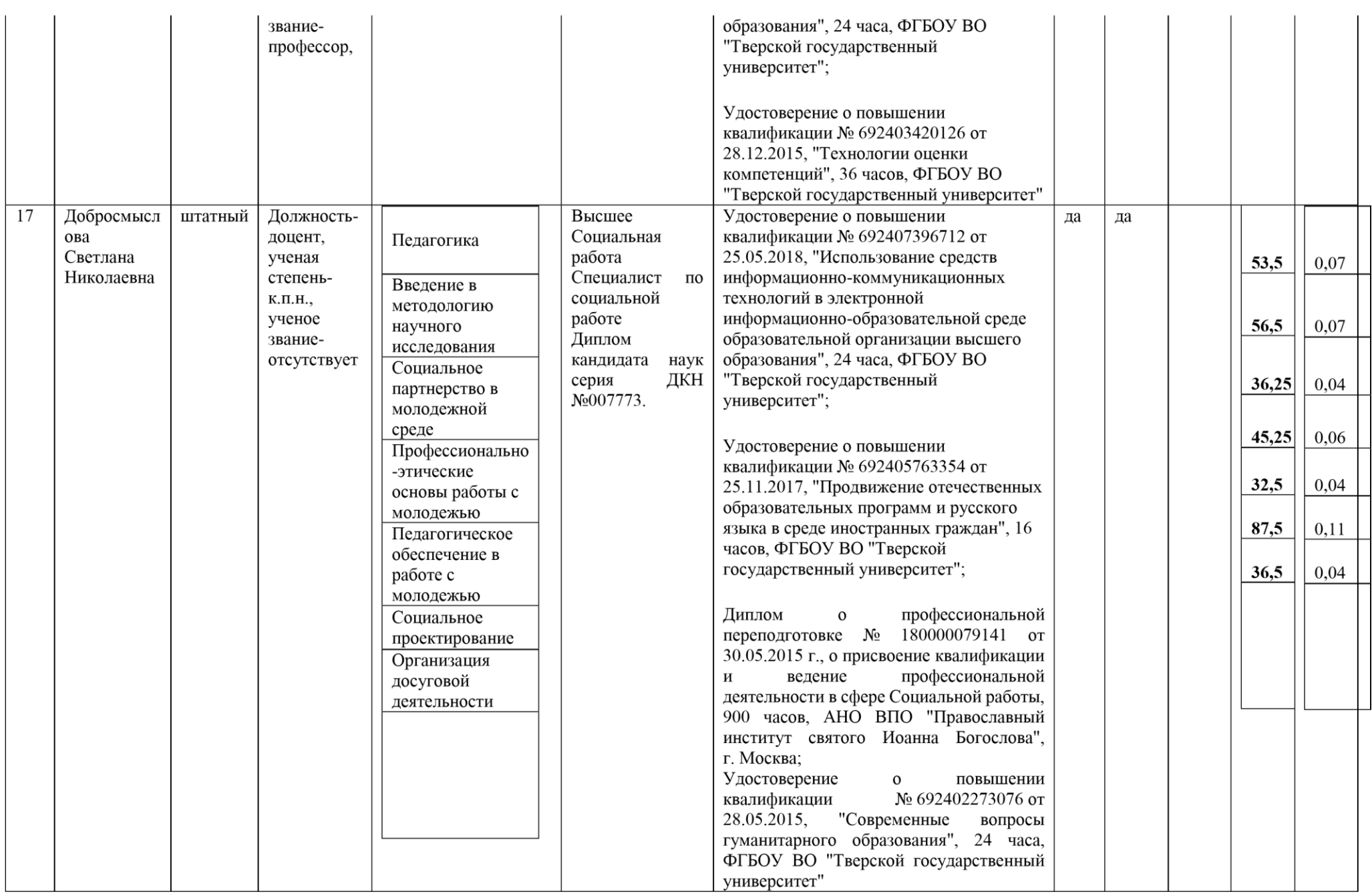

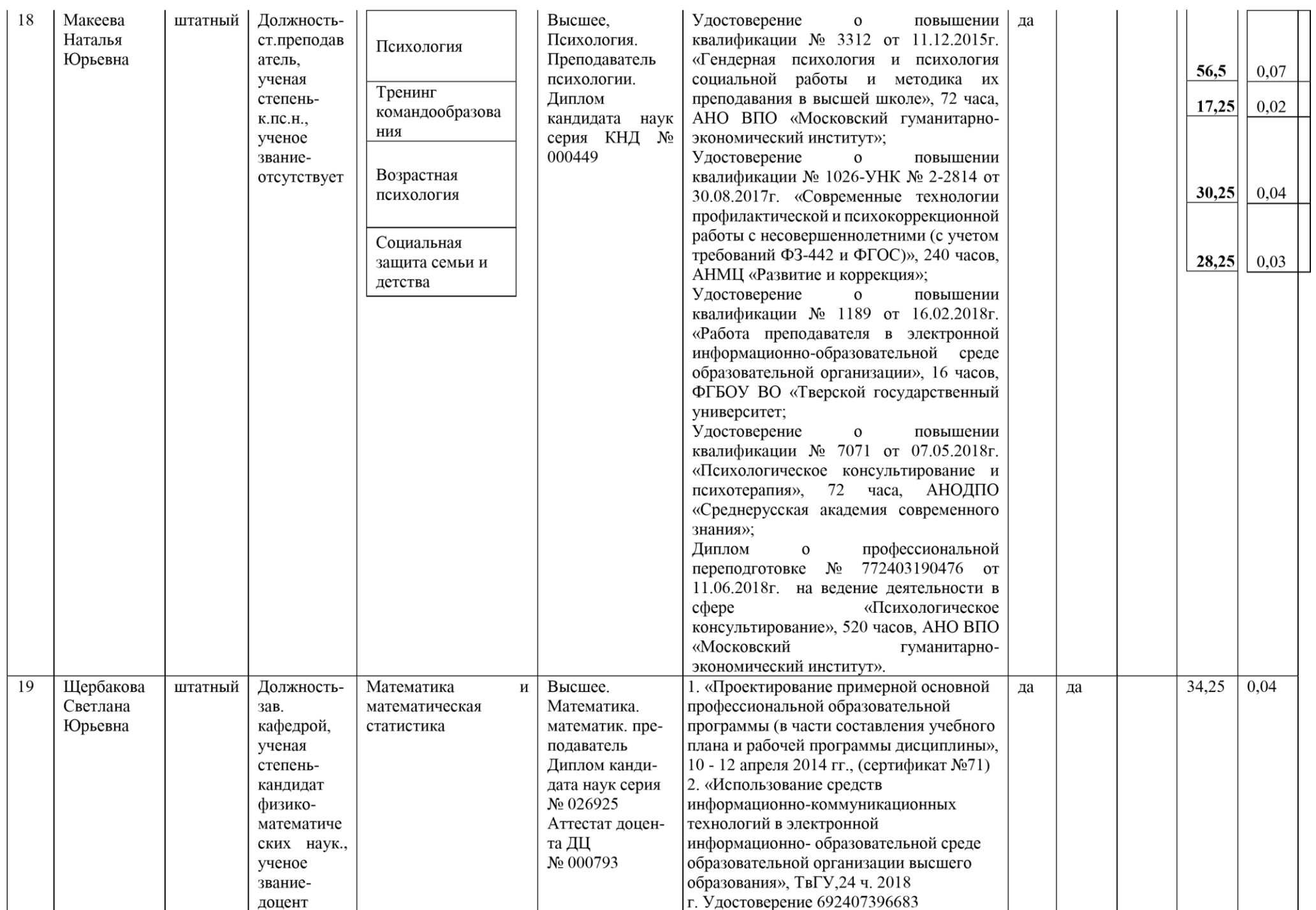

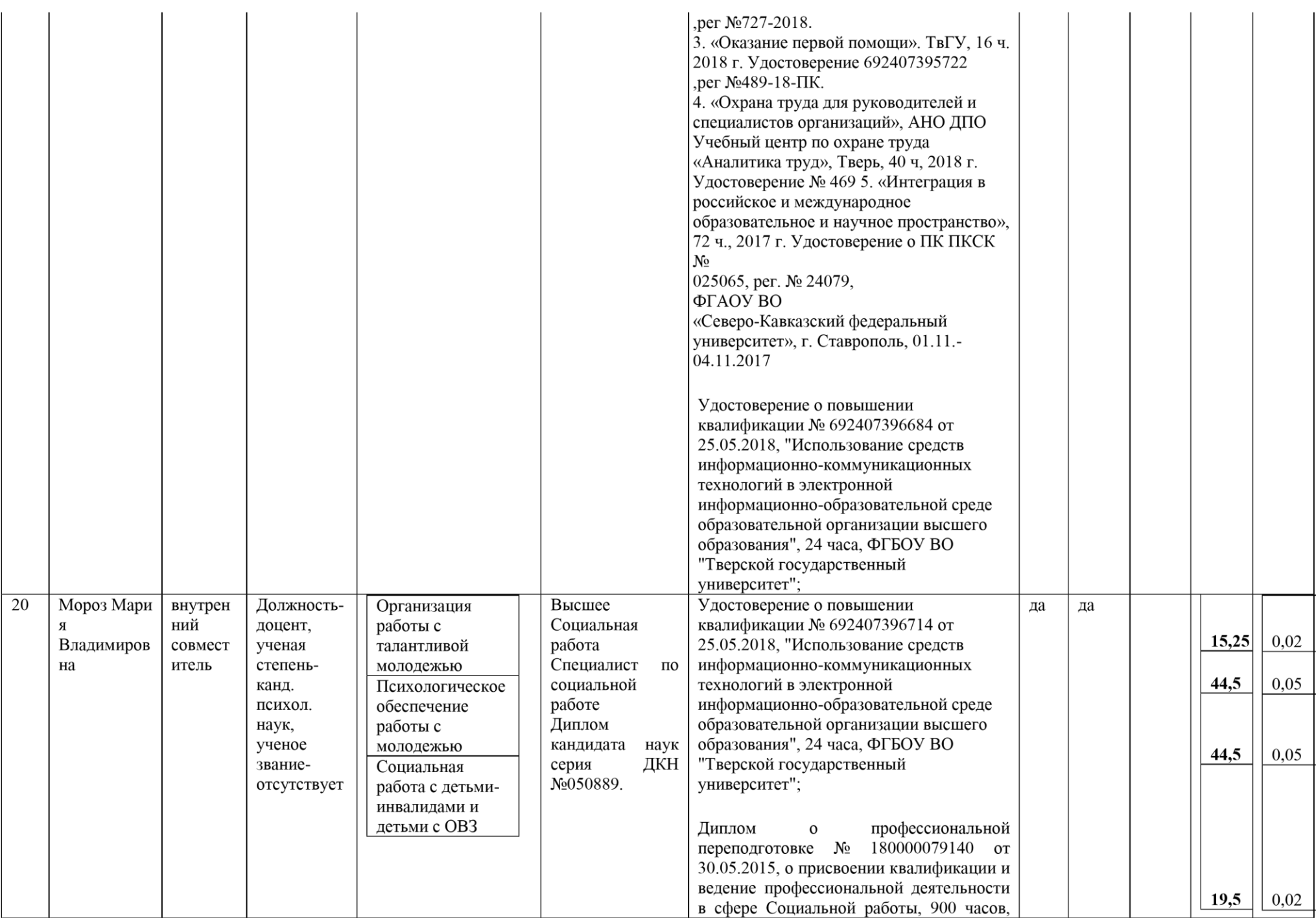
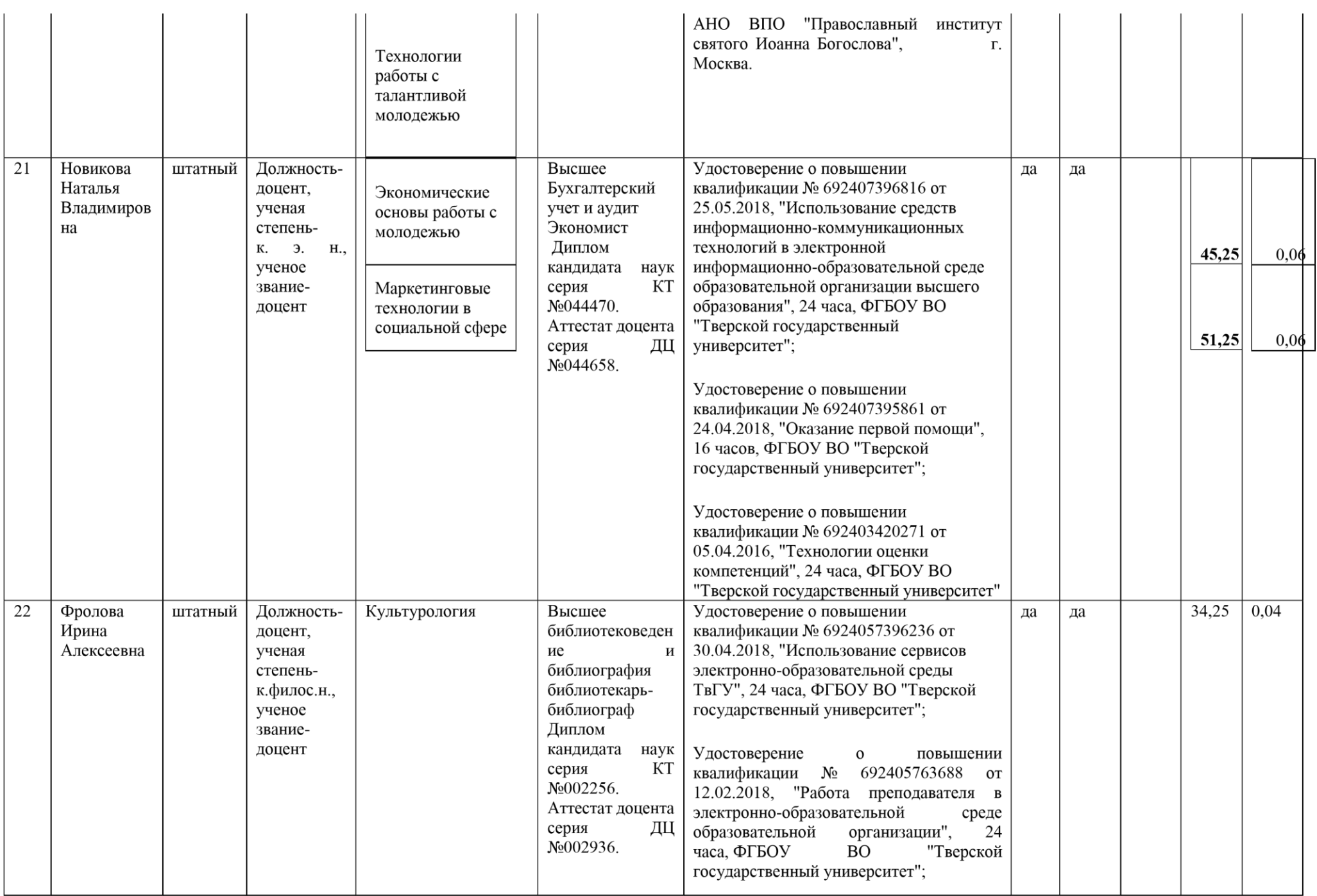

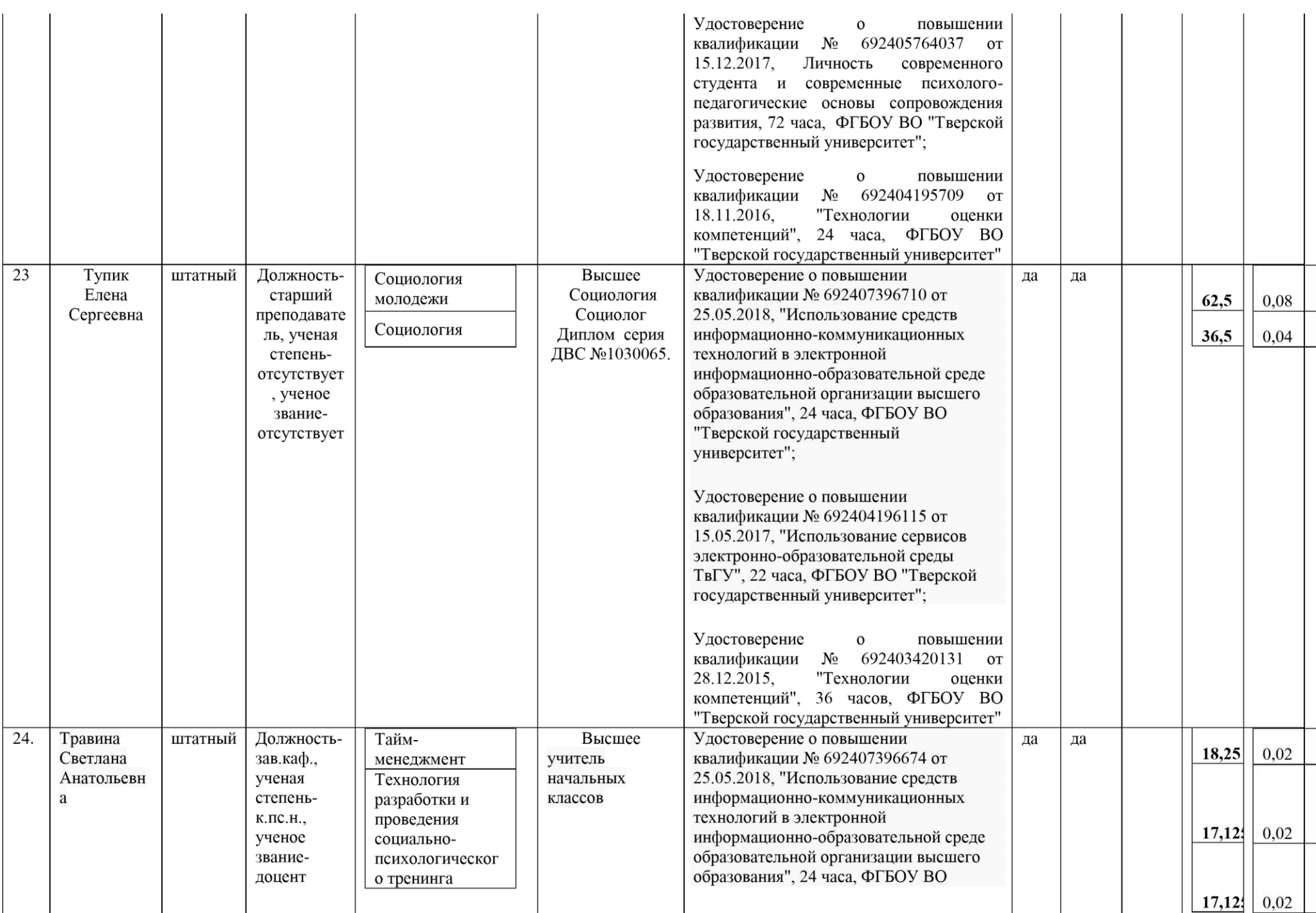

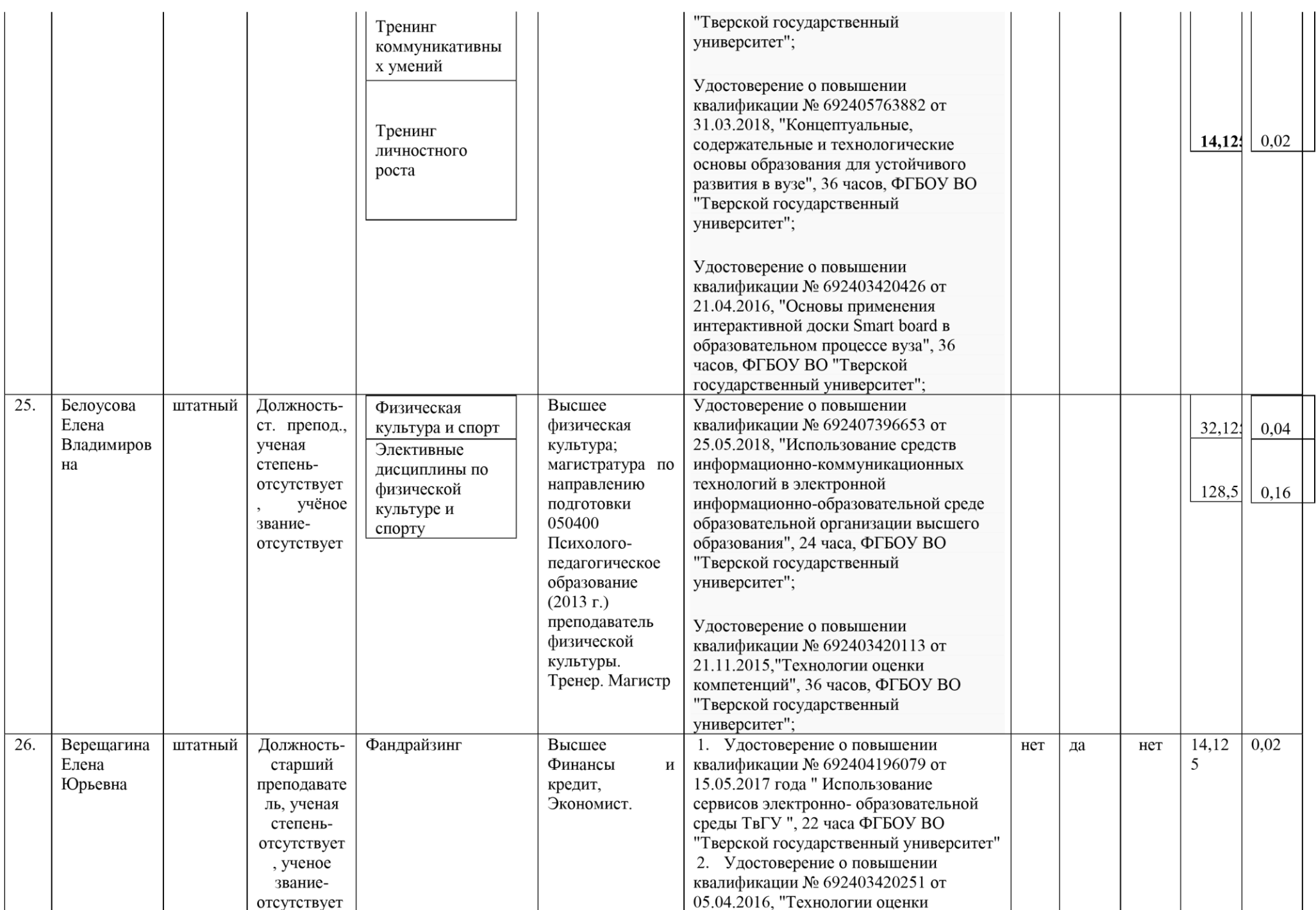

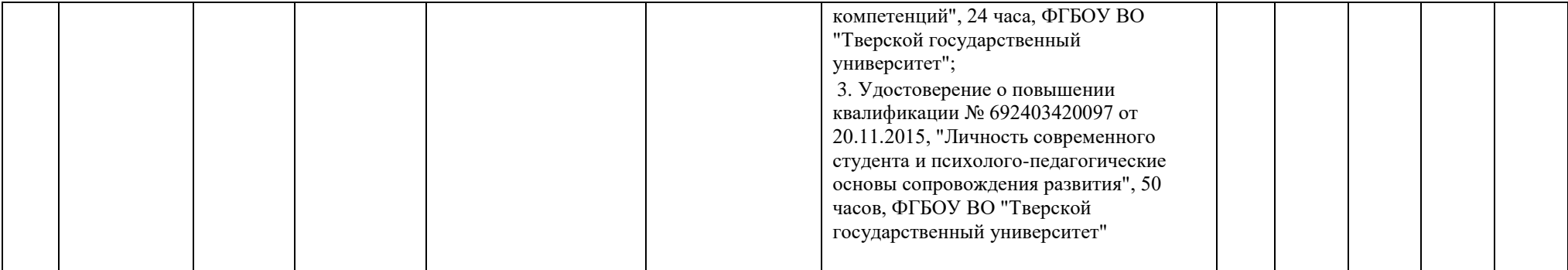

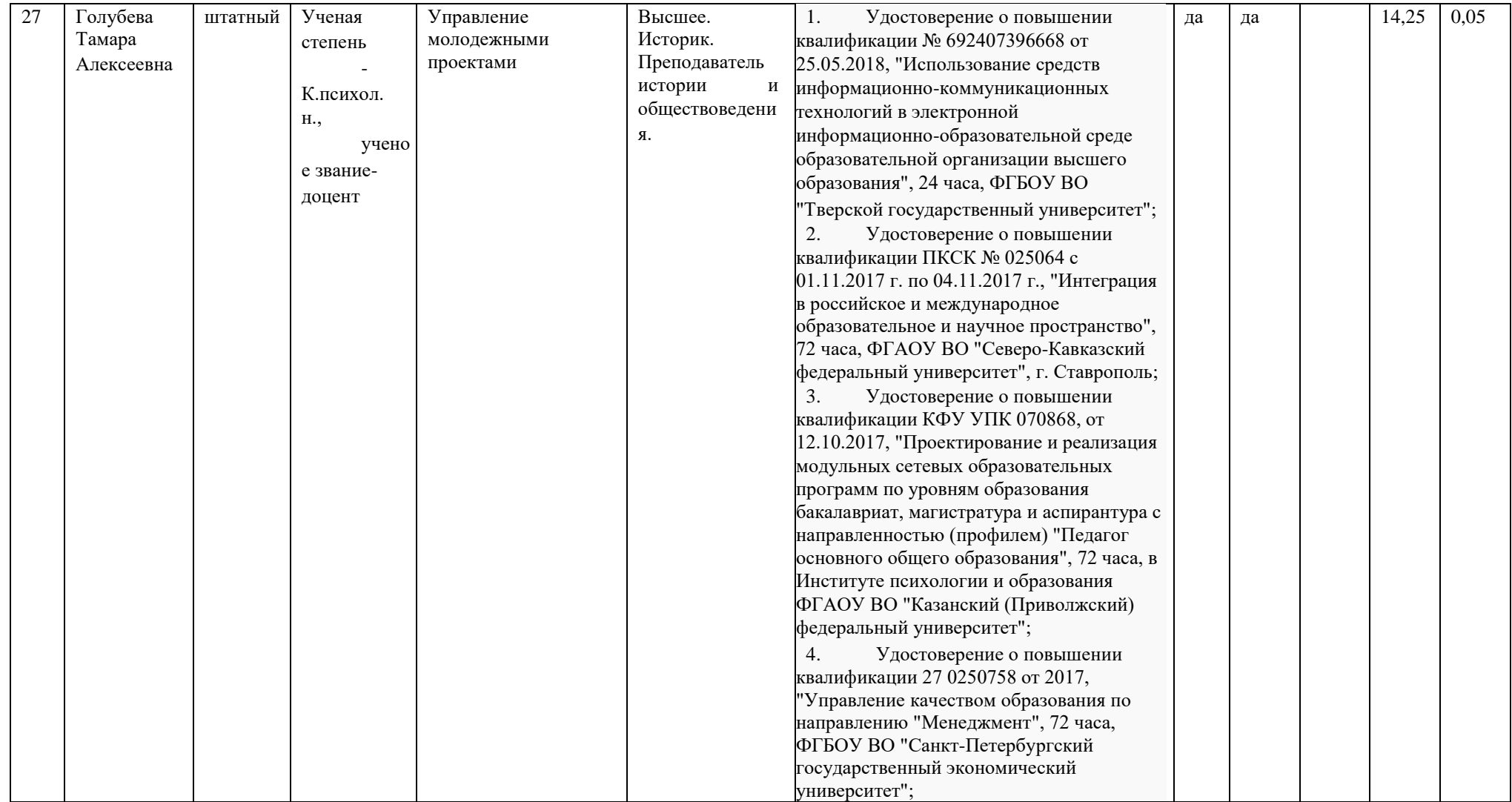

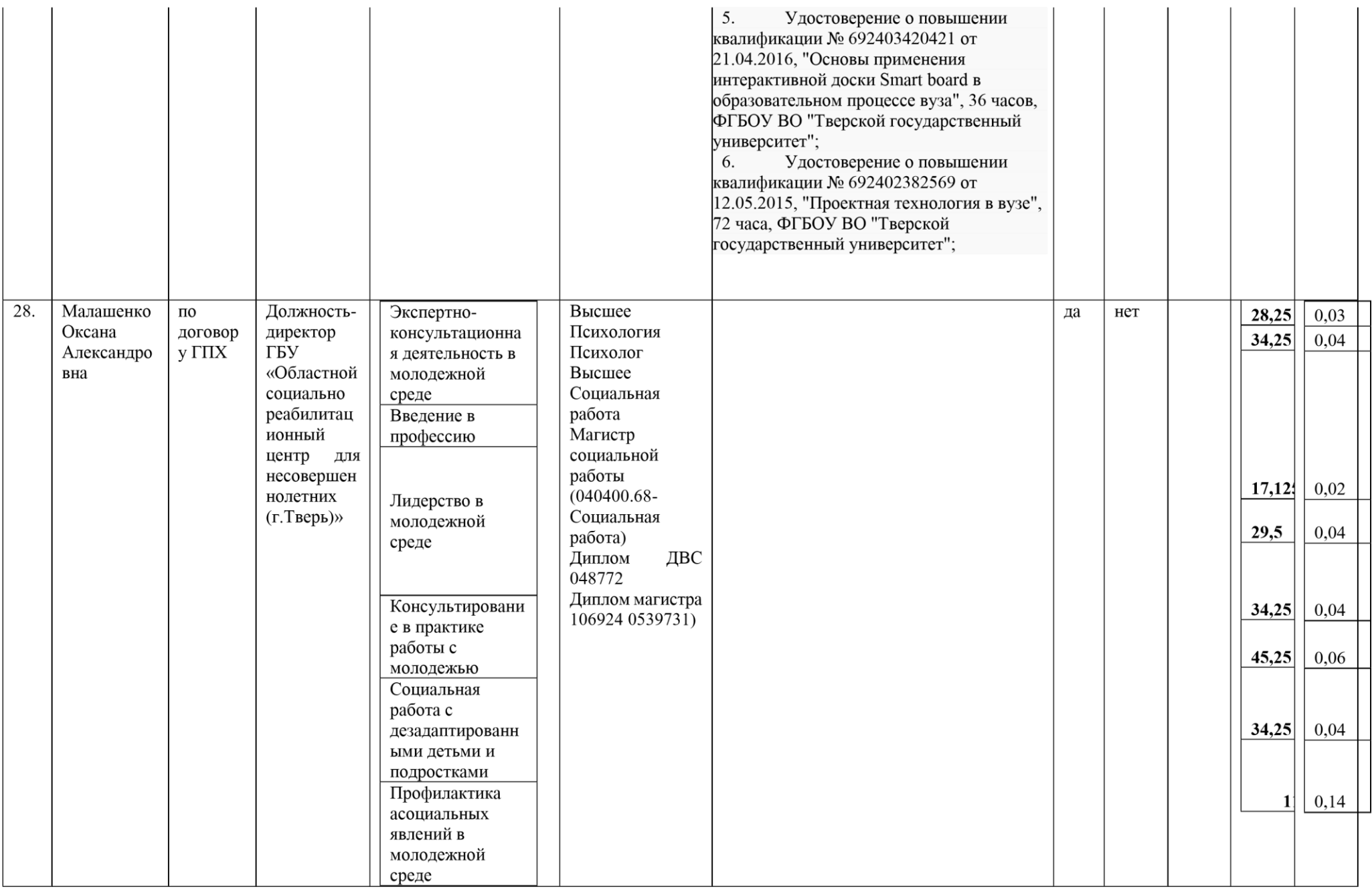

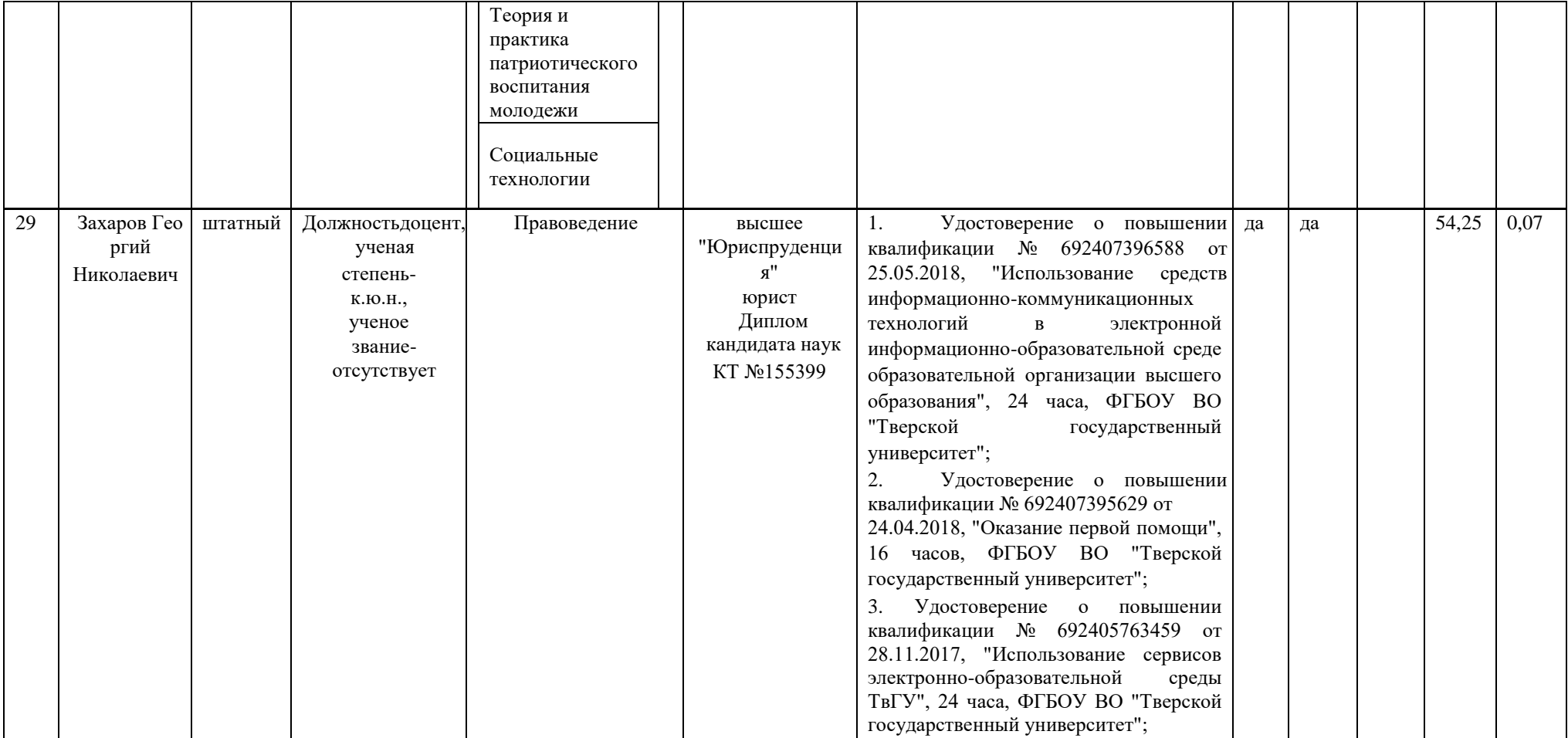

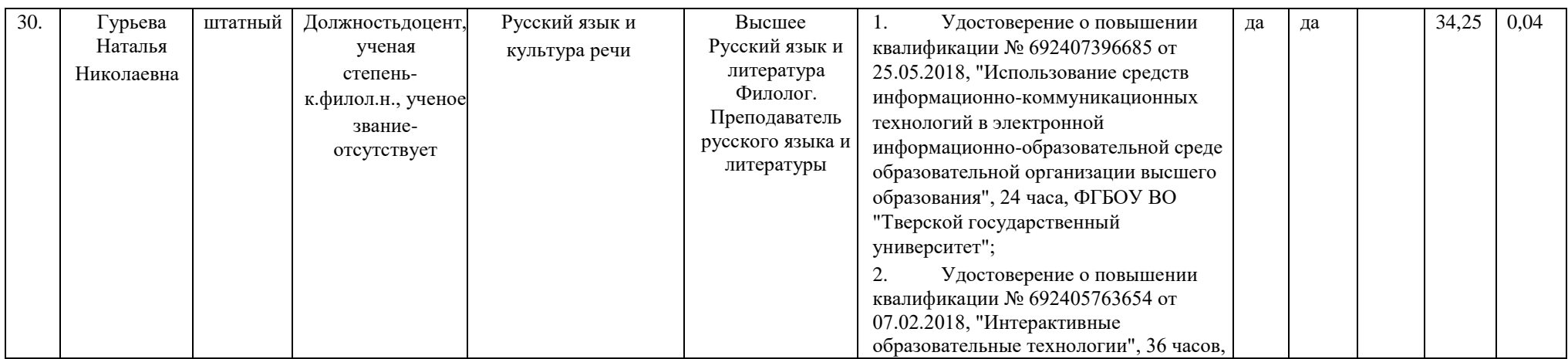

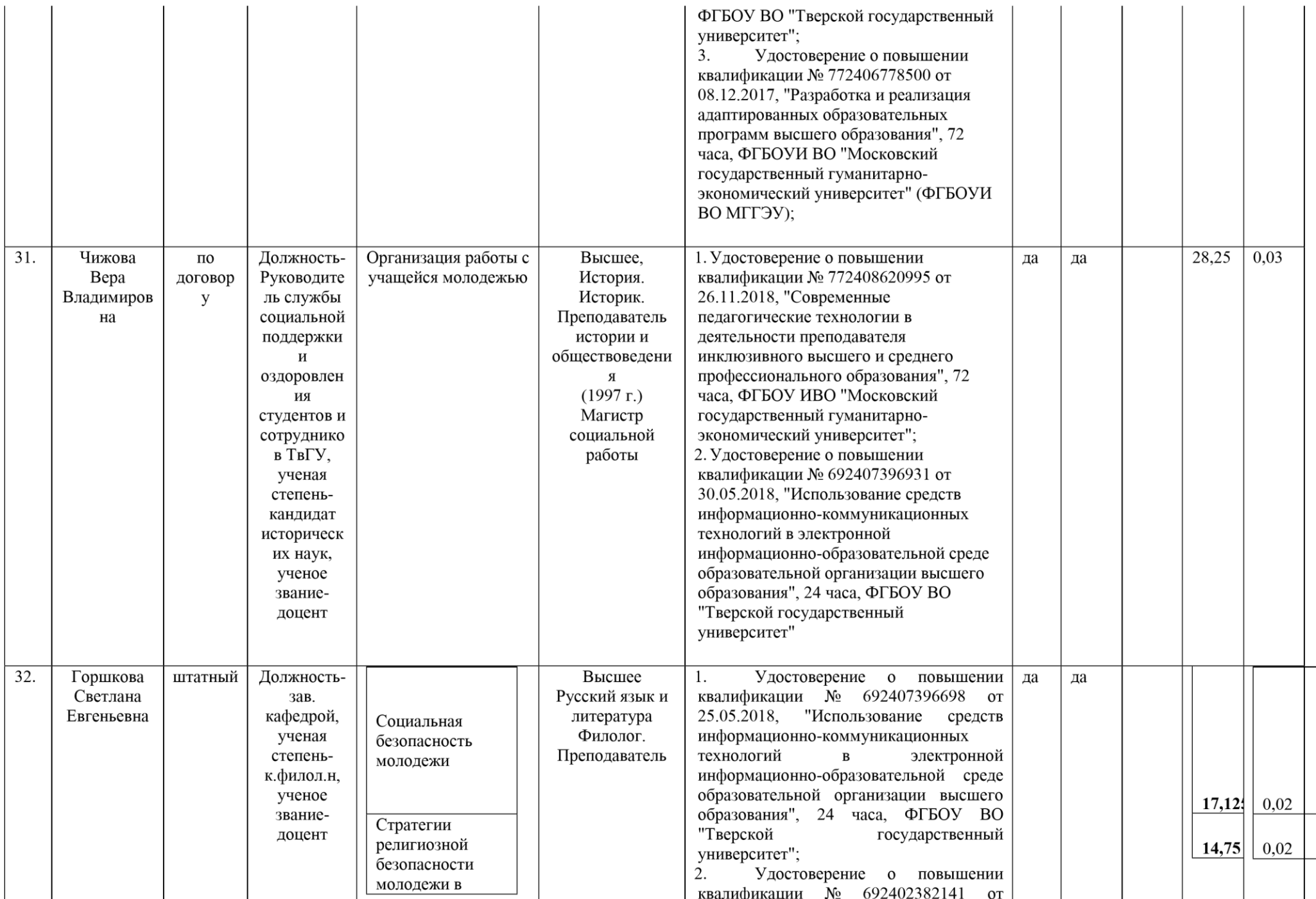

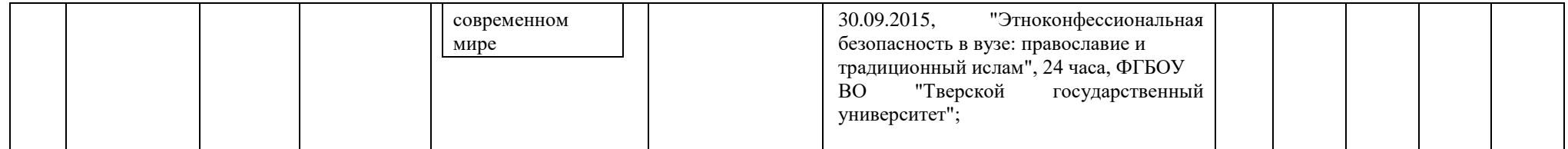

1. Процент численности педагогических работников, участвующих в реализации программы и лиц, привлекаемых к реализации программы на иных условиях (исходя из количества замещаемых ставок, приведенного к целочисленным значениям), ведущих научную, учебно-методическую и (или) практическую работу, соответствующую профилю преподаваемой дисциплины  $90.1$  % (п.4.4.3 ФГОС ВО 3++).

2. Процент численности педагогических работников, участвующих в реализации программы и лиц, привлекаемых к реализации программы на иных условиях (исходя из количества замещаемых ставок, приведенного к целочисленным значениям), являющихся руководителями и(или) работниками иных организаций, осуществляющих трудовую деятельность в профессиональной сфере, соответствующей профессиональной деятельности, к которой готовятся выпускники (со стажем работы в данной профессиональной сфере не менее 3 лет)  $9,74\%$  (п.4.4.4 ФГОС ВО 3++).

3. Процент численности педагогических работников, участвующих в реализации программы и лиц, привлекаемых к реализации программы на иных условиях (исходя из количества замещаемых ставок, приведенного к целочисленным значениям), имеющих ученую степень и(или) ученое звание  $\qquad 83,6\qquad 96$  (п.4.4.5 ФГОС ВО 3++).

## **Б. Справка о лицах, являющихся руководителями и(или) работниками иных организаций, осуществляющих трудовую деятельность в профессиональной сфере,**

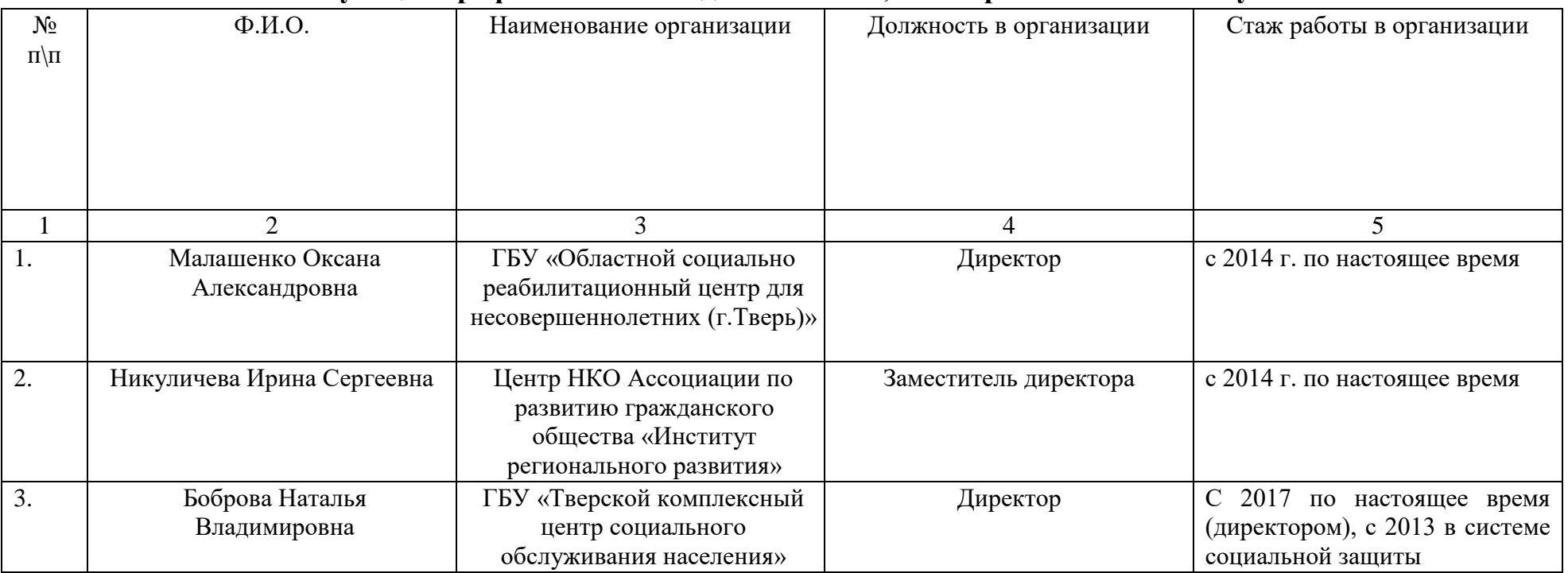

## **соответствующей профессиональной деятельности, к которой готовятся выпускники**

## **В. Справка о материально-техническом обеспечении основной образовательной программы**

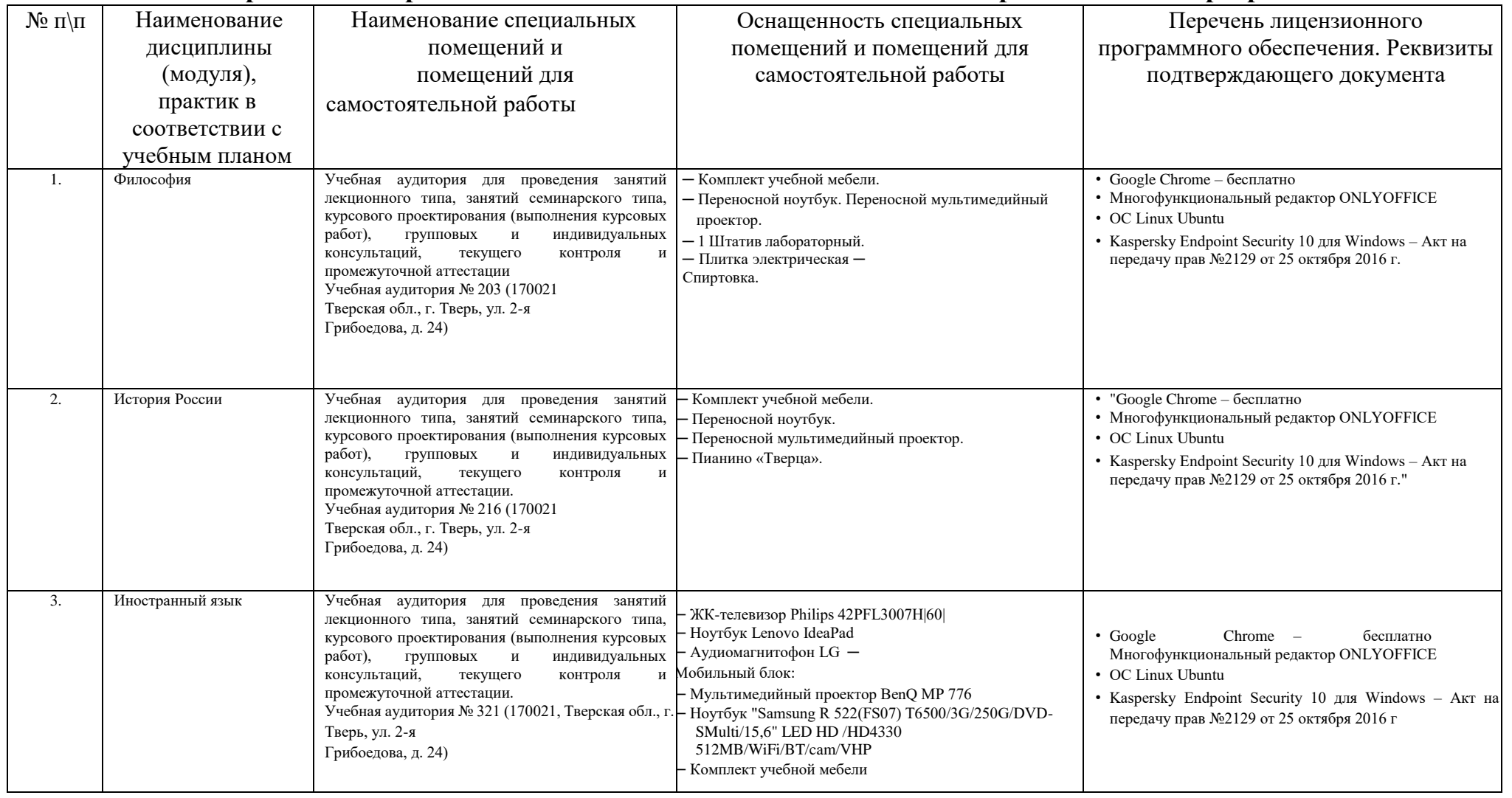

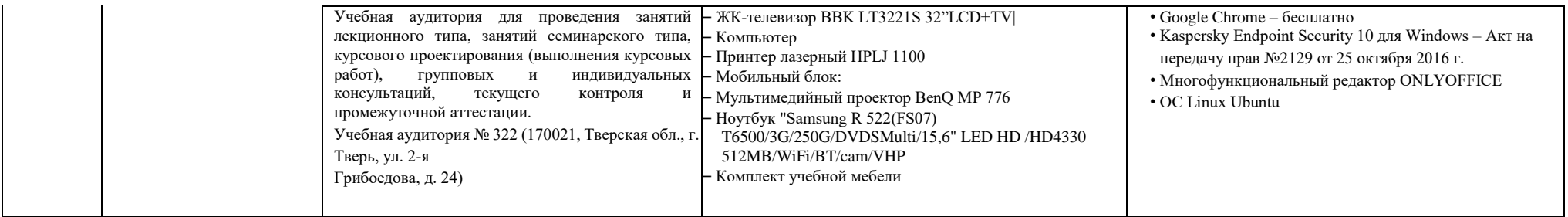

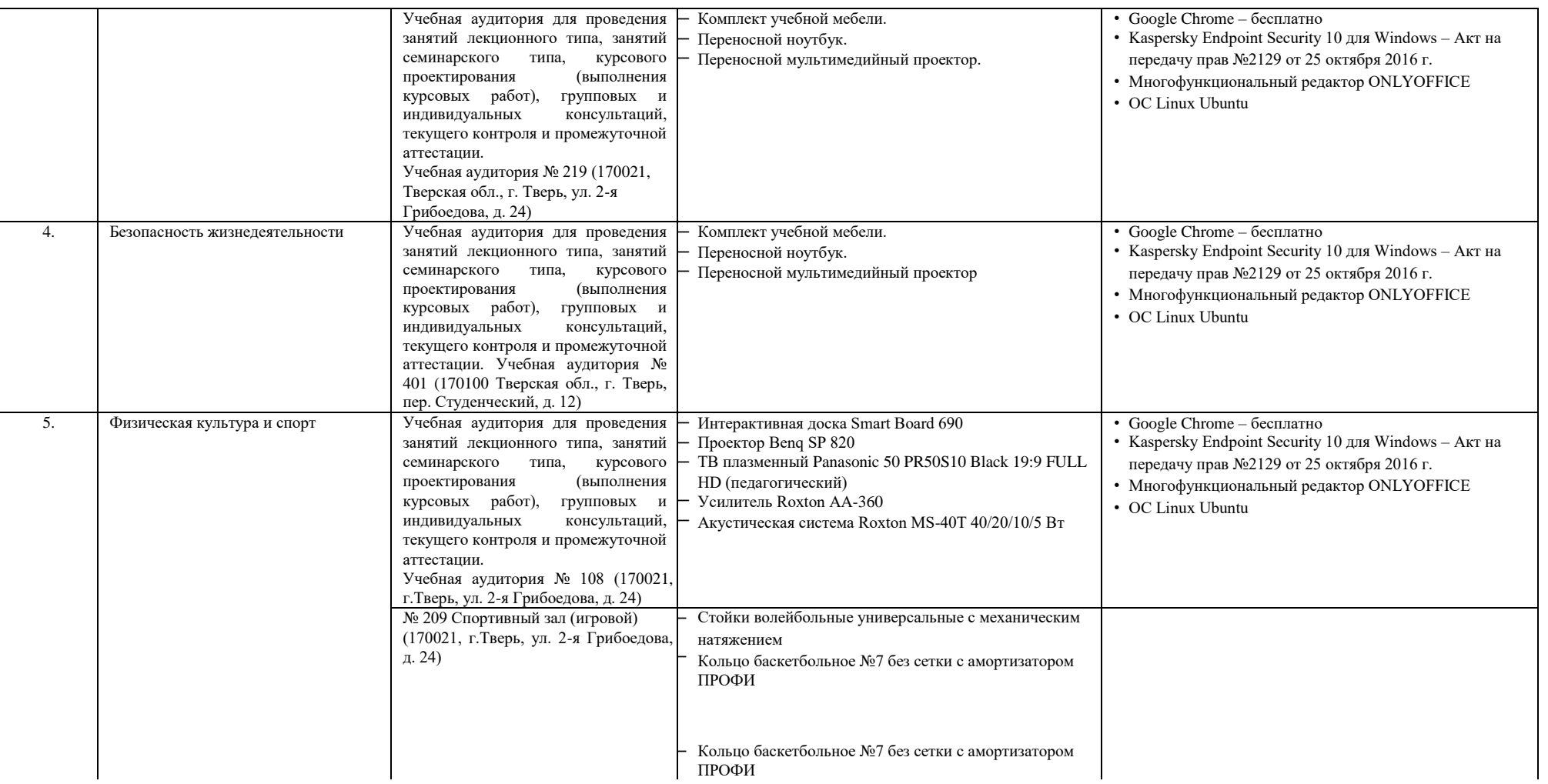

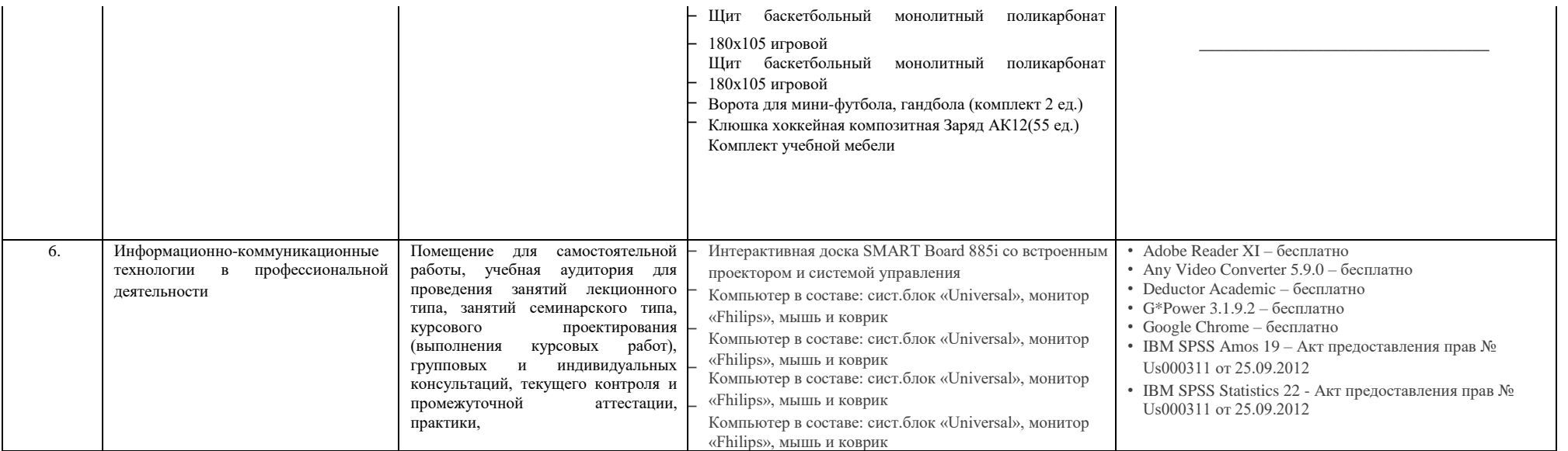

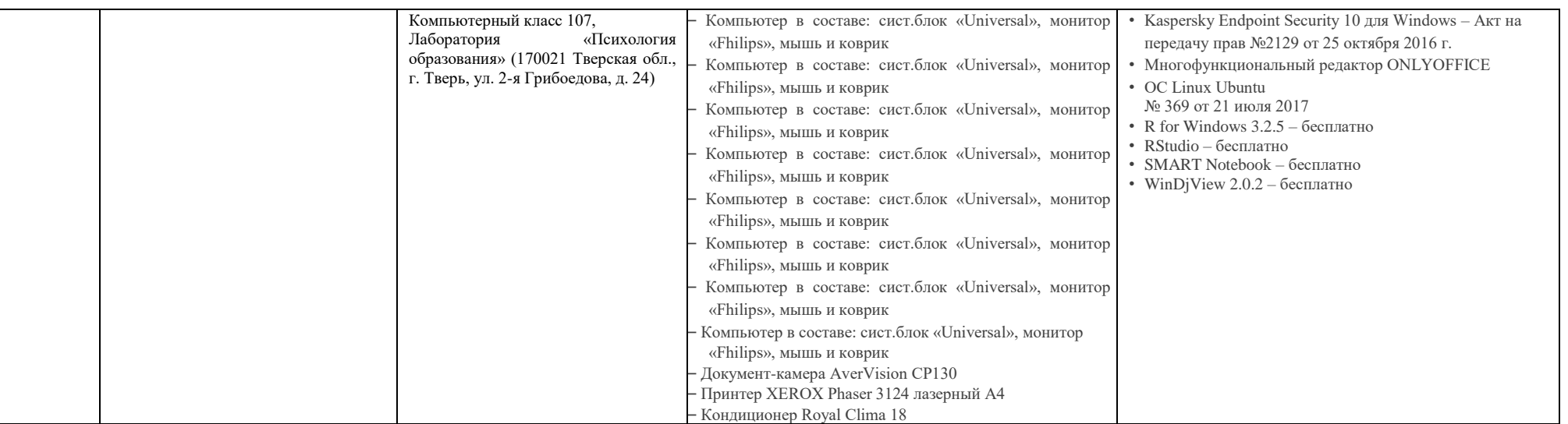

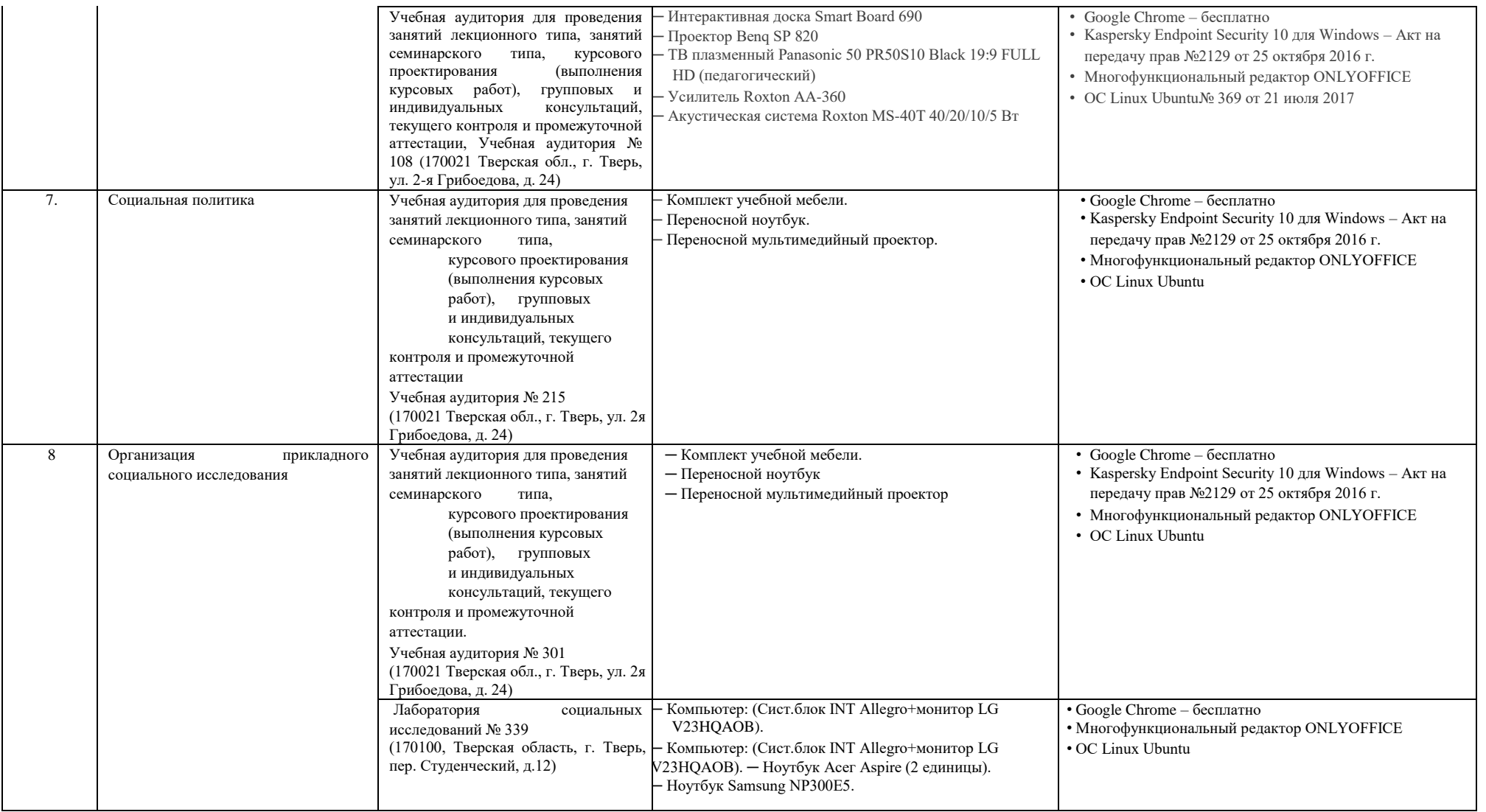

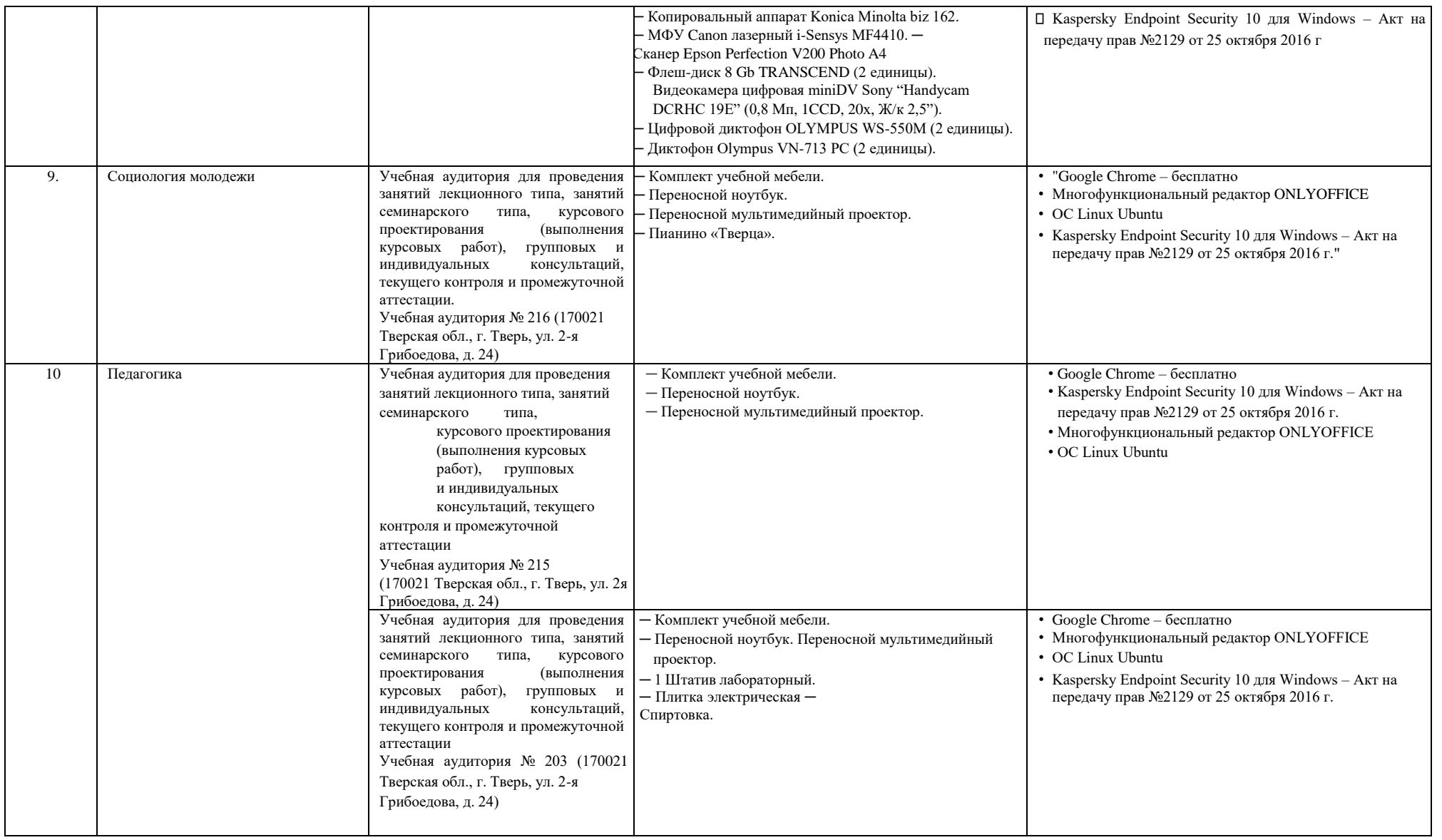

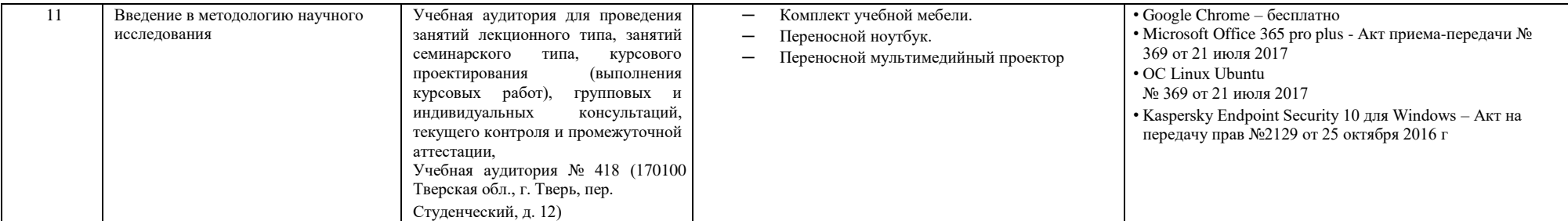

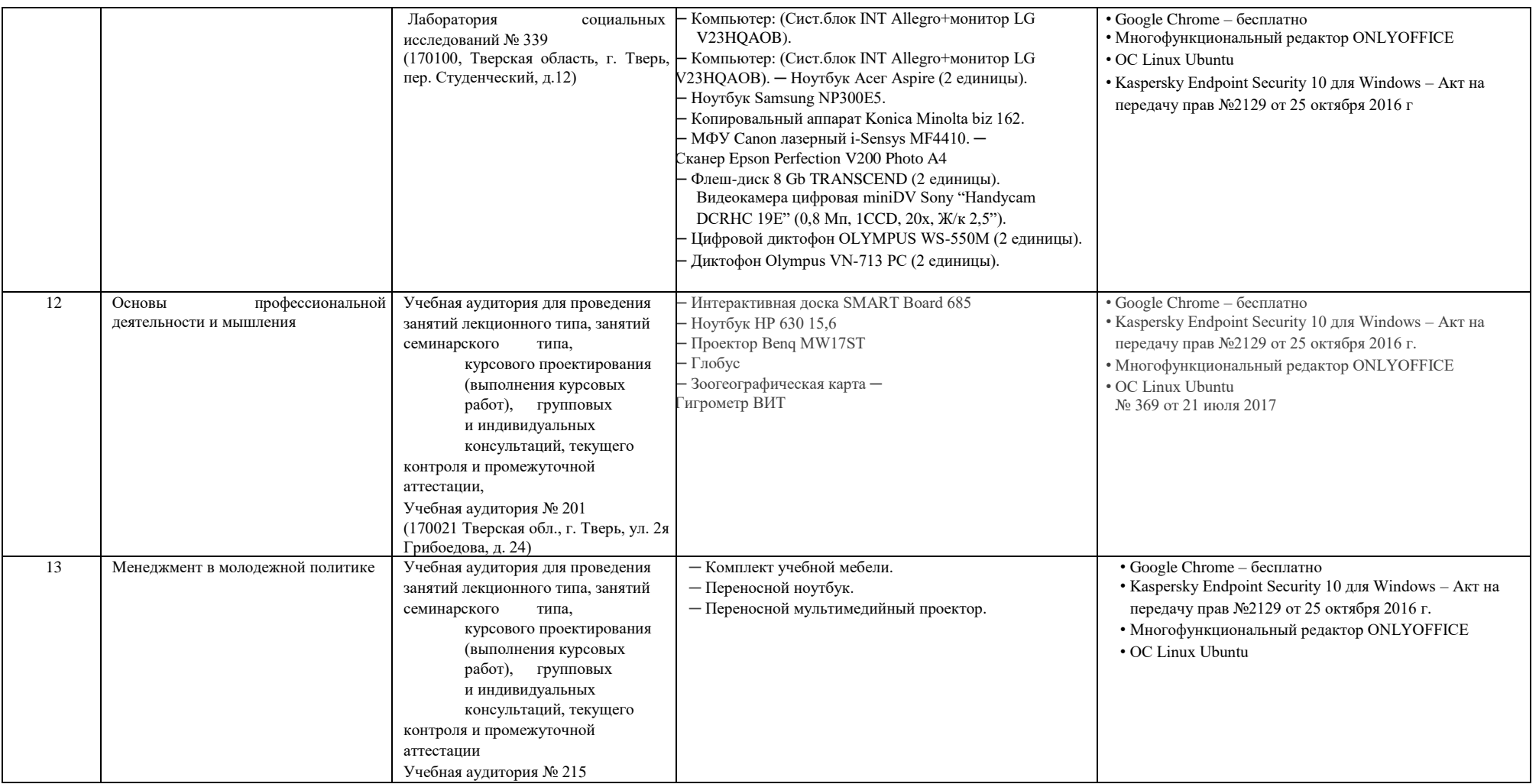

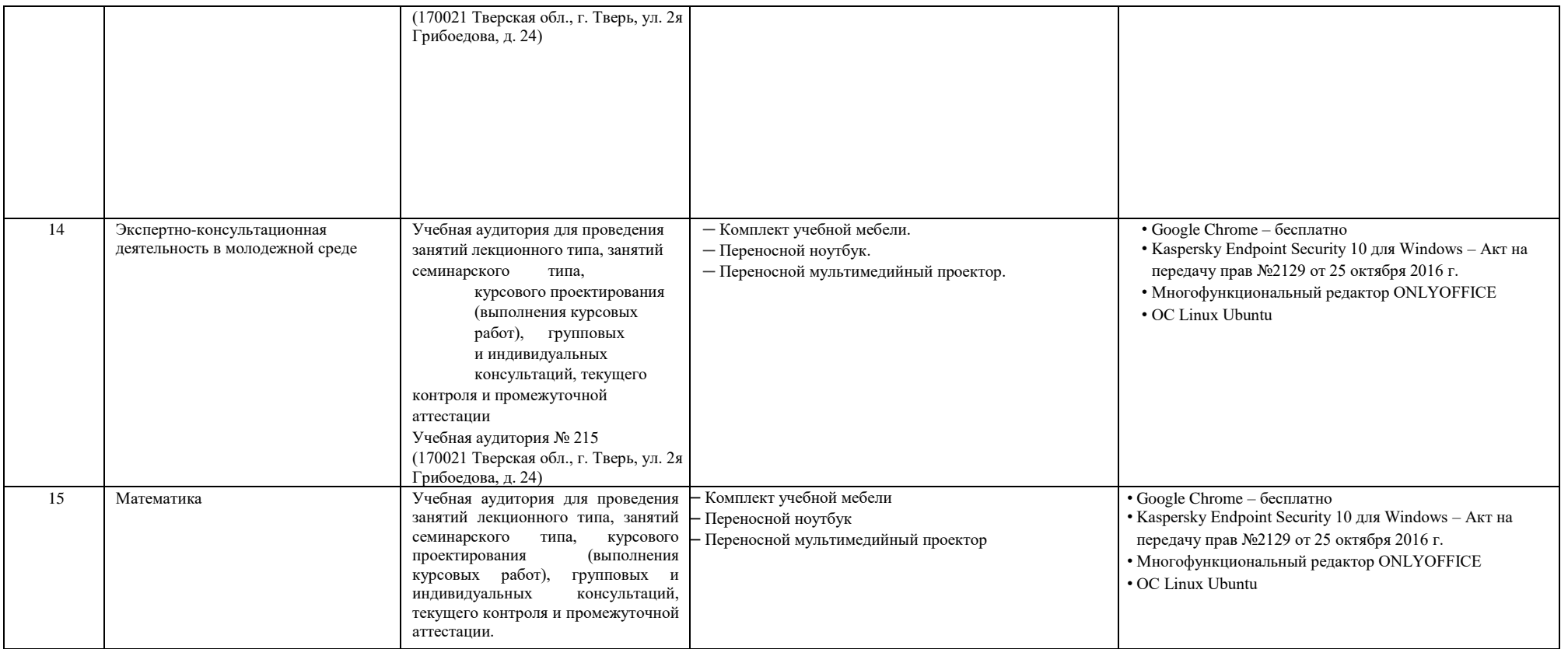

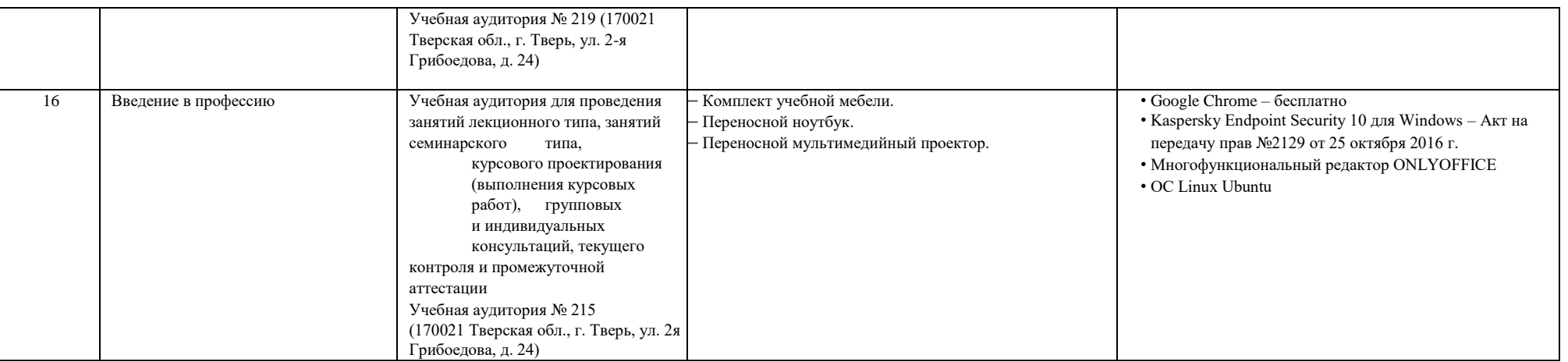

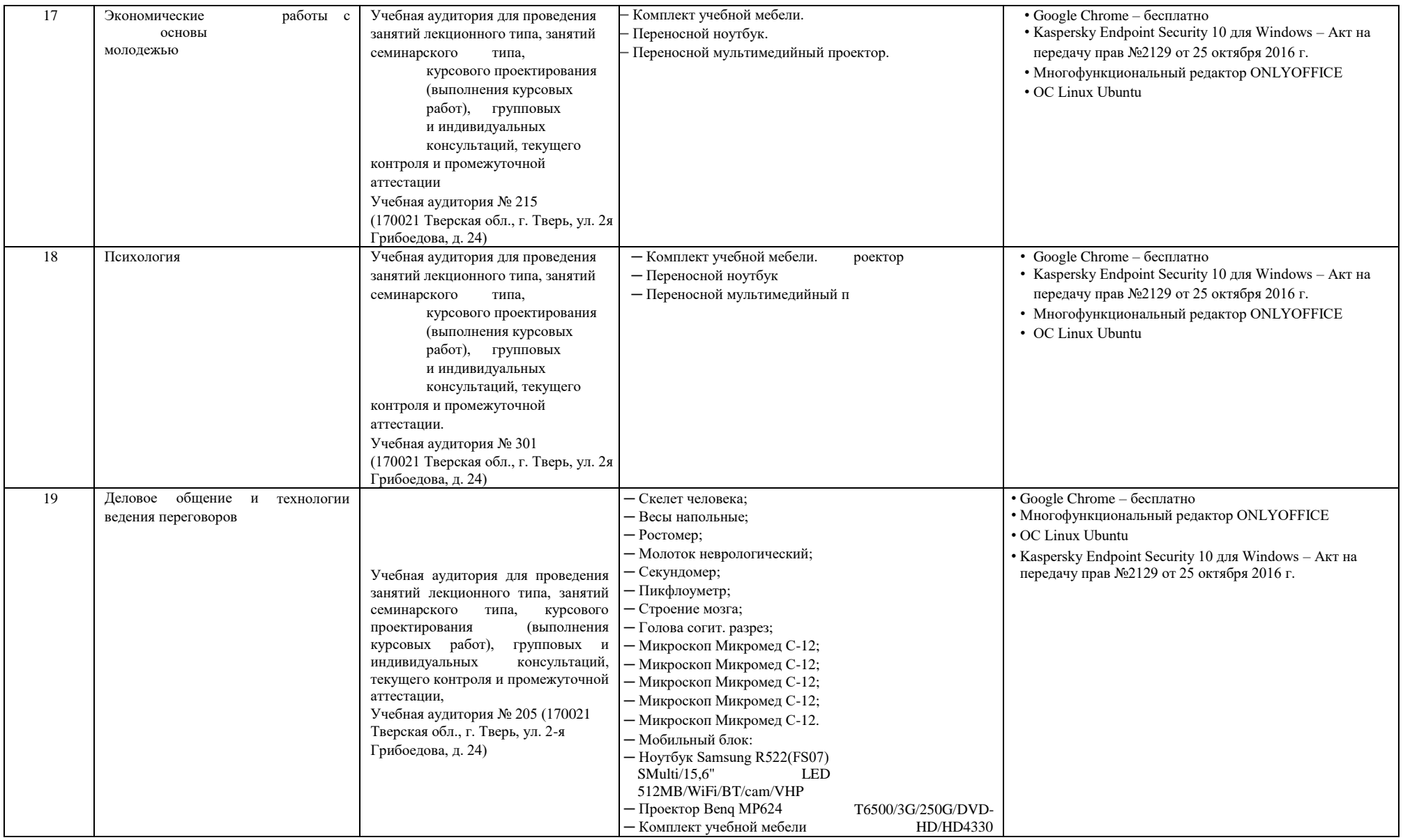

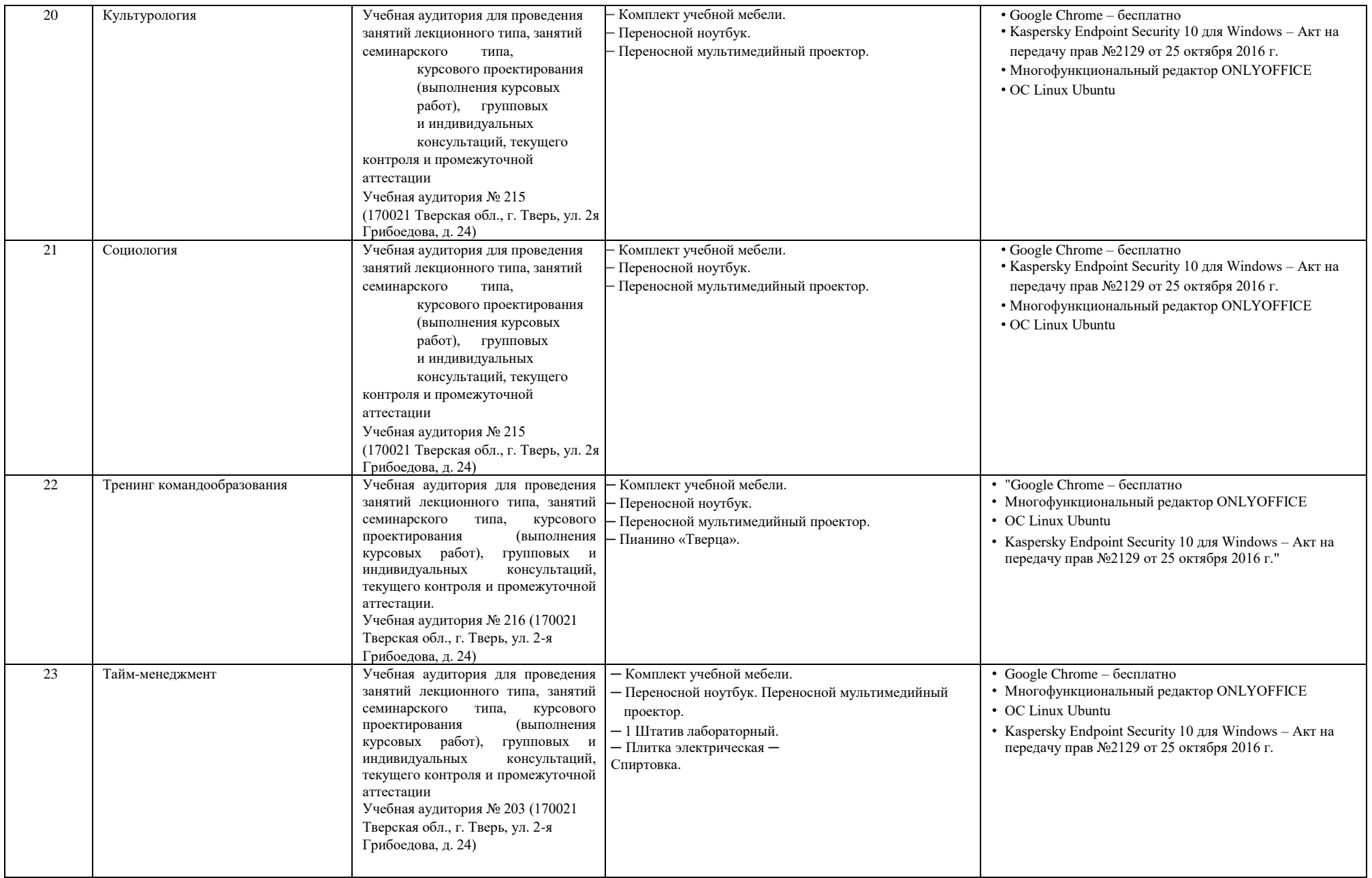

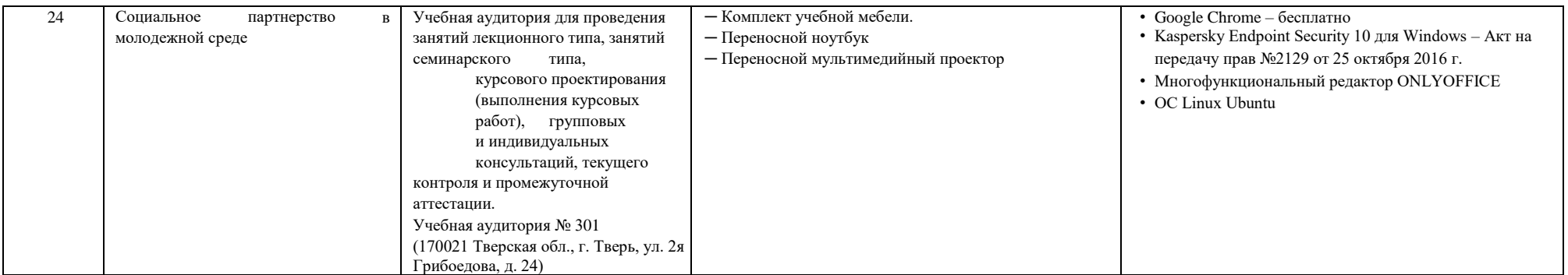

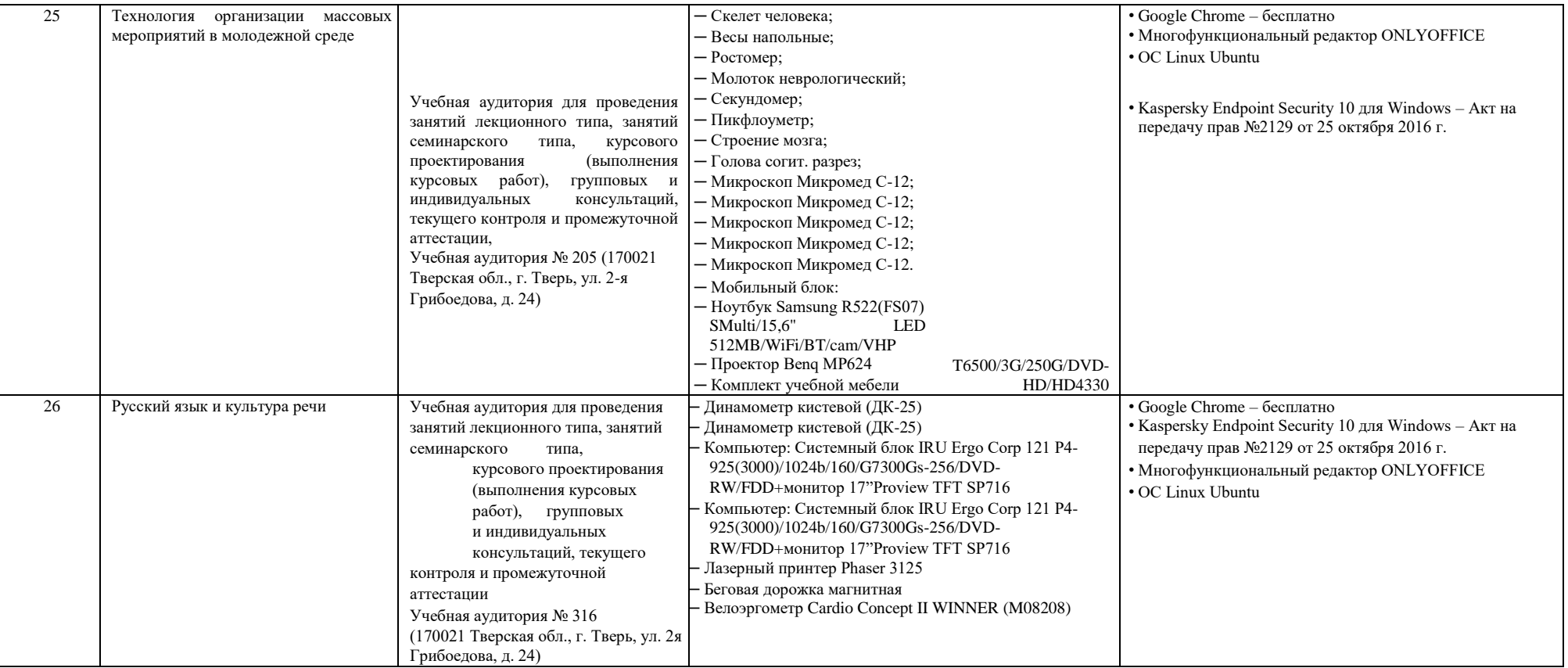

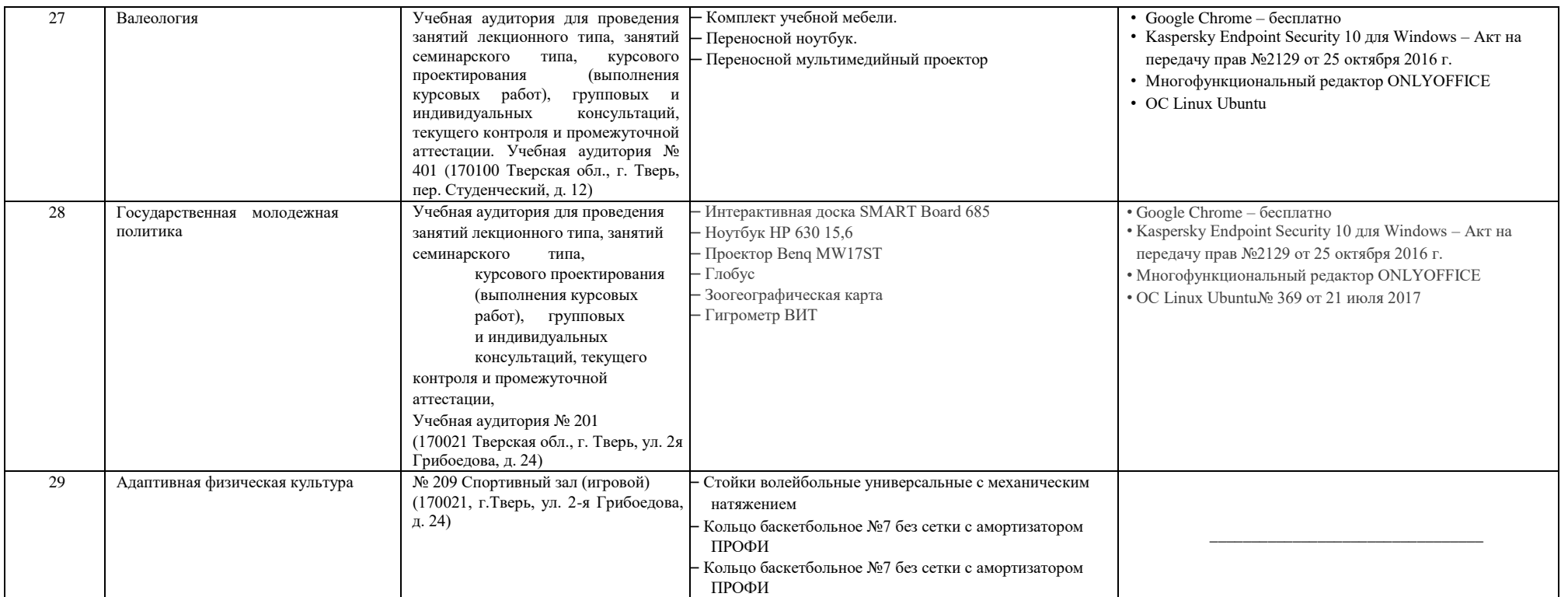

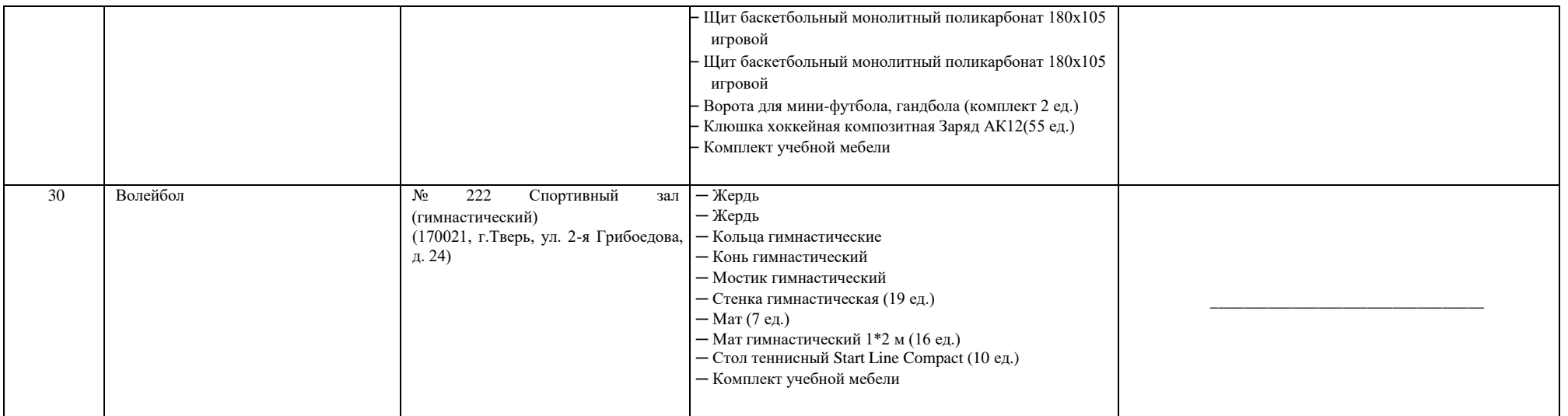

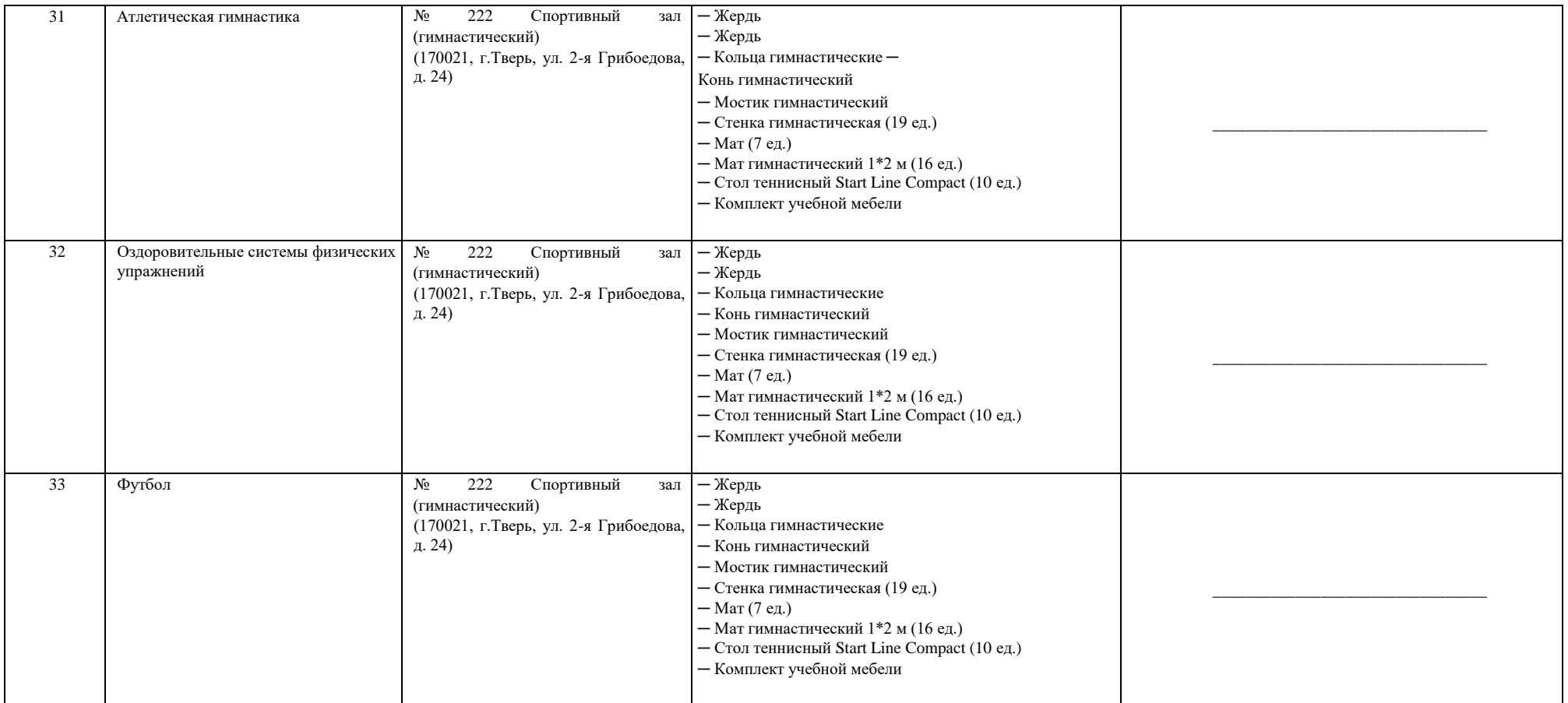

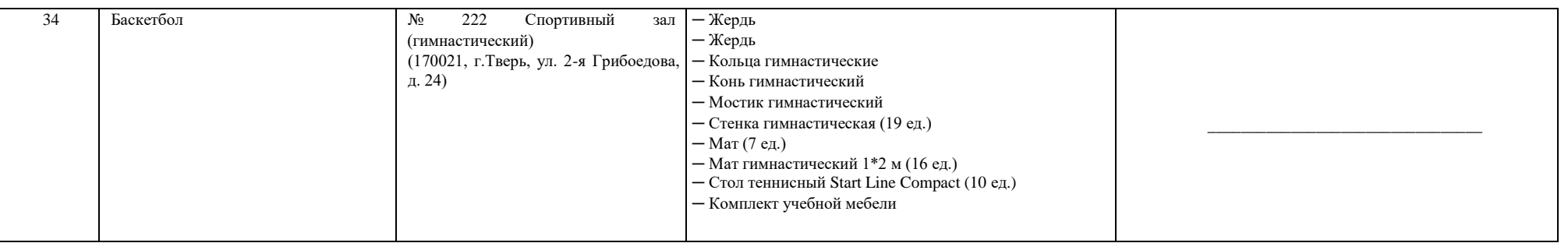

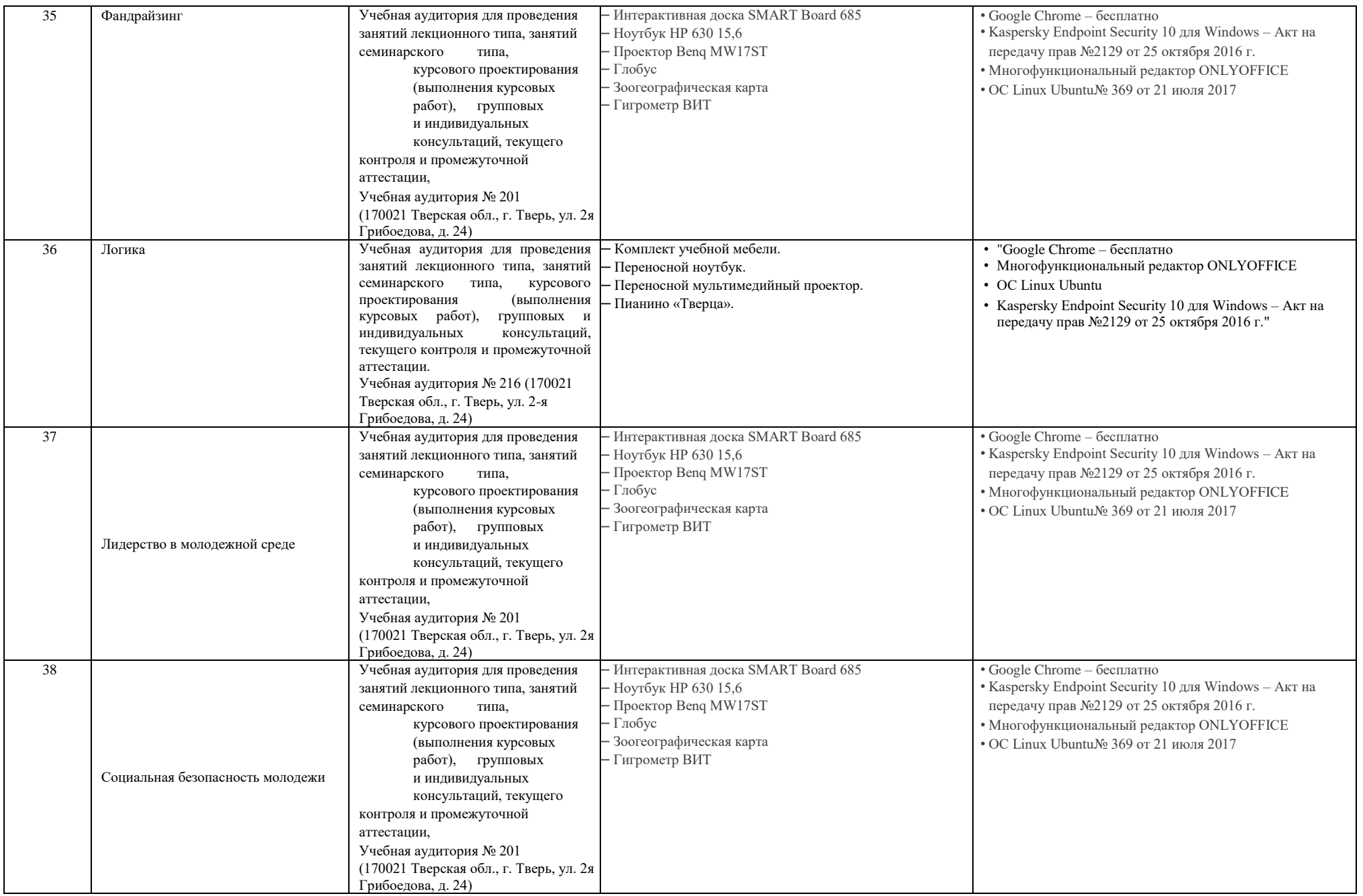

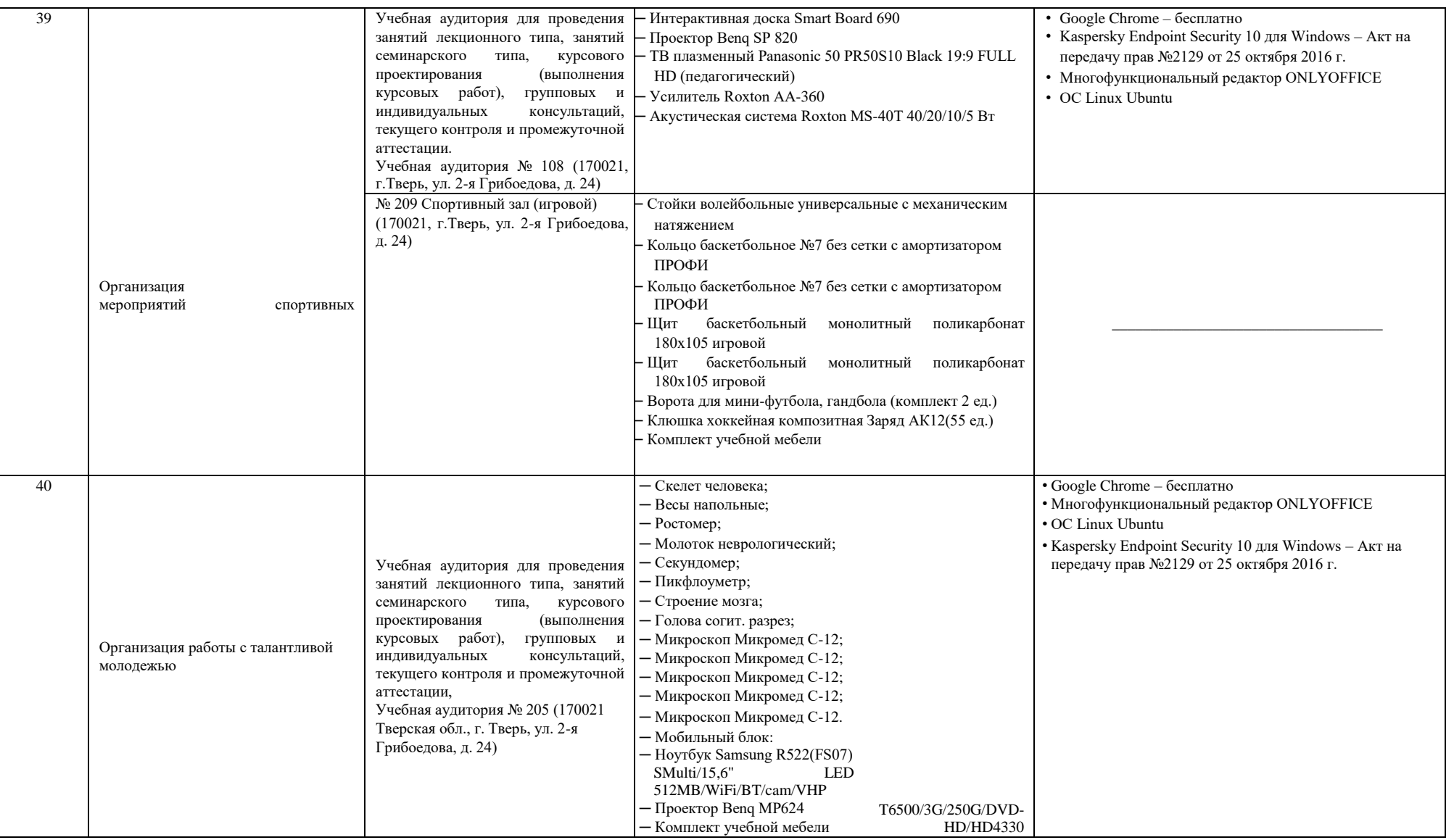

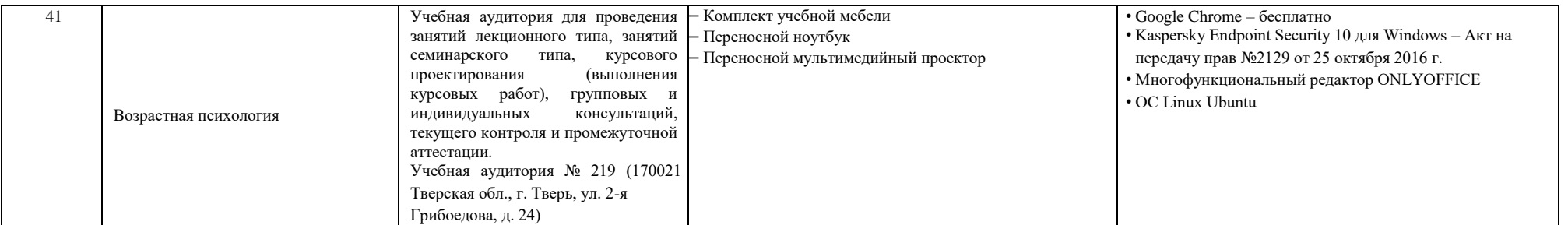

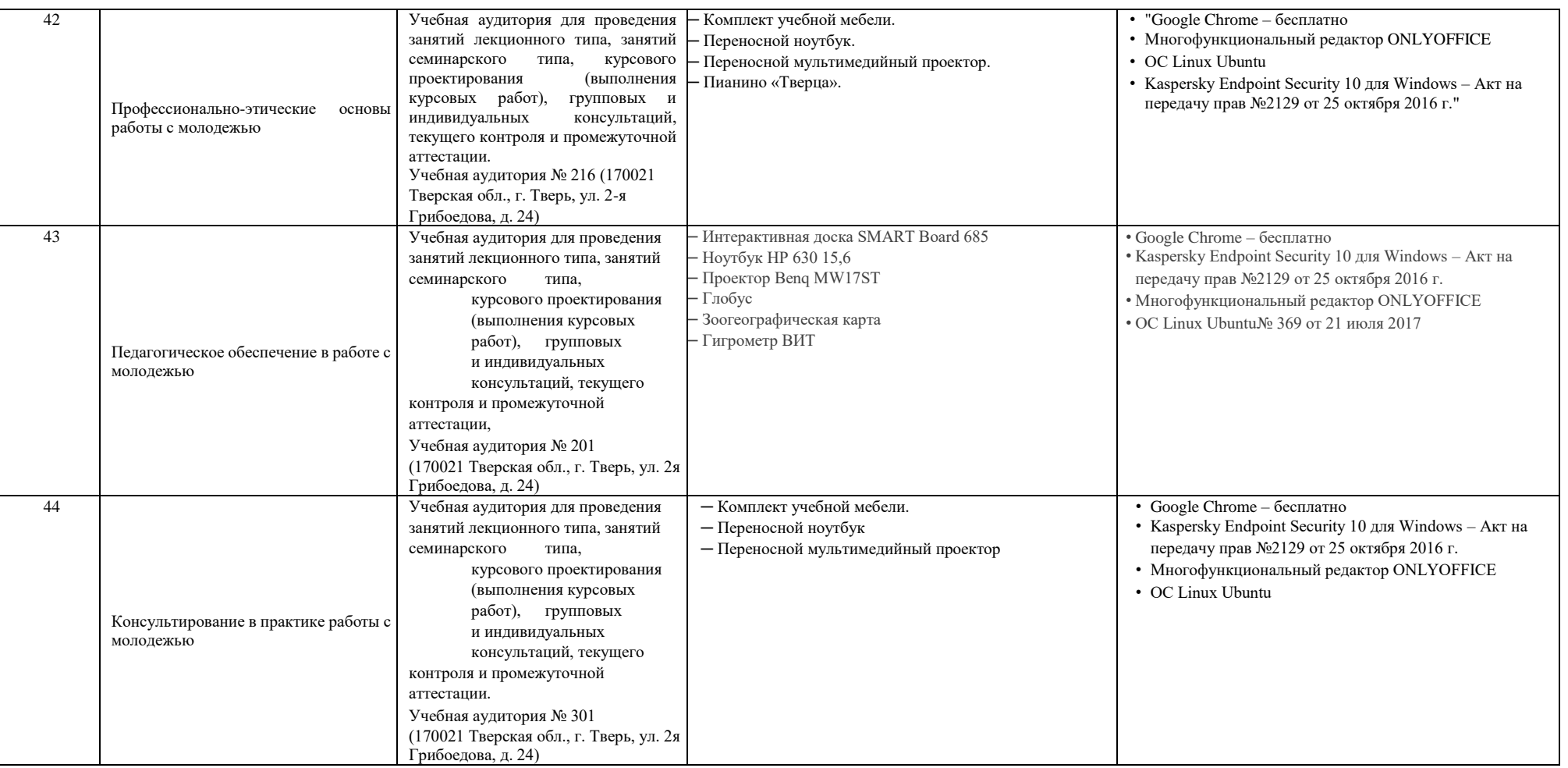

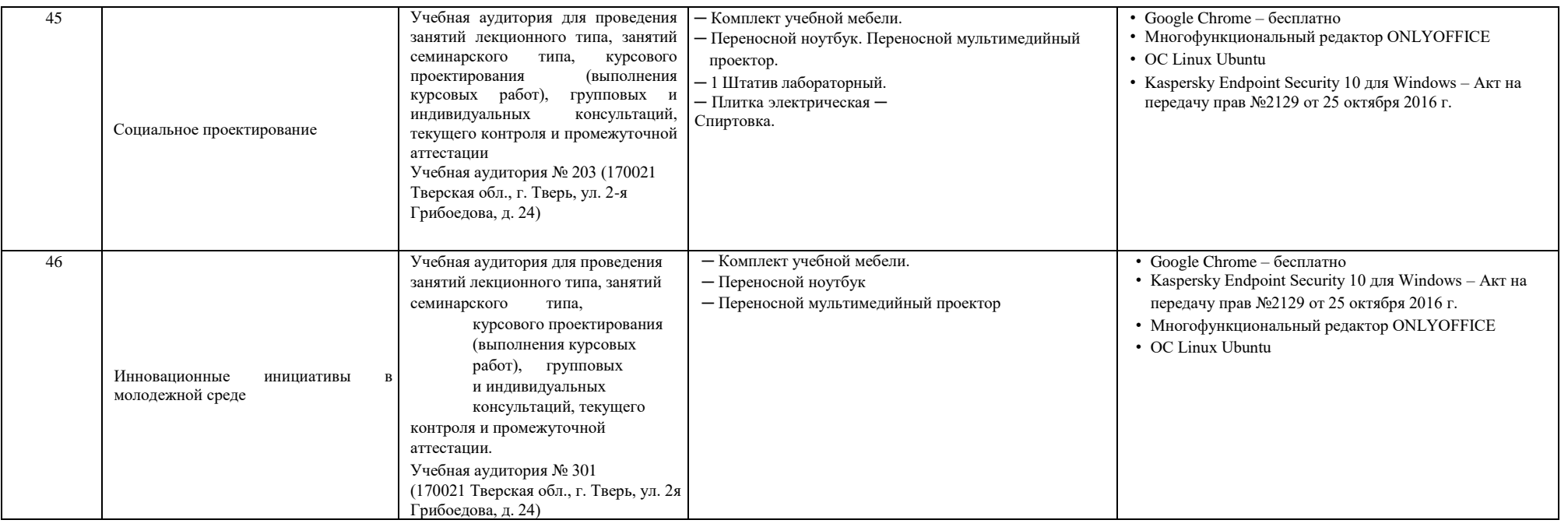

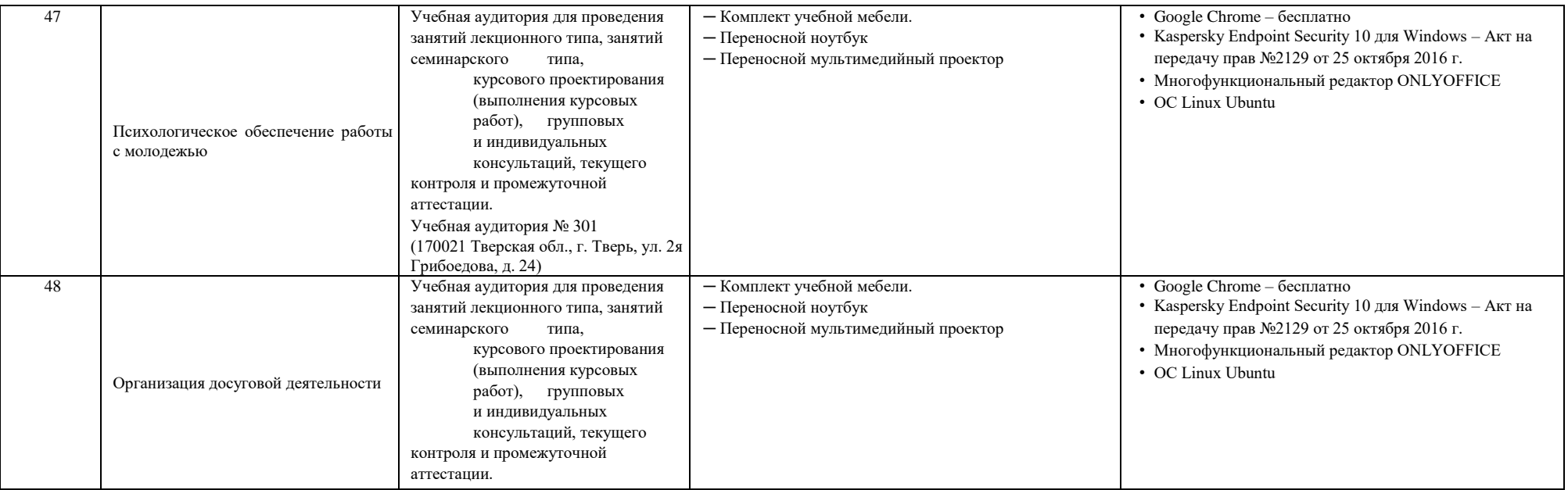

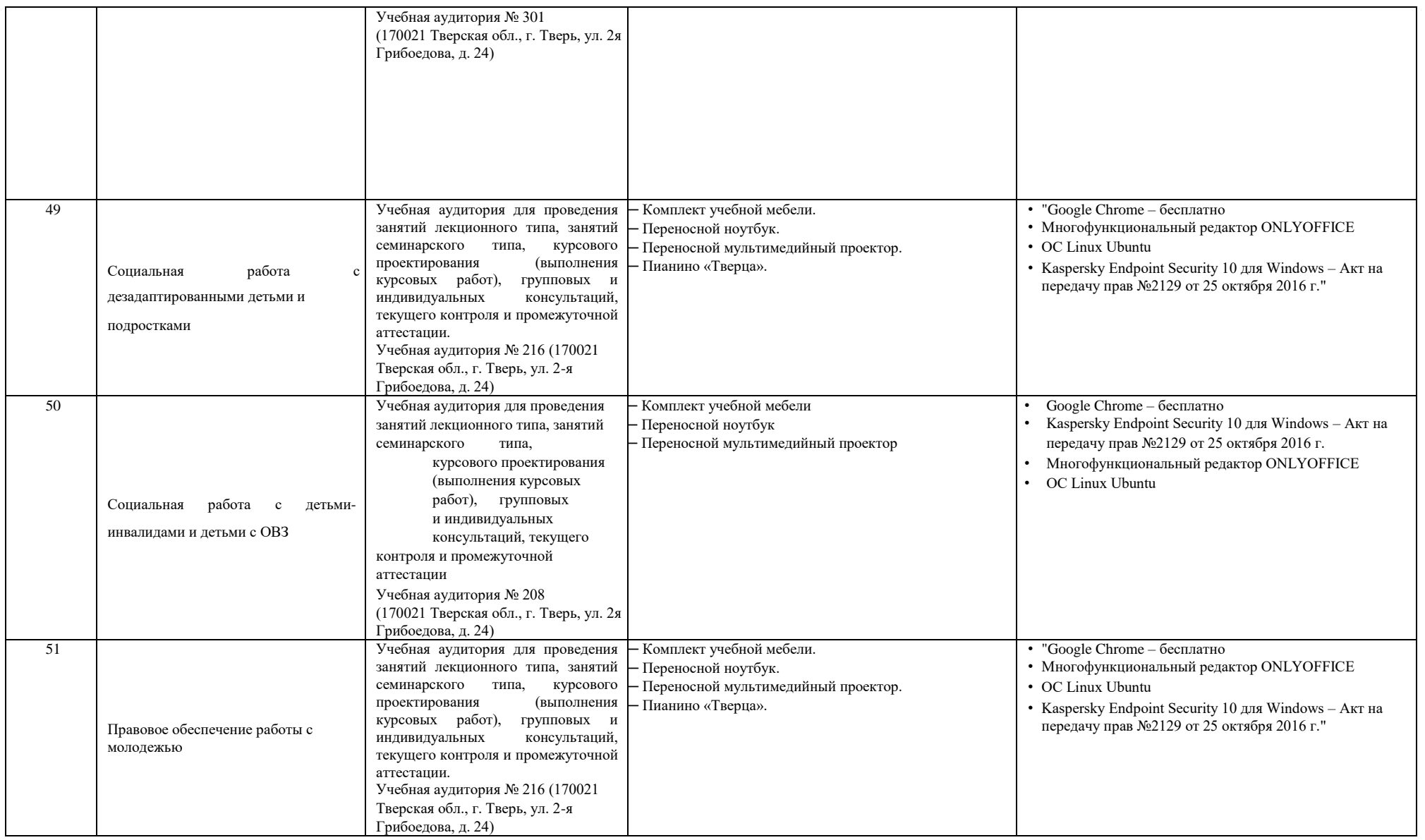

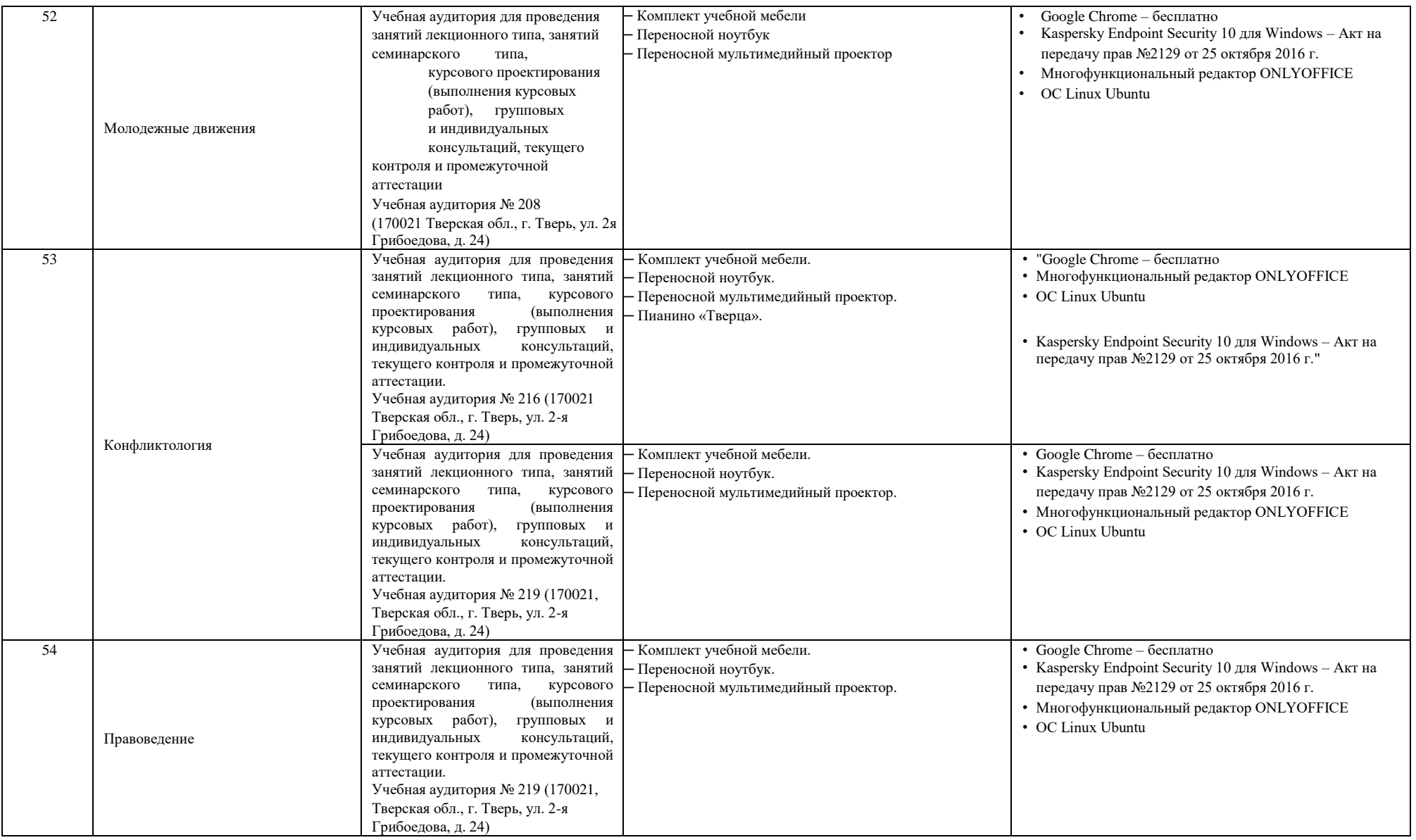

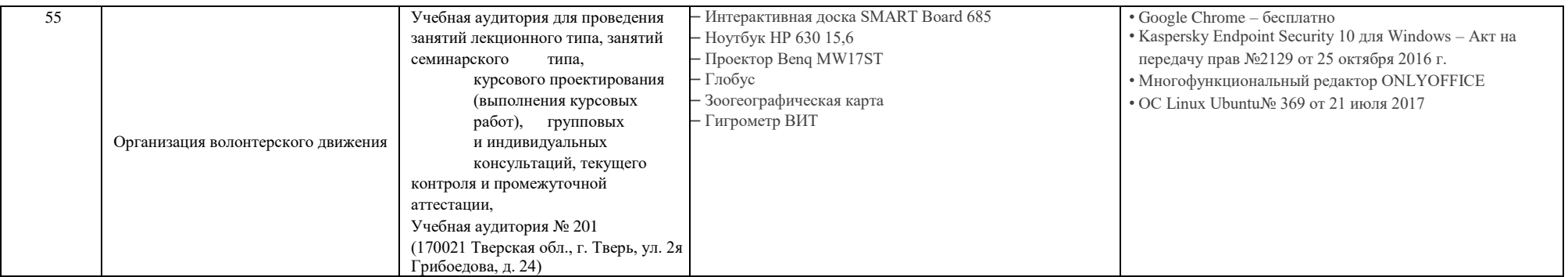

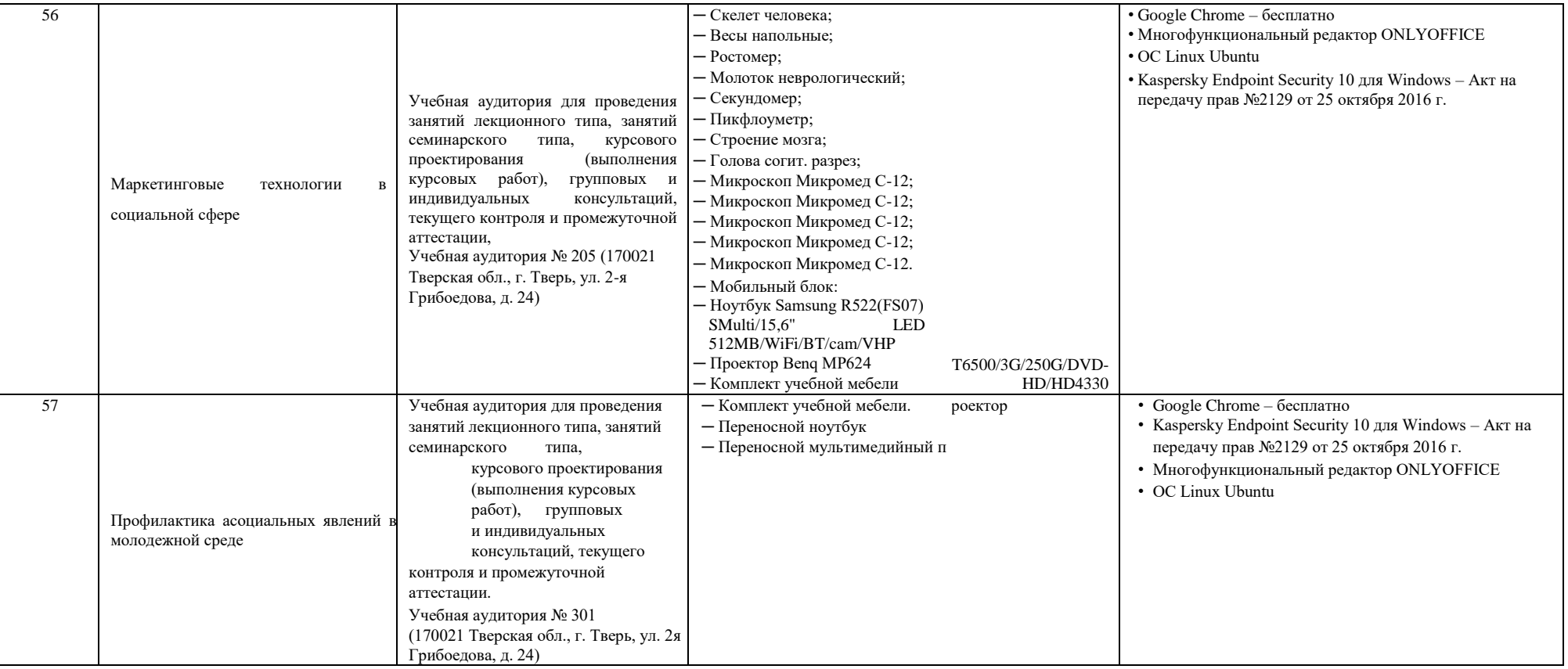

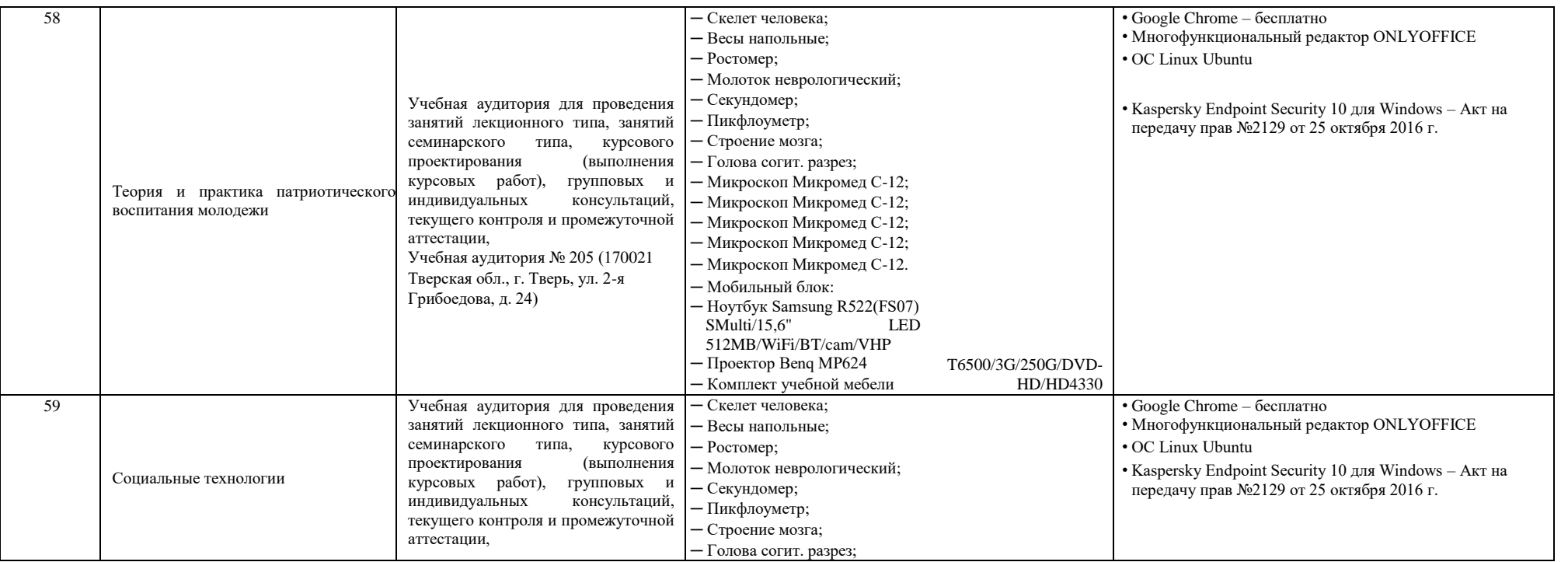

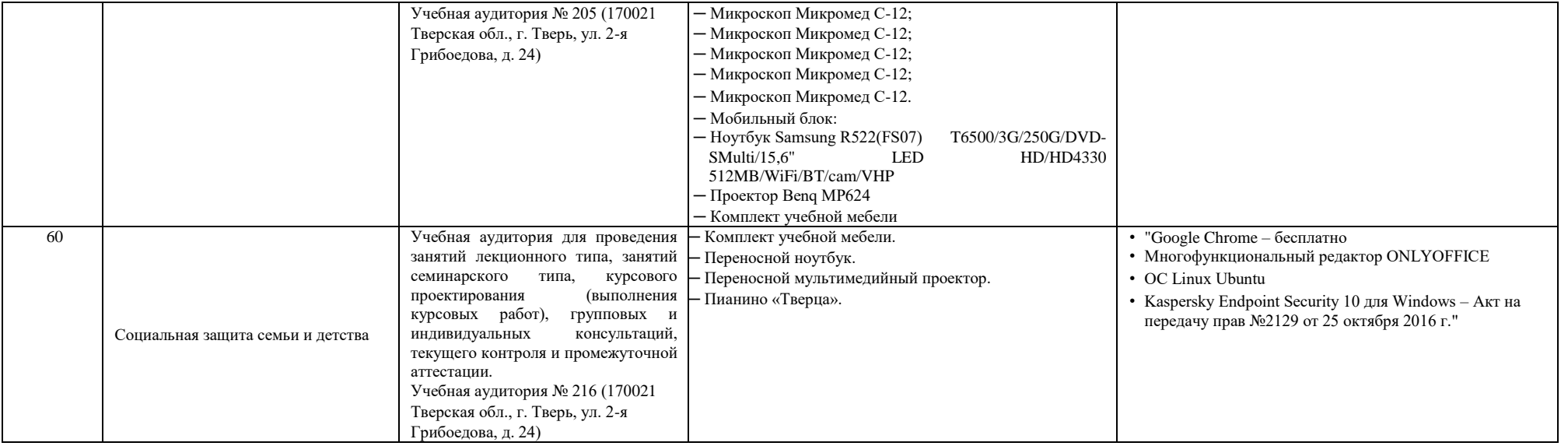

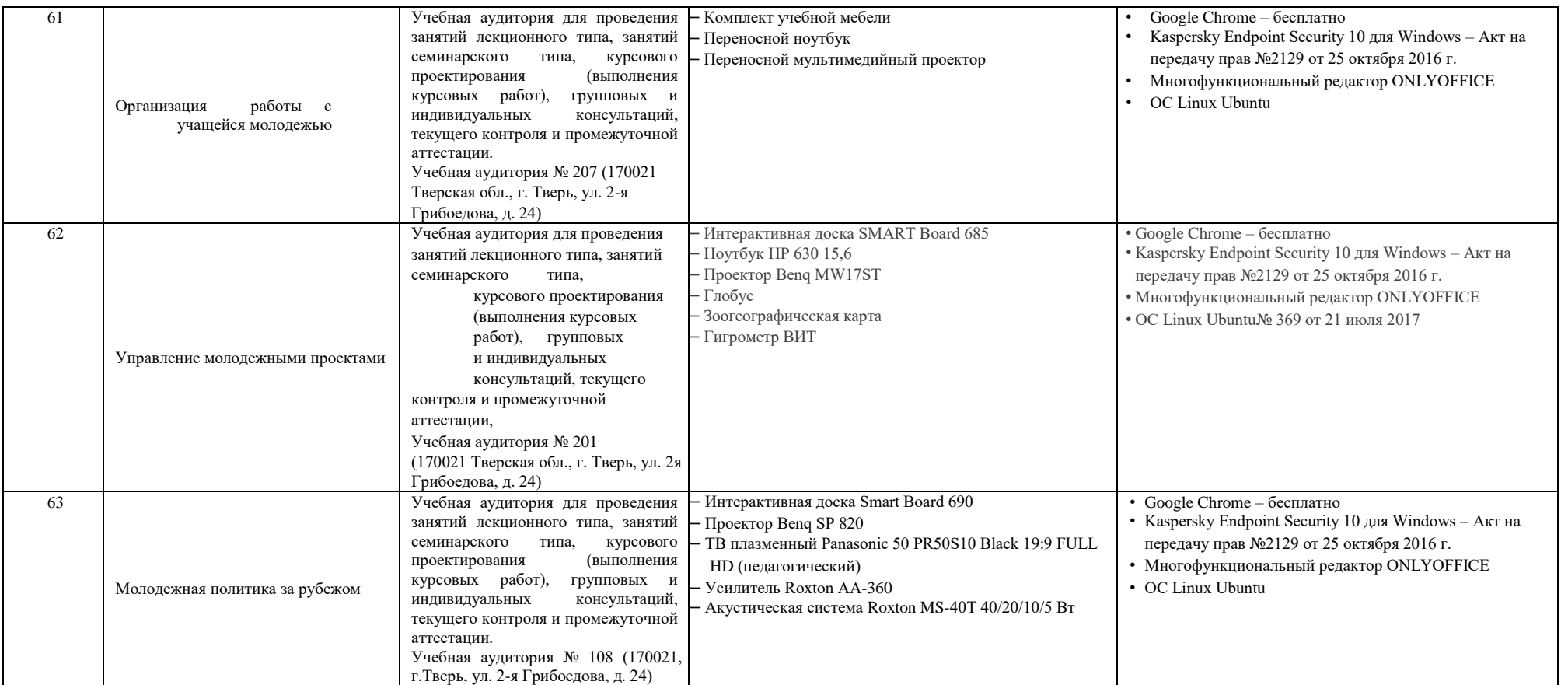

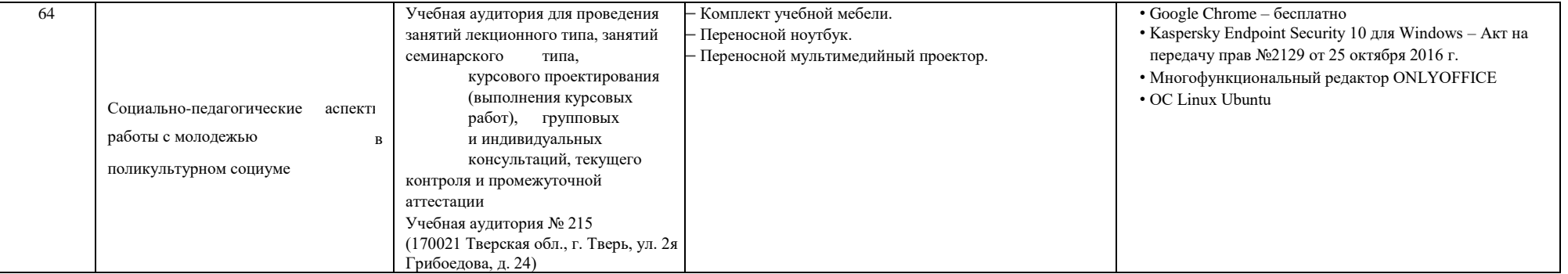

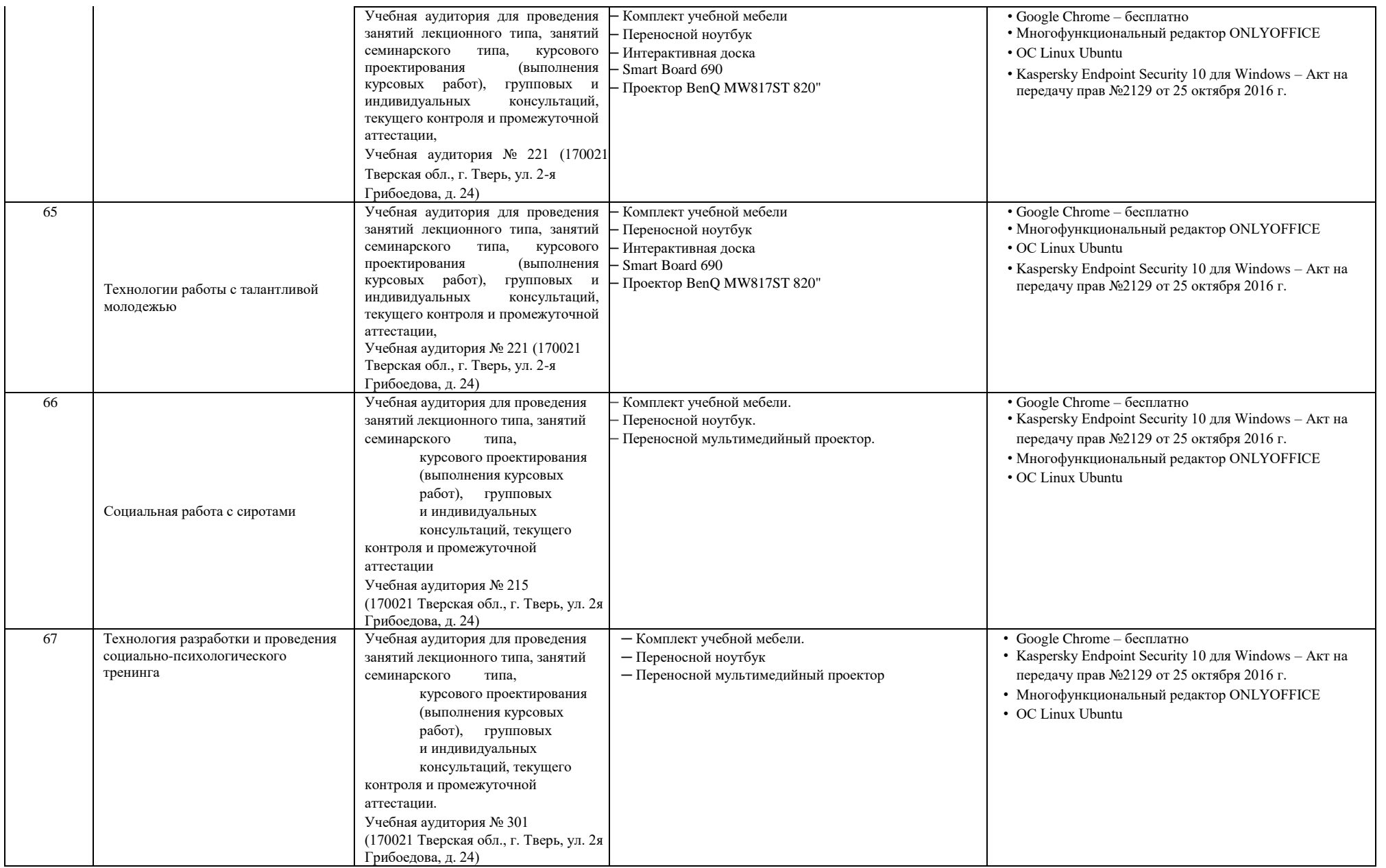

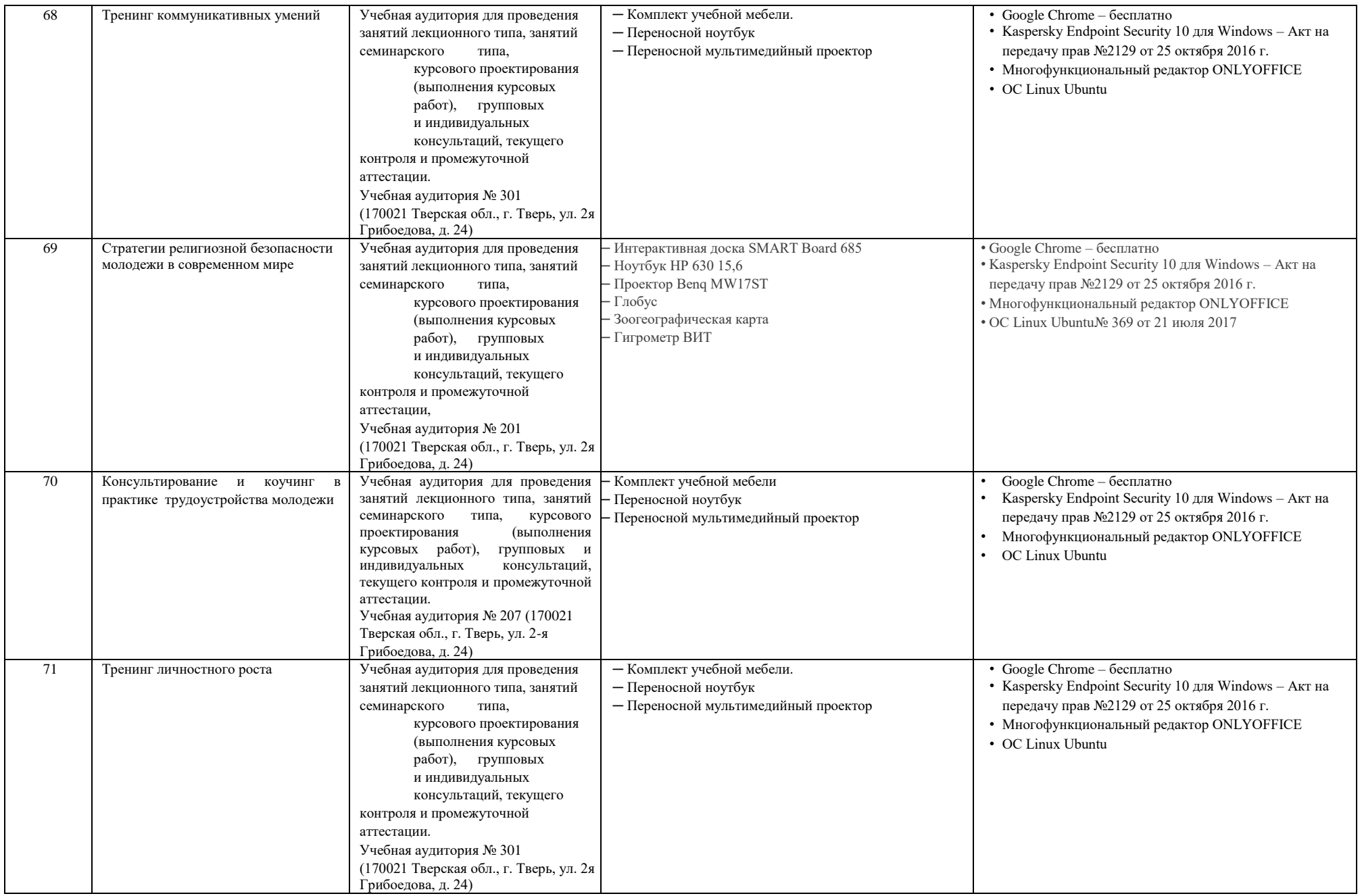

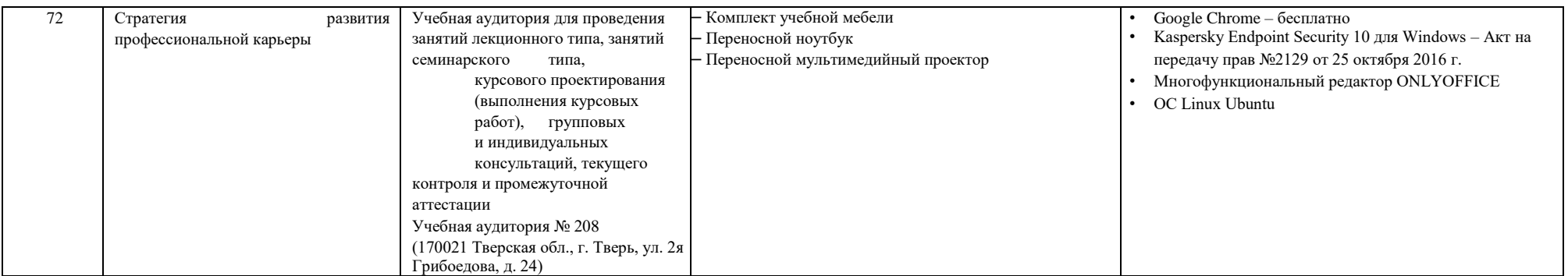

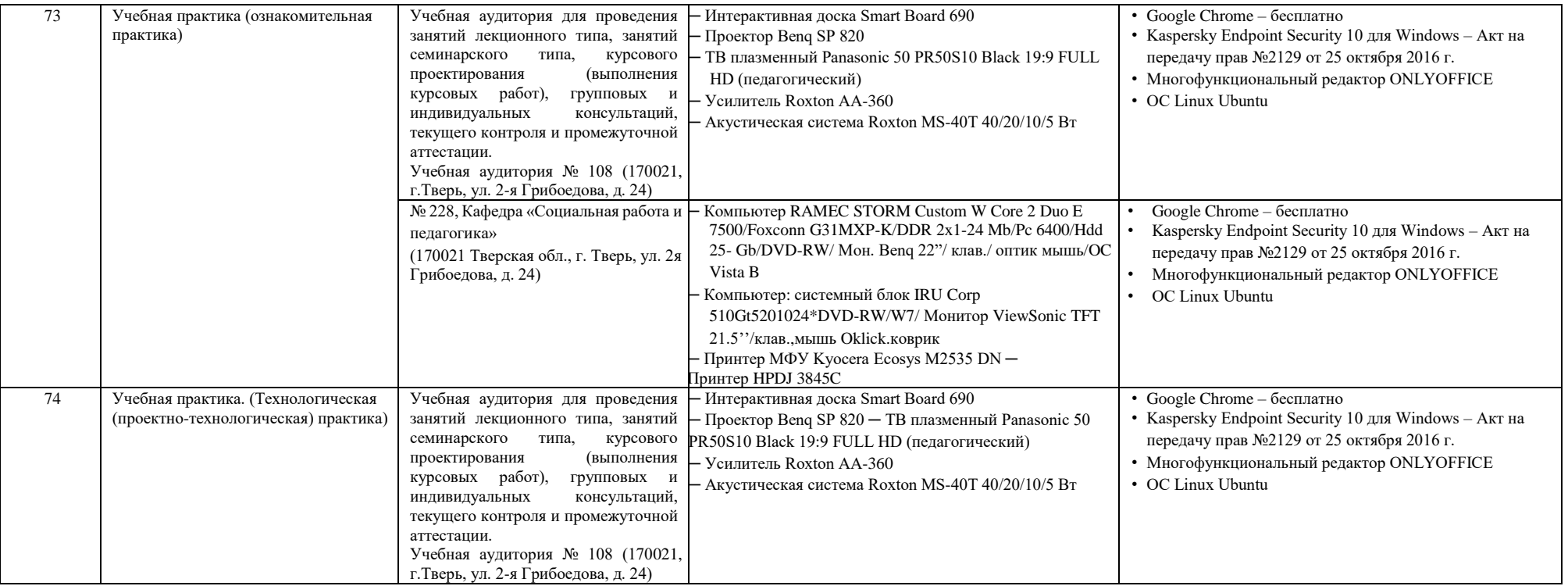

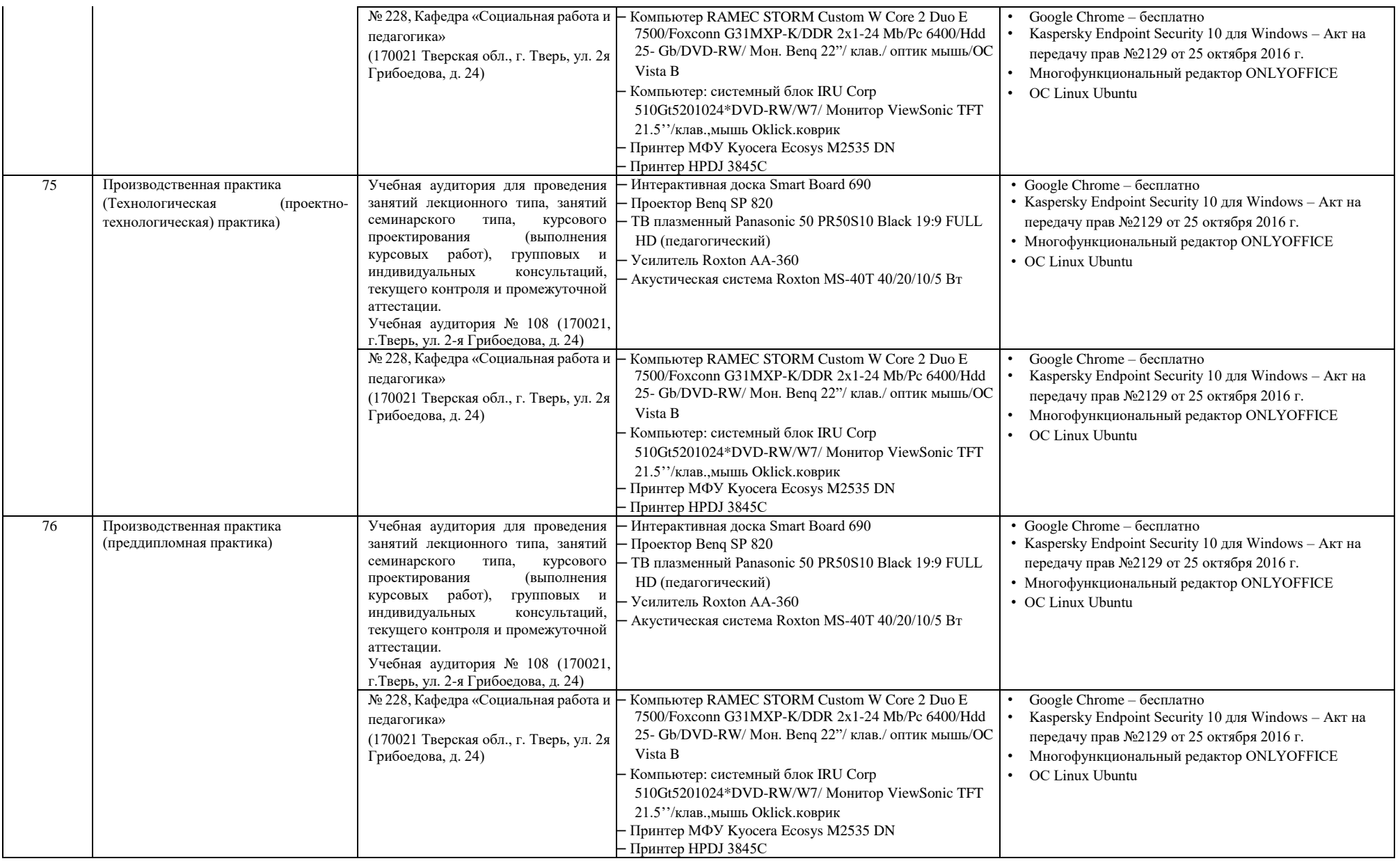
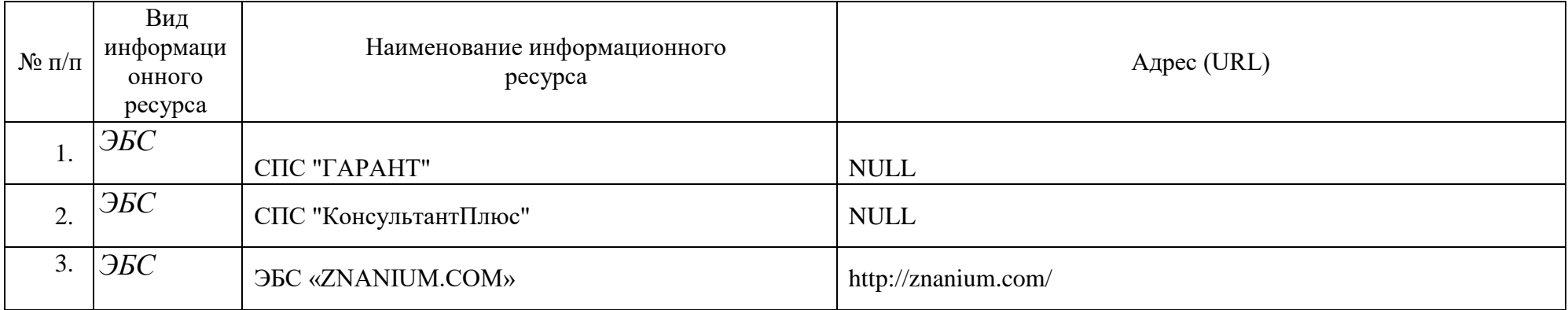

# **Д. Справка о современных профессиональных базах данных и информационных справочных системах ООП**

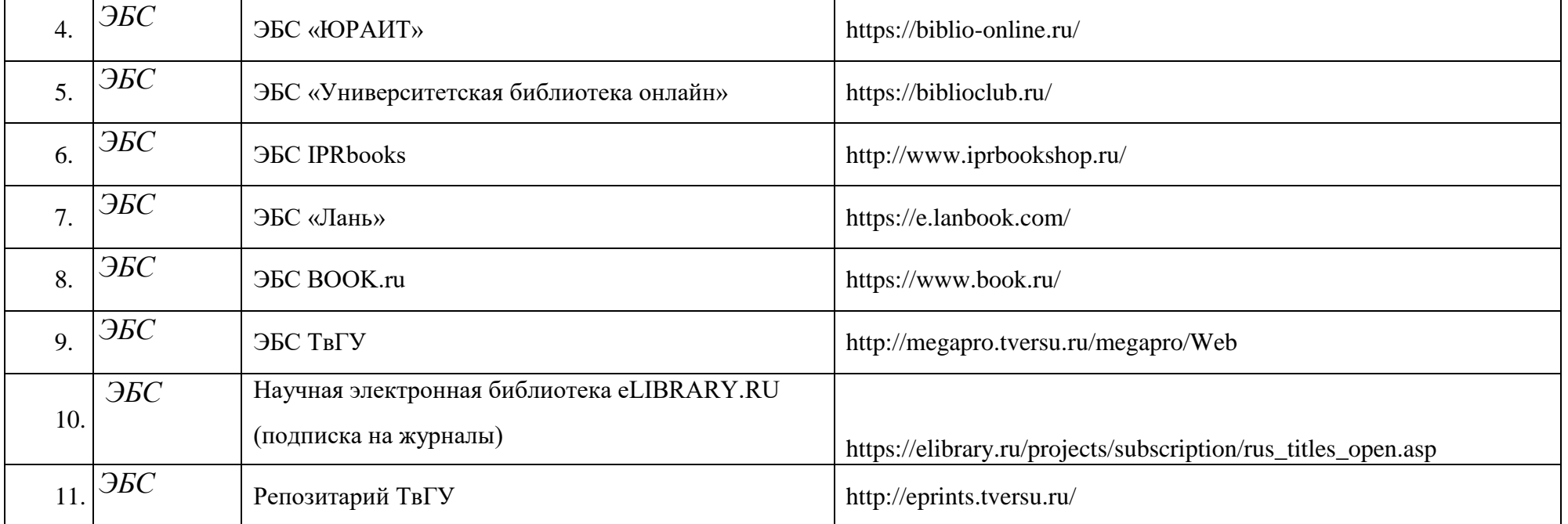

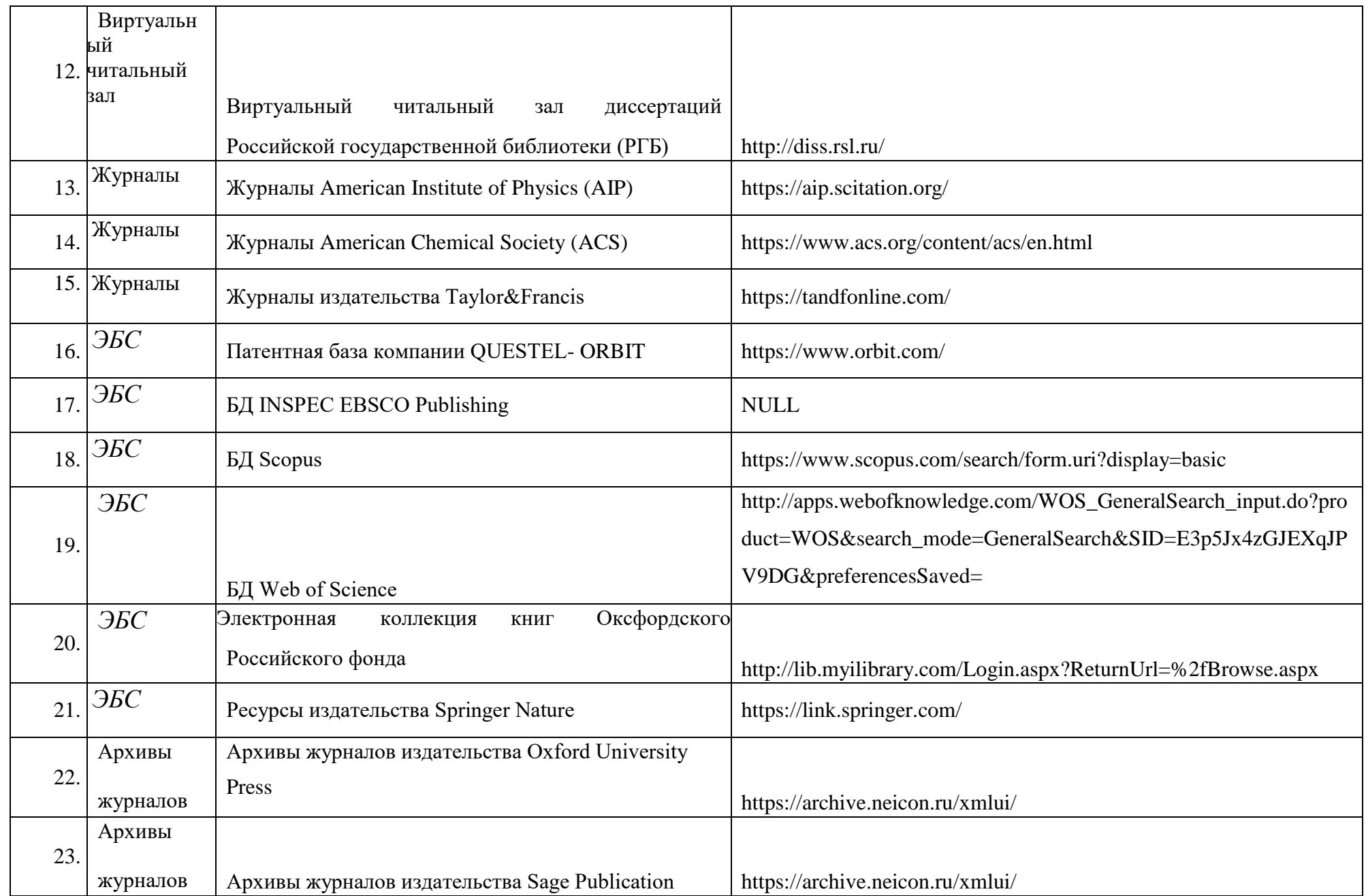

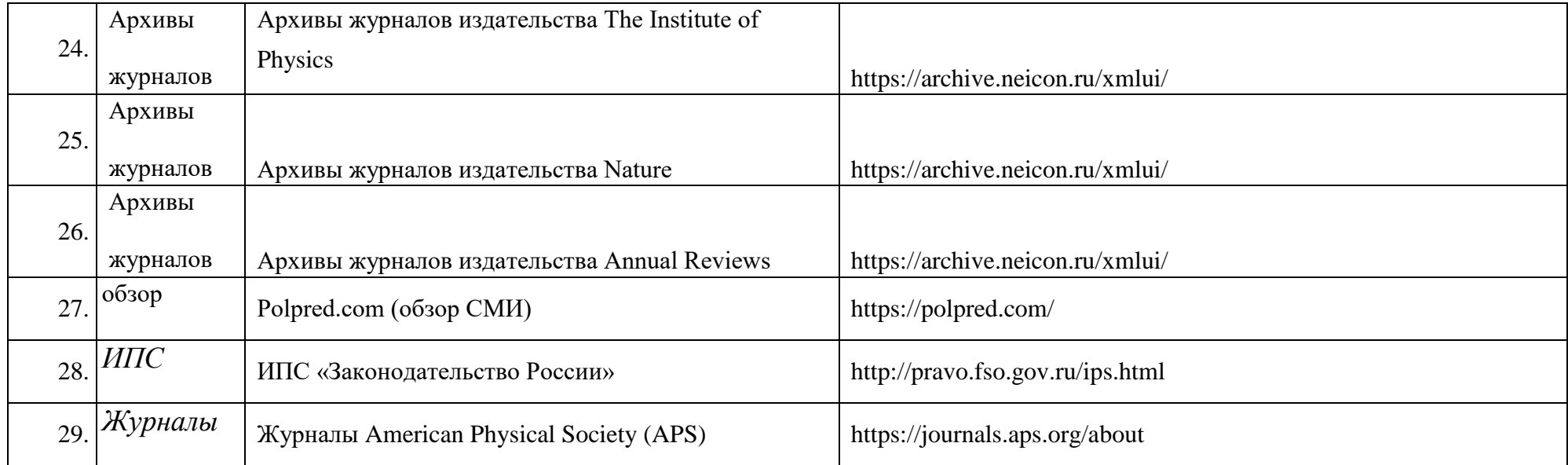

# **Е. Справка о финансовых условиях реализации основной образовательной программы**

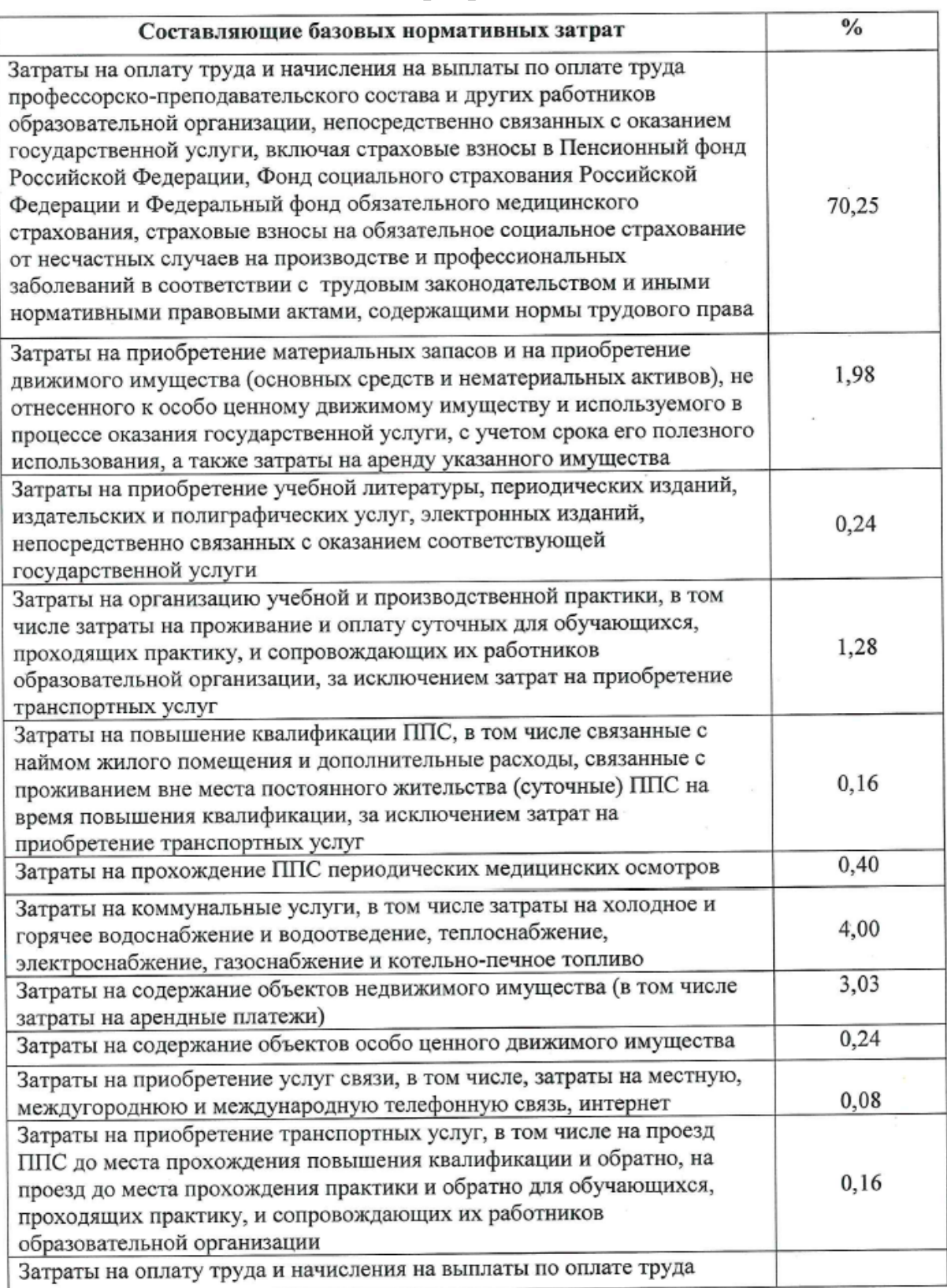

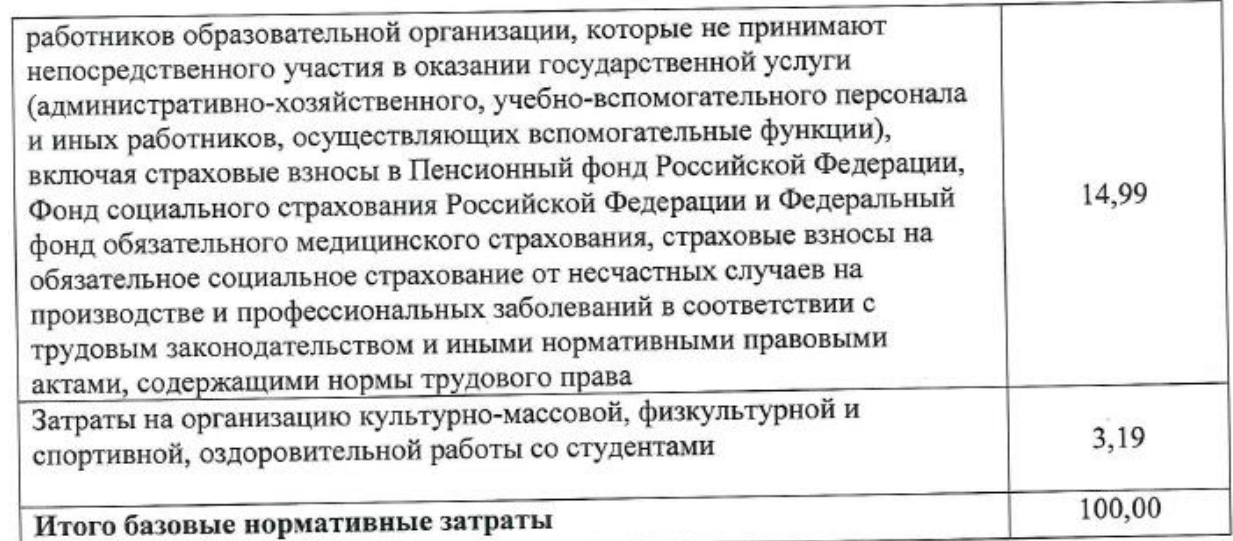

Начальник ПФУ

Вед.экономист

Myself

Л.М. Кучинова

С.Г.Цыганкова

### **Образовательные технологии в реализации ООП**

Для реализации ООП и с целью повышения качества образования, мотивационной сотавляющей обучающихся, в образовательном процессе используются современные образовательные технологии. Образовательные технологии:

1. Игровые технологии

2. Проектная технология

3. Дискуссионные технологии (форум, симпозиум, дебаты, аквариумная дискуссия, панельная дискуссия, круглый стол, фасилитированная и т.д.)

- 4. Информационные (цифровые) -коммуникационные
- 5. Технологии развития критического мышления
- 6. Технологии развития дизайн-мышления

Современные методы обучения, используемые при реализации ООП:

1. Активное слушание

2. Лекция (традиционная, проблемная, лекция-визуализация, лекция вдвоем, лекция-консультация, лекция с запланированными ошибками и т.д.)

3. Методы группового решения творческих задач (метод Дельфи, метод 6–6, метод развивающей кооперации, мозговой штурм (метод генерации идей), нетворкинг и т.д.)

- 4. Метод case-study
- 5. Тренинг
- 6. Портфолио
- 7. Занятия с применением затрудняющих условий и др.

### **Социально-культурная и научно-образовательная среда**

Тверской государственный университет располагает необходимой материально-технической базой для эффективной организации социальнокультурной и научно-образовательной среды. Она обеспечивает проведение всех видов дисциплинарной и междисциплинарной подготовки, практической и научно-исследовательской работы обучающихся, предусмотренных учебным планом ООП и соответствующей действующим санитарным и противопожарным правилам и нормам.

Помещения для самостоятельной работы студентов (библиотека филиала, компьютерные классы) оснащены компьютерной техникой. Каждый обучающийся обеспечен доступом к информационно-библиотечной системе и электронно-образовательной среде университета.

Студенты, обучающиеся по программе, имеют возможность участвовать в деятельности студенческого научного общества. В процессе обучения по программа у студентов имеется возможность

знакомится с новейшими разработками в области педагогической науки в форме научных докладов и сообщений;

- участвовать во встречах с учёными современных научных школ психолого-педагогической направленности страны, а так же в научных семинарах и конференциях, конкурсах научных студенческих работ, олимпиадах по дисциплинам, конкурсах курсовых, выпускных, учебноисследовательских работ, дискуссионных клубов, симпозиумов и др.;

- опубликовать результаты своего научного творчества в сборниках по результатам научнопрактических конференций

В социальной среде вуза создаются условия для развития профессиональной компетентности будущих специалистов, приведения в состояние равновесия интеллектуальной и эмоциональной сторон личности, социализации, формирования нравственных ориентиров и идеалов личности.

В качестве способов формирования социокультурной сферы выступают такие формы деятельности, как участие студентов в работе студенческих объединений, творческих студий, спортивных клубов, организаций по интересам; участие в мероприятиях (соревнования, праздники, концерты,

конкурсы, фестивали, круглые столы, встречи, дискуссии и др.), специальных акциях, волонтерской деятельности, работе студенческих СМИ и т. д.

В Тверском государственном университете действуют разнообразные структурные подразделения и отделы, отвечающие за культурно-массовую работу со студентами, организацию творческих мероприятий, позволяющих студентам университета реализовать себя в различных творческих сферах, популяризацию студенческого творчества, повышение уровня культуры студентов, организацию досуга, выявление студенческих талантов и дарований, широкое привлечение студентов к активным занятиям самостоятельным художественным творчеством, а также удовлетворение социально-культурных запросов и духовных потребностей студентов и сотрудников университета. Наибольшую популярность среди студентов имеют следующие студии: «Клуб веселых и находчивых», театр-студия «Зеркало», а также радиостанция «ВотЭтоРадио» и студенческое телевидение «УниверТВ», студенческое добровольческое объединение «Силы добра», информационный портал активистов ТвГУ «Ориентир», медиа-сообщество «ВотЭтоМедия» педагогический отряд «Смена», народный ансамбль «Славяночка», [Вокально](https://www.tversu.ru/structure/uvr/slav_center/docs/Balkanskiy_project.pdf)[инструментальный ансамбль «Балканский проект»,](https://www.tversu.ru/structure/uvr/slav_center/docs/Balkanskiy_project.pdf) [Фото-клуб «Фотосессия».](https://www.tversu.ru/structure/uvr/cult_mass/docs/Fotosessiya.PDF) 

Ключевую роль по включению студентов в социокультурную деятельность вуза играет тьютор, который оказывает методическую, организационную помощь студентов, привлекает к работе старшекурсников.

## **Особенности организации образовательного процесса для инвалидов и лиц с ограниченными возможностями здоровья**

В соответствии с «Требованиями к организации образовательного процесса для обучения лиц с инвалидностью и ограниченными возможностями здоровья в профессиональных образовательных организациях, в том числе оснащенности образовательного процесса» (утверждены Минобрнауки 26.12.2013г. № 06-2412 вн) в федеральном государственном бюджетном образовательном учреждении высшего образования «Тверском государственном университете» проводится комплекс мероприятий, направленных на интеграцию студентов с особенными потребностями в общеуниверситетский образовательный процесс.

В вузе закупается специализированное оборудование, разрабатываются локальные нормативные документы, учебно-методические комплексы, вводятся дополнительные дисциплины, факультативные курсы, проводятся мероприятия оздоровительной и реабилитационной направленности с учетом нозологий заболеваний студентов. При реализации образовательных программ для лиц с инвалидность и ОВЗ применяются принципы инклюзивного обучения,

тьюторского сопровождения. Обучение студентов с ОВЗ возможно как по ООП с включением в общую группу, так и по индивидуальному учебному плану, в том числе с применением дистанционных технологий.

Для студентов с нарушениями опорно-двигательного аппарата и нарушением зрения в корпусах вуза создается безбарьерная архитектурная среда: имеются подъездные пандусы к входам, санитарнобытовые помещения, таблички Брайля, гусеничный подъёмник.

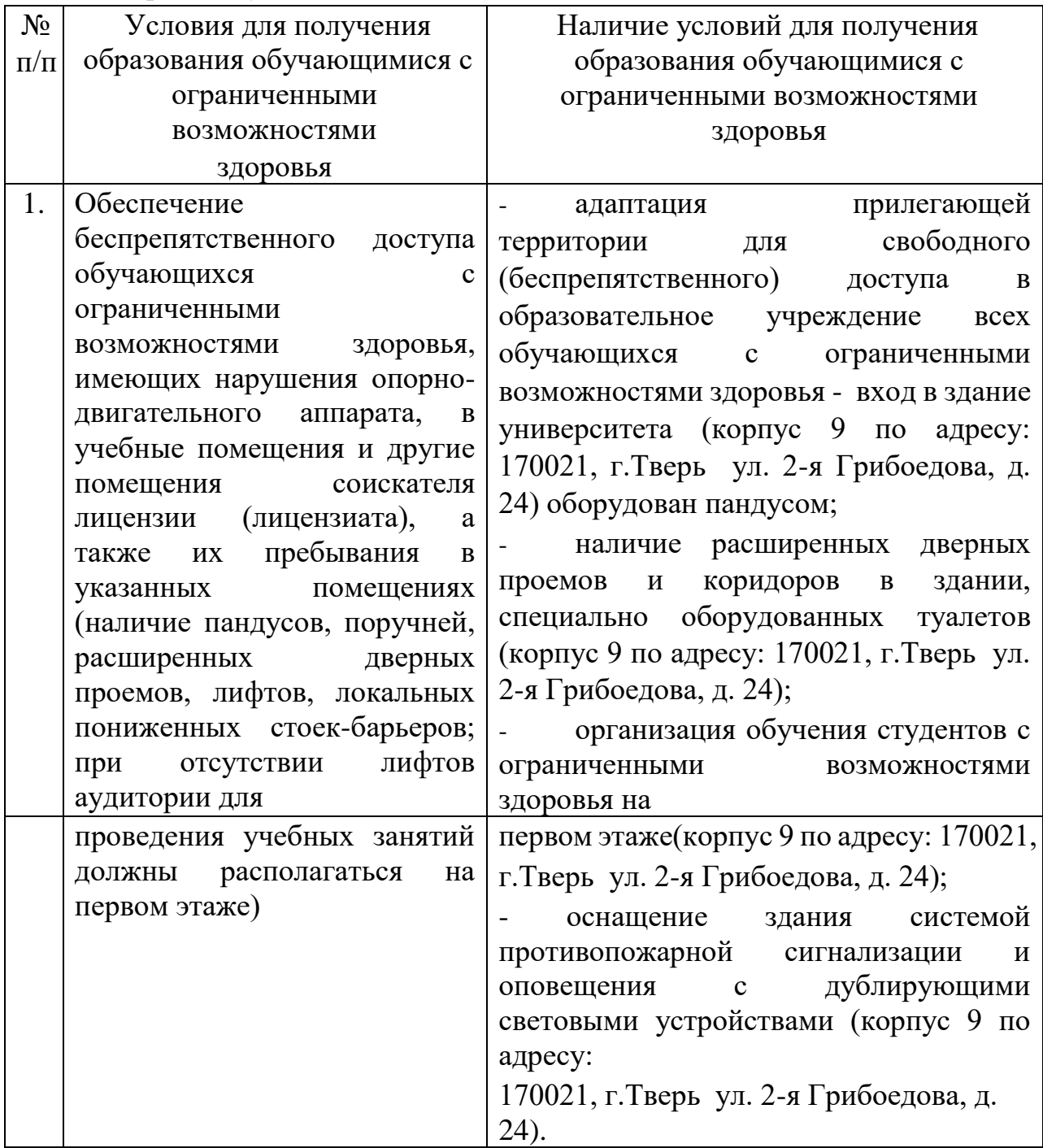

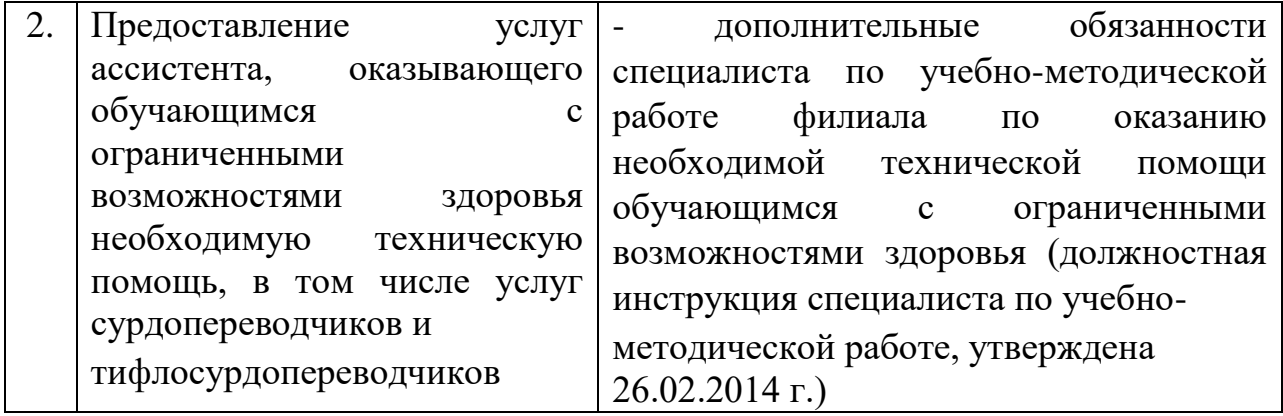

Особые подходы для получении образования лицами с ОВЗ и инвалидностью зафиксированы в [«Положении об организации образовательного](https://www.tversu.ru/education/docs/polozenie_zosh_1.pdf)  [процесса для студентов с ограниченными](https://www.tversu.ru/education/docs/polozenie_zosh_1.pdf) [возможностями здоровья и инвалидов](https://www.tversu.ru/education/docs/polozenie_zosh_1.pdf)  [в Тверском государственном университете».](https://www.tversu.ru/education/docs/polozenie_zosh_1.pdf) Предусмотрены особые условия освоения студентами с ОВЗ и инвалидностью дисциплины «Физическая культура» - проводятся занятия с доступной физической нагрузкой, учитывающей особенности каждого студента (в том числе по системе адаптивной физической культуры – «Пилатес»). Для студентов с ОВЗ и инвалидностью предусмотрены особые правила проведения итоговой аттестации, что нашло отражение [в](https://www.tversu.ru/education/normdocs/5_3.pdf) [«Положении о проведении государственной](https://www.tversu.ru/education/normdocs/5_3.pdf)  [итоговой аттестации в Тверском государственном](https://www.tversu.ru/education/normdocs/5_3.pdf) [университете».](https://www.tversu.ru/education/normdocs/5_3.pdf)

Разработаны и реализуются факультативные курсы: «Технологии эффективного трудоустройства лиц с ограниченными возможностями здоровья», «Правовая защита лиц с ограниченными возможностями».

Тверской государственный университет сотрудничает с ГКУК «Тверская областная специальная библиотека для слепых им. М.И. Суворова», которая, согласно заключенному договору, предоставляет при необходимости специализированное оборудование для лиц с ограничениями по зрению и слуху при проведении приемных компаний.

Сотрудники вуза проходят повышение квалификаций в области инклюзивного образования, участвуют в семинарах, форумах по данной проблематике.

Тверской государственный университет продолжает расширять инклюзивное пространство и наращивать свою технологическую оснащенность, закупая и устанавливая оборудование, которое может быть использовано в процессе обучения студентами-инвалидами различных нозологий.

# **Список разработчиков и экспертов ООП**

Образовательная программа разработана научно-педагогическими работниками Тверского государственного университета при участии работодателей.

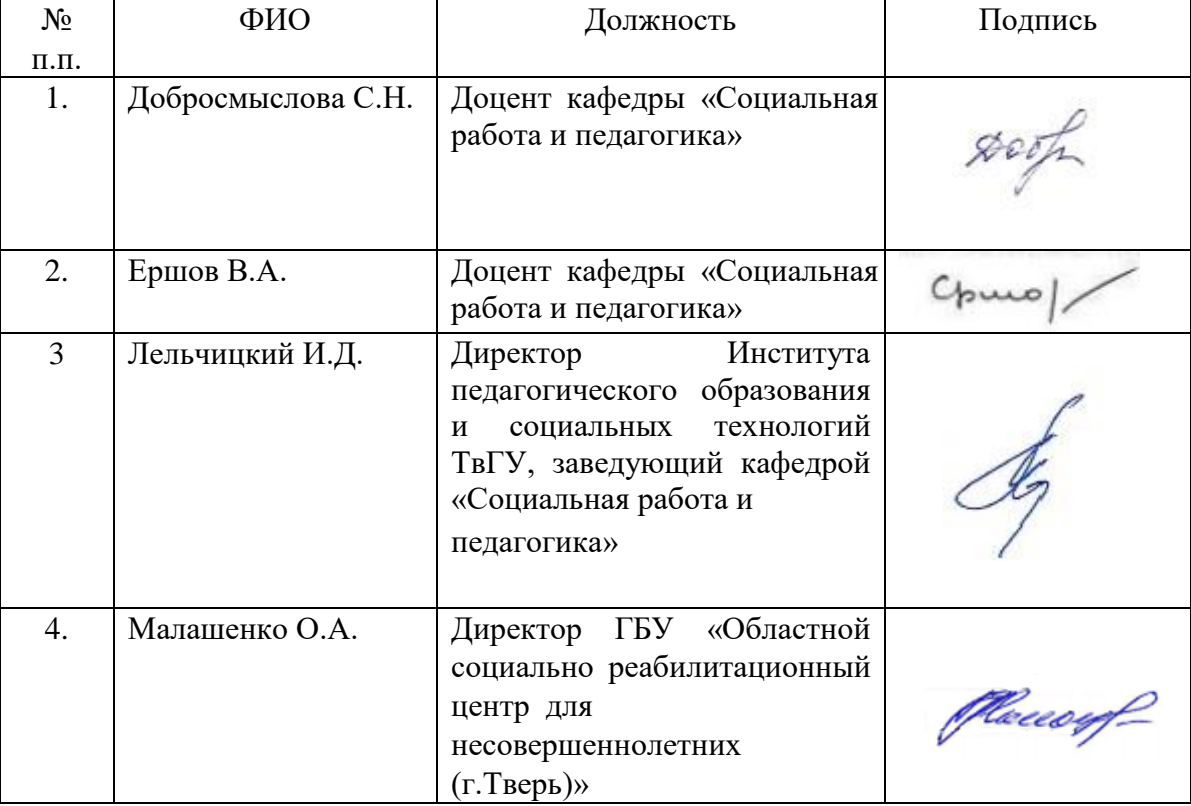

# **Разработчики:**

### **Эксперты:**

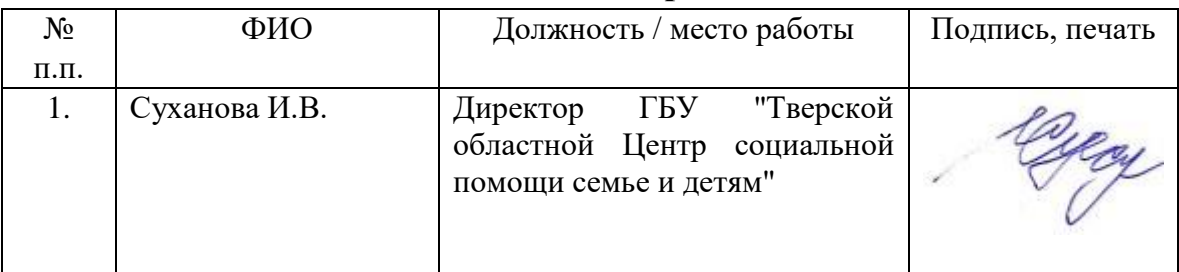

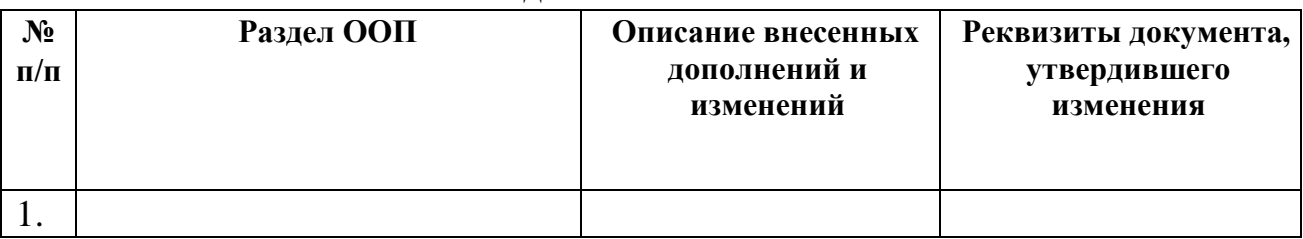

# **Лист дополнений и изменений**

#### **РЕЦЕНЗИЯ**

Соколова М.Е. – начальника Управления по культуре, спорту и делам молодежи администрации г.Твери

#### НА ОСНОВНУЮ ОБРАЗОВАТЕЛЬНУЮ

#### ПРОГРАММУ ВЫСШЕГО ОБРАЗОВАНИЯ

**Шифр и наименование направления подготовки:** 39.03.03 Организация работы с молодежью **Направленность (профиль):** Социальные технологии в организации работы с молодежью **Уровень высшего образования**: бакалавриат **Форма обучения:** очная **Квалификация, присваиваемая выпускникам:** бакалавр

**Нормативный срок освоения ООП**: 4 года.

#### *Краткая характеристика ООП в соответствии с ФГОС ВО*

Структура рецензируемой ООП ВО включает в себя все необходимые компоненты в соответствии с требованиям Федерального государственного образовательного стандарта (ФГОС ВО) по направлению подготовки 39.03.03 Организация работы с молодежью, утвержденного приказом Министерства образования и науки РФ от 05.02.2018 № 77.

Предлагаемая логика развития содержания подготовки студентов по направленности «Социальные технологии в организации работы с молодежью» соответствует требованиям организационно-методического обеспечения реализации ФГОС ВО по направлению 39.03.03 Организация работы с молодежью. Следует отметить, что ООП создает необходимые условия для решения задач формирования универсальных, общепрофессиональных и профессиональных компетенций в соответствии с требованиями ФГОС ВО.

В рамках реализации, рецензируемой ООП, выпускники готовятся к выполнению профессиональной деятельности, объектом которой являются: непосредственно молодежь; федеральные, региональные органы исполнительной власти, органы местного самоуправления, реализующие функции государственной молодежной политики и работы с молодежью; специалисты и коллективы учреждений, участвующие в реализации молодежной политики; - общественные и некоммерческие организации (фонды, ассоциации, объединения); специалисты из подразделения учреждений, организаций, органов управления социальной защиты населения, социального обслуживания, социального страхования, пенсионного обеспечения, здравоохранения, образования, культуры и т.п.

Значимым преимуществом образовательной программы является привлечение представителей работодателей к содержательному наполнению ее структурных компонентов, а также к уточнению компетентностной модели выпускника ООП. Следует отметить, участие в процессе реализации ООП практиков по работе с молодежью, что позволяет использовать широкий спектр эмпирических данных, а также проработанность программ практик, которые являются источником эмпирических данных для написания выпускных квалификационных работ.

Рецензируемая ООП по направлению подготовки 39.03.03 Организация работы с моьлодежью создает организационно-содержательные и методические условия для развитие личностных и профессиональных качеств студентов, формирование универсальных, общепрофессиональных и профессиональных компетенций в соответствии с требованиями ФГОС ВО, а также подготовки выпускника к решению следующих типов задач: проектных и социально-технологических.

Следует отметить качественные оценочные средства для всех видов аттестации, содержащиеся в ООП, а также методическую обеспеченность внеаудиторной работы студентов.

**Вывод:** рецензируемая ООП ВО соответствует требованиям ФГОС ВО, профессионального стандарта, регионального рынка труда к бакалаврам данного профиля подготовки.

**Эксперт:** Соколова М.Е.